*Universidad del Bío-Bío. Sistema de Bibliotecas - Chile*

*UNIVERSIDAD DEL BÍO BÍO. FACULTAD DE INGENIERÍA. DEPTO. DE INGENIERÍA ELÉCTRICA Y ELECTRÓNICA.* 

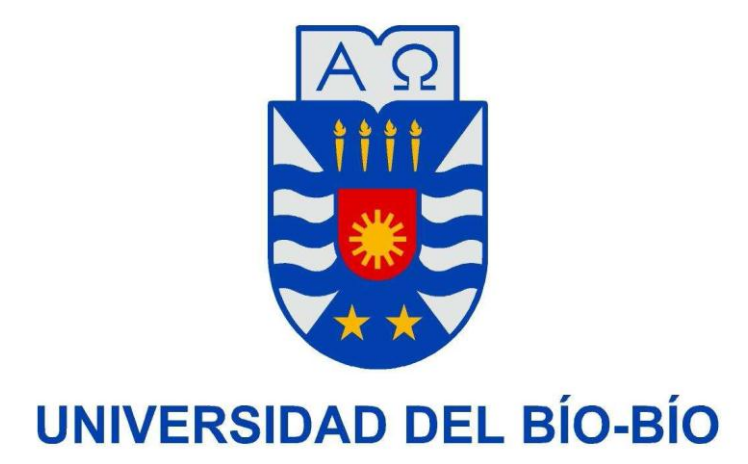

# *ESTUDIO DE COORDINACIÓN DE PROTECCIONES ELÉCTRICAS EN PLANTA DE OXÍGENO DE FUNDICIÓN MINERA.*

*AUTORES:* 

 *PAMELA DEL CARMEN BARRÍA AGUILAR. IVÁN ALEJANDRO CABEZAS CONEJEROS.* 

### *DOCENTES PATROCINANTES:*

 *JUAN CARLOS DELGADO NAVARRO LUÍS MUÑOZ SÁEZ FABRICIO SALGADO DÍAZ* 

### Índice

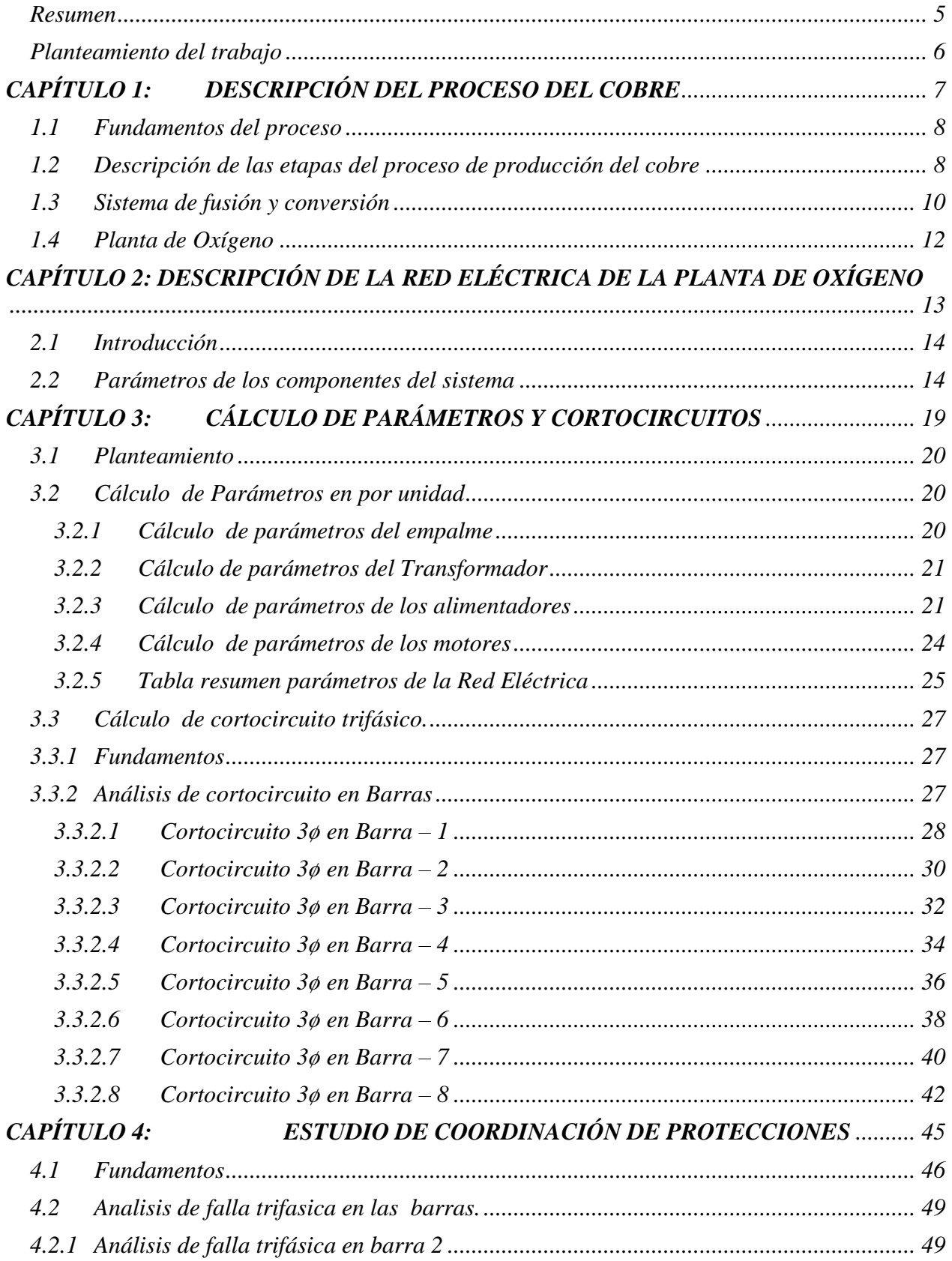

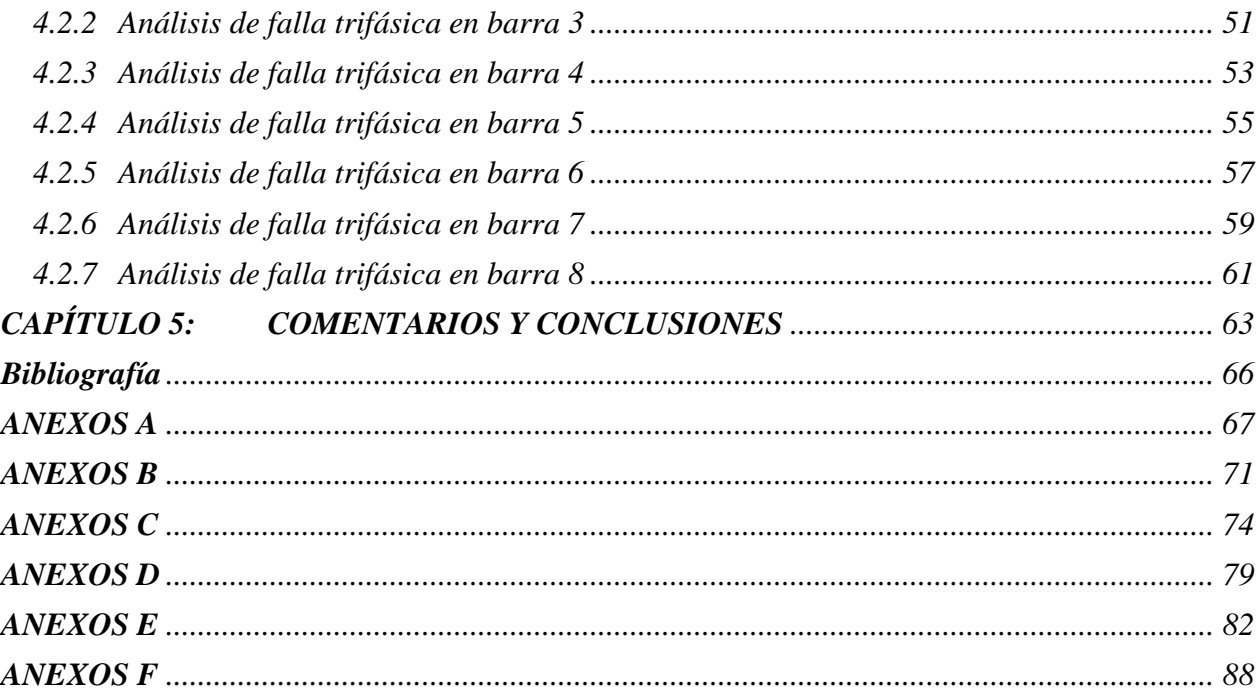

### <span id="page-3-0"></span>**Resumen**

En el presente informe de seminario se detalla el procedimiento para la Coordinación de Protecciones en la instalación eléctrica de la Planta de Oxígeno de una empresa minera del norte de Chile.

En el capítulo 1 se describe en términos generales el proceso de producción del cobre en una planta minera.

Debido a la amplitud del proceso e instalación eléctrica, se analiza el caso particular de una planta de oxígeno, presente en la etapa de fundición del cobre.

Es así que se realiza una descripción del proceso general de la extracción del cobre y principalmente del proceso de la planta de oxígeno.

En el capítulo 2 se realiza una descripción de los diferentes componentes de la red eléctrica de la planta de oxígeno, mediante el cual se obtienen las características y parámetros de los dispositivos del sistema de protección a estudiar.

En el capítulo 3 se desarrolla el análisis de Calculo de Parámetros y Cortocircuito mediante cálculos y comparados con el software ETAP, el cual entrega una simulación de los valores de cortocircuito.

En el capítulo 4 se desarrolla el análisis de Coordinación de Protecciones mediante software ETAP, el cual entrega una simulación donde se puede analizar la secuencia de operación y las cartas de coordinación de las protecciones, ante una falla trifásica en cada uno de los casos planteados.

### <span id="page-4-0"></span>**Planteamiento del trabajo**

Con el objetivo de entregar seguridad en los procesos industriales, principalmente en los más críticos, se hace necesario, diseñar un sistema de protecciones funcional y confiable que asegura la adecuada protección de la instalación eléctrica en MT.

El presente seminario de titulación, aborda el análisis del sistema de protecciones de una planta de oxígeno que tiene relación con el proceso de extracción y fundición del cobre de las mineras más importantes a nivel nacional.

En tal sentido, se analiza un sistema de protecciones que incorpora relés GENERAL ELECTRIC multifuncional y específicamente sus ajustes para sobrecorriente de fase.

Para los propósitos del estudio se contempla emplear como herramienta de apoyo el SOFTWARE ETAP.

### Objetivo

Analizar los ajustes de las protecciones de sobrecorriente de fase que permitan garantizar la selectividad y rapidez de las protecciones eléctricas, ante falla o sobrecarga de algún equipo o máquina rotatoria presente en el sistema.

En concordancia con el objetivo del presente seminario, el plan de trabajo contempla las siguientes etapas:

- 1) Descripción general del proceso de extracción de cobre, área de fundición y planta de oxígeno.
- 2) Cálculo de parámetros de la red eléctrica en estudio
- 3) Estudio de cortocircuitos de la red eléctrica empleando ETAP
- 4) Estudio de coordinación de protecciones empleando ETAP
- 5) Propuesta de ajuste de las protecciones y programación de relés

*Universidad del Bío-Bío. Sistema de Bibliotecas - Chile*

## <span id="page-5-0"></span> **CAPÍTULO 1:**

## **DESCRIPCIÓN DEL PROCESO DEL COBRE**

### **Capítulo 1: Descripción del Proceso del Cobre**

### <span id="page-6-0"></span>**1.1 Fundamentos del proceso**

El proceso mediante el cual es posible la obtención del cobre metálico, consta de varias etapas, primeramente la exploración del mineral y su forma de explotación, para posteriormente continuar con la extracción y acarreo de éste, desde los diferentes puntos de explotación de la mina, seguidamente el proceso continua con el chancado, para dar paso a la molienda, que tiene por finalidad reducir el tamaño de las piedrecillas, continuando con la flotación.

En la flotación, la pulpa se introduce en unas piscinas, llamadas celdas de flotación, desde el fondo de las celdas se hacen burbujear aire y se mantiene la mezcla en constante agitación, las burbujas arrastran consigo los minerales sulfurados a la superficie, donde rebasan por el borde de la piscina, hacia canaletas que lo conducen hacia estanques especiales, desde donde esta pulpa es enviada a la etapa de decantación, luego ser filtrado el resultado es una masa semisólida que se envía a una planta de secado. Posteriormente, en un proceso de refinación a fuego, se obtiene el cobre blíster. Este cobre se moldea en barras anódicas de cobre, que pasan a ser un electrodo en la electrorefinación, la cual en solución ácida, se oxida y se deposita en el cátodo, hasta que el ánodo se disuelve completamente obteniéndose así el cátodo de cobre con un 99,99% de pureza.

El concentrado de cobre por su parte, cuya ley de cobre se regula mediante operaciones en la etapa de concentración, a fin de cumplir especificaciones internas requeridas por la Fundición, es enviado a la etapa de filtración y secado con el propósito de cumplir además, los requerimientos de humedad exigidos por dicho proceso pirometalúrgico, desde el cual se obtienen los productos de cobre finales, distinguiéndose los ánodos y el cobre refinado a fuego.

### <span id="page-6-1"></span>**1.2 Descripción de las etapas del proceso de producción del cobre**

Durante la producción del cobre se distinguen variadas etapas del proceso, las cuales varían según la tecnología, características de la explotación del producto final y producción de materiales complementarios. No obstante de lo anterior, es posible distinguir algunas áreas de proceso las cuales se describen a continuación.

- Exploración: Esta etapa es realizada por los geólogos, quienes identifican la presencia de un yacimiento y sus características. Se determina la ley del mineral y la forma de explotarlo según se trate de minerales sulfurados u oxidados.
- Extracción del mineral: La roca debe ser fragmentada y luego removida de su posición original transportada y cargada en forma segura y eficiente para continuar el proceso hacia el chancado.
- Chancado: Proceso en el cual se reduce el tamaño de los fragmentos mayores hasta obtener un volumen uniforme máximo de media pulgada, esto se realiza mediante la combinación de 3 equipos chancadores de grandes dimensiones, que trituran la roca mediantes movimientos vibratorios, trabajando en línea para ir reduciendo en etapas sucesivas, el tamaño de los fragmentos.
- Molienda: Cuando en la naturaleza el cobre se encuentra formando sulfuros, en el lugar de óxidos, el proceso cambia. Así después de chancar la roca, continúa el proceso de molienda en el que se sigue reduciendo el tamaño de las partículas que componen el mineral. La molienda se lleva acabo utilizando equipos giratorios con molinos de forma cilíndrica, en esta etapa al material mineralizado, se le agrega agua en cantidades suficiente para formar un

fluido lechoso, además de reactivos para realizar el proceso de flotación.

- Flotación: Es un proceso físico-químico que permite la separación de los minerales de cobre del resto de los minerales que componen la mayor parte de la roca original. La pulpa que se obtiene de la molienda se introduce en celdas de flotación, desde cuyo fondo se hace burbujear aire y se mantiene la mezcla en constante agitación. Así, el cobre reacciona hidrofobicamente y queda atrapado en las burbujas, las que rebasan el borde de las celdas. A partir de esta primera separación, se obtiene el concentrado de cobre cuya pureza alcanza un 31% aproximadamente, este concentrado se seca mediante filtros y se lleva al proceso de fundición.
- Fundición: El concentrado de cobre seco con máximo de 8% de humedad se somete a proceso de pirometalurgia en hornos que alcanzan temperaturas de hasta 1200°C para llevarlo a estado líquido. El fundido de concentrado en estado líquido se separa en fases por su densidad, la fase que contiene el cobre es más densa y ocupa la parte baja del horno, desde donde se recupera con ollas de fundición y continúa su proceso de purificación. Por otra parte la

escoria, formada por minerales como fierro, azufre y sílice queda en la parte superior del horno de fundición y se elimina, el cobre así purificado alcanza una pureza del 99,7%.

 Electrorefinación: Los ánodos se llevan a piscinas que contienen una solución acida, por la que se hace pasar una corriente eléctrica de baja intensidad, de manera que el cobre de lo ánodos quede disuelto y atraído hacia una nueva plancha de cobre fino o lamina inicial, donde se adhiere formando los cátodos de cobre que alcanzan una pureza de un 99.99% de cobre.

Complementado la descripción de las etapas del proceso del cobre, en la figura 1.1 se presenta un diagrama esquemático del proceso del cobre.

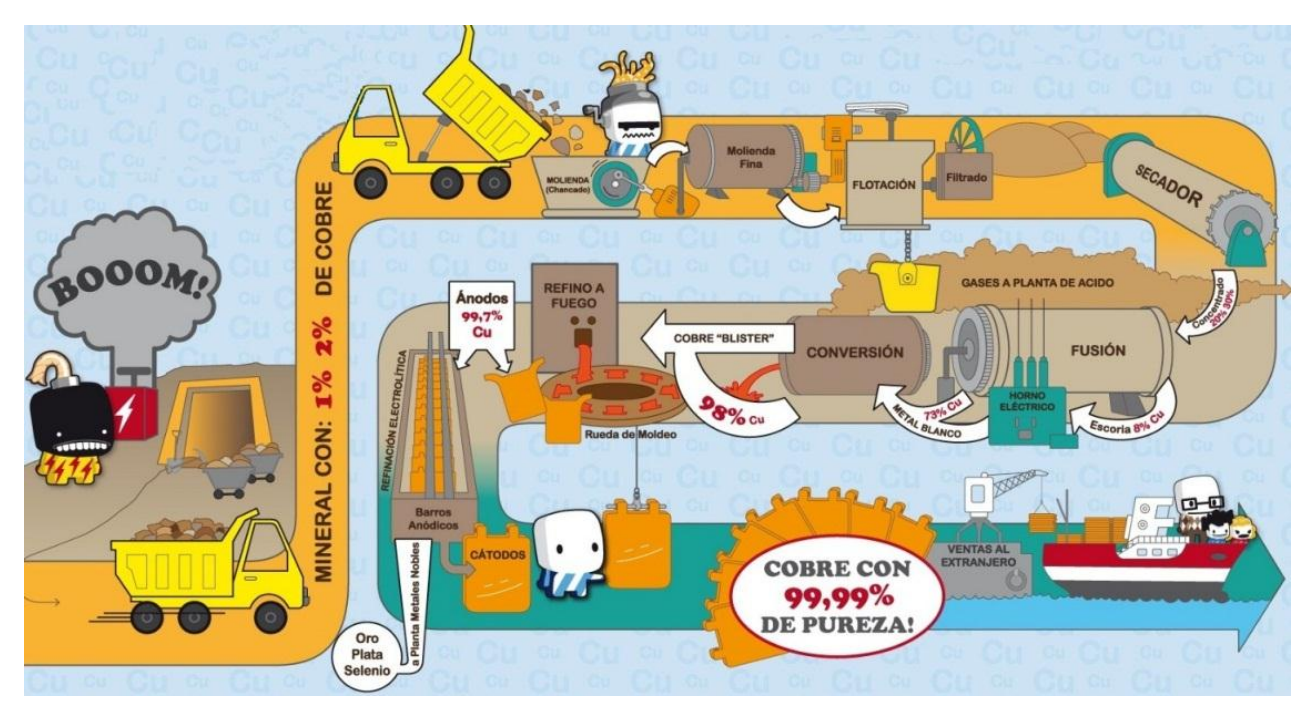

Figura 1.1: Diagrama esquemático del proceso del cobre.

### <span id="page-8-0"></span>**1.3 Sistema de fusión y conversión**

Dentro del proceso de fundición, es posible destacar la presencia del convertidor, que es un horno basculante, formado por un cilindro metálico de 5 metros de diámetro por 22 metros de largo dispuesto en posición horizontal y revestido interiormente por ladrillos refractarios. Este horno está montado en un sistema de cremalleras que les permite oscilar.

El convertidor recibe una carga en forma continua con concentrado de cobre y sílice (cuarzo) por una abertura ubicada en su parte superior. La sílice tiene como por objeto captar el hierro contenido en los minerales sulfurado fundidos y concentrarlos en la parte más liviana de la mezcla fundida.

El convertidor tiene un sistema de cañerías en el interior, las cuales insuflan aire enriquecido con oxígeno, el cual permite la oxidación del hierro y del azufre, presente en los minerales que constituyen el concentrado. El hierro forma magnetita, que se concentra en la escoria, y el azufre forma gases (monóxido y dióxido), los cuales son evacuados a través de la chimenea, junto a otros gases, donde son captados en gran parte para producir ácido sulfúrico (H2SO4), según se presenta en el diagrama esquemático en la figura 1.2.

Las reacciones que se producen por la oxidación de los distintos elementos, y entre ellos, libera energía la que es aprovechada en el proceso de fusión.

Es así, que en el convertidor, los elementos se concentran en fases, de acuerdo a su peso, distinguiéndose:

- Metal blanco: corresponde a la parte más pesada del material fundido y que se encuentra en la parte baja del convertidor. Contiene 70% a 75% de cobre.
- Escoria: es la parte más liviana del fundido, la cual se envía de vuelta al horno de reverbero o a hornos destinados a limpieza de escoria para recuperar el contenido de cobre restante.

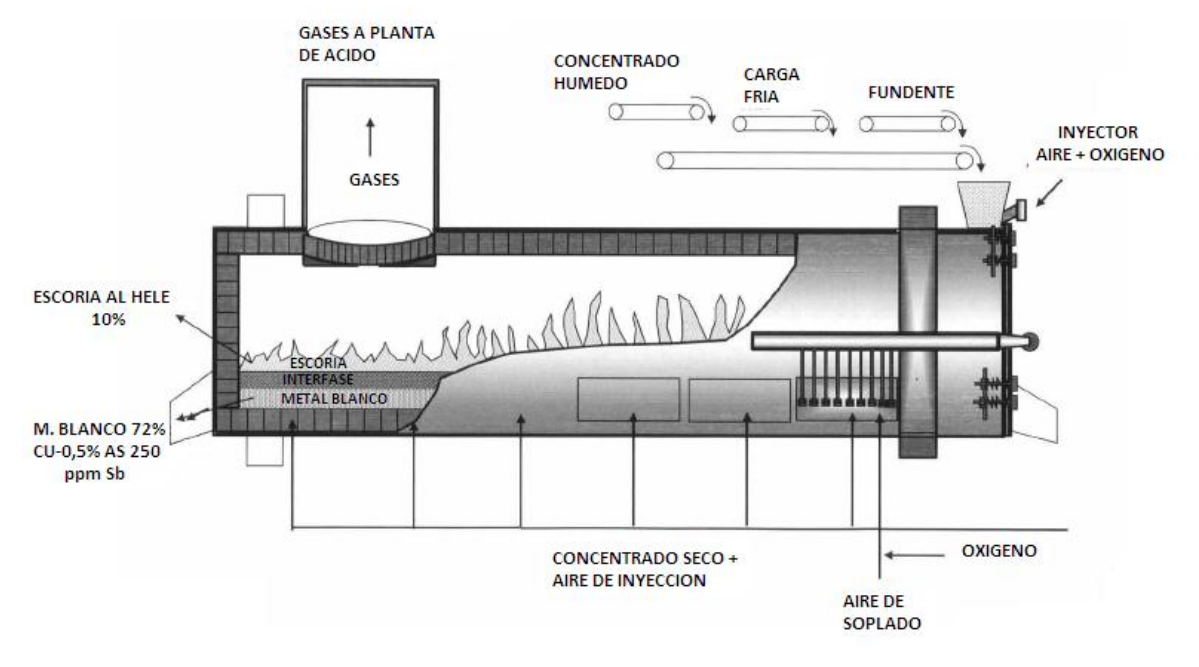

Figura 1.2: Diagrama esquemático del convertidor.

### <span id="page-10-0"></span>**1.4 Planta de Oxígeno**

La planta de oxígeno tiene como objetivo principal, suministrar a la fundición, el oxígeno necesario para el proceso de fusión del cobre. Esta planta está compuesta por sopladores y compresores, los cuales son los encargados de impulsar el oxígeno y aire necesario para su posterior separación a través de procesos criogénicos.

El oxígeno necesario para enriquecer el aire empleado en los convertidores, es obtenido de una planta de separación de aire, en donde el oxígeno es obtenido del aire ambiental o atmosférico. En este tipo de plantas se obtienen productos tales como; oxígeno, nitrógeno, gases nobles en estado gaseoso o líquido.

*Universidad del Bío-Bío. Sistema de Bibliotecas - Chile*

## <span id="page-11-0"></span>**CAPÍTULO 2: DESCRIPCIÓN DE LA RED ELÉCTRICA DE LA PLANTA**

### **DE OXÍGENO**

### **Capítulo 2: Descripción de la red eléctrica de la planta de oxígeno**

### <span id="page-12-0"></span>**2.1 Introducción**

Con la finalidad de realizar un estudio de Coordinación de Protecciones, es necesario disponer de todos los datos técnicos y características de los distintos dispositivos, elementos y cargas que componen la red eléctrica. En este sentido, en el presente capítulo se describen las características de los componentes de la red eléctrica elaborando el diagrama unilineal de la red eléctrica.

### <span id="page-12-1"></span>**2.2 Parámetros de los componentes del sistema**

Con referencia al diagrama unilineal de la figura 2.1, se realiza un levantamiento de las principales características de los elementos, los cuales se describen a continuación.

### **2.2.1. Transformadores**

Analizando la red eléctrica se pueda identificar la presencia de tres transformadores, cuyos datos técnicos más relevantes se resumen a la tabla 2.1.

| Designación | Potencia |      | Tensión (kV)        | Impedancia        |      |
|-------------|----------|------|---------------------|-------------------|------|
|             | (MVA)    |      | Primario Secundario | $\mathbf{Z}$ (pu) | X/R  |
| Trafo 1     | 3.00     | 13,8 | 4,16                | h                 | 10,5 |
| Trafo 2     | 3.00     | 13,8 | 0,6                 | 6                 | 10,5 |
| Trafo 3     | 3.00     | 13,8 | 0,6                 | 6                 | 10,5 |

Tabla 2.1: Datos de Transformadores

Cabe destacar que en la determinación de los parámetros de impedancia de los transformadores, se ha utilizado la información de tablas normalizadas, las cuales se adjuntan en Anexo A.

### **2.2.2 Alimentadores de Media Tensión**

Al analizar la instalación eléctrica, es posible identificar cinco alimentadores en 15 (kV) y tres alimentadores en 5 (kV). Es así, que a la Tabla 2.2 se presentan los datos técnicos más relevantes de cada alimentador.

|                             | <b>Tensión</b>       | <b>Canalización</b> |                                           |                    |              |     |
|-----------------------------|----------------------|---------------------|-------------------------------------------|--------------------|--------------|-----|
| <b>Designación</b><br>Serv. |                      |                     | Conductor                                 | <b>Tipo</b>        | Long.<br>(m) |     |
|                             | <b>Ducto</b><br>(kV) |                     | <b>Sección</b>                            | <b>Aislación</b>   |              |     |
| AL0                         | 15                   | No Magn.            | 253,2 mm <sup>2</sup> (500 MCM)           | XLPE-TR/PVC        | 2x3/c        | 40  |
| AL1                         | 15                   | No Magn.            | 177,3 mm <sup>2</sup> (350 MCM)           | XLPE-TR/PVC        | 1x3/c        | 25  |
| AL2                         | 15                   | No Magn.            | 33,6 mm <sup>2</sup> ( $N^{\circ}$ 2 AWG) | <b>XLPE-TR/PVC</b> | 3x1/c        | 112 |
| AL3                         | 15                   | No Magn.            | 33,6 mm <sup>2</sup> ( $N^{\circ}$ 2 AWG) | XLPE-TR/PVC        | 3x1/c        | 60  |
| AL4                         | 15                   | No Magn.            | 33,6 mm <sup>2</sup> ( $N^{\circ}$ 2 AWG) | <b>XLPE-TR/PVC</b> | 3x1/c        | 75  |
| AL5                         | 5                    | No Magn.            | 253,2 mm <sup>2</sup> (500 MCM)           | XLPE-TR/PVC        | 3x1/c        | 18  |
| AL6                         | 5                    | No Magn.            | 21,2 mm <sup>2</sup> ( $N^{\circ}$ 4 AWG) | XLPE-TR/PVC        | 3x1/c        | 35  |
| AL7                         | 5                    | No Magn.            | 21,2 mm <sup>2</sup> ( $N^{\circ}$ 4 AWG) | <b>XLPE-TR/PVC</b> | 3x1/c        | 75  |

Tabla 2.2: Datos de Alimentadores de Media Tensión

### **2.2.3 Motores**

Al analizar los motores, si bien es posible identificar en la red eléctrica un gran número de motores y dado que el estudio se concentra en evaluar la red de MT, en la tabla 2.3 se describen solo las características de los motores en 13,8 (kV) y 4,16 (kV).

Tabla 2.3: Datos de los Motores

|                    |             | Potencia |              |                | <b>Factor</b>  | Rend.         | Reactancia          |     |
|--------------------|-------------|----------|--------------|----------------|----------------|---------------|---------------------|-----|
| <b>Designación</b> | <b>Tipo</b> | (kVA)    | $\vert$ (kW) | <b>Tensión</b> | de<br>Potencia | $\frac{0}{0}$ | $\mathbf{Xd}''$ (%) | X/R |
| MS <sub>1</sub>    | Sincrónico  | 6070     | 5351         | 13,8           | 0,9318         | 94,6          | 15                  | 35  |
| MI <sub>1</sub>    | Inducción   | 408      | 350          | 4,16           | 0,9206         | 93,19         | 16,7                | 10  |
| MI <sub>2</sub>    | Inducción   | 304      | 260          | 4,16           | 0,9193         | 93,03         | 16,7                | 10  |

En relación con los parámetros de los motores, se ha empleado información de tablas normalizadas, las cuales se presentan en el Anexo A.

Cabe destacar que para el motor sincrónico se establece un control de arranque, que permite limitar la corriente de partida a 2 x I nominal con un tiempo de arranque de 10 segundos.

Por otro lado, los motores de inducción presentan un arranque directo con una corriente de partida de 6 x I nominal y un tiempo de arranque de 10 segundos.

### **2.2.4 Cargas Adicionales**

Para los propósitos del estudio se han seleccionado los equipamientos de Media Tensión, y para los equipamientos de Baja Tensión se considera una carga equivalente concentrada y modelada mediante la potencia activa y reactiva media registrada. Es así, que se identifican tres cargas constantes cuya información relevante se presenta en la Tabla 2.4.

|                    | Potencia   |           | Factor         | <b>Tensión</b>         | <b>Motor</b>                          |
|--------------------|------------|-----------|----------------|------------------------|---------------------------------------|
| <b>Designación</b> | <b>MVA</b> | <b>MW</b> | de<br>Potencia | <b>Nominal</b><br>(kV) | <b>Mayor</b><br>$\overline{\bf (kW)}$ |
| C1                 | 2,2        | 2,025     | 0,92i          | 0,6                    | 280                                   |
| C2                 | 1,8        | 1,64      | 0,91i          | 0.6                    | 320                                   |
| C3                 | .25        | $\cdot^2$ | 0,96i          | 4,16                   |                                       |

Tabla 2.4: Datos de las Cargas Adicionales

En relación con la carga en baja tensión designadas por C-02 y C-03, se han identificado la potencia del motor mayor, esto con el fin de verificar la condición de arranque, en el ajuste de las protecciones. Para tal efecto se asume una corriente de partida de 6 x I nominal con un tiempo de 5 segundos.

### **2.3 Sistema de Protecciones Eléctricas**

Al analizar el sistema de protecciones eléctricas en la red eléctrica, es posible identificar protecciones en Media y Baja tensión. Al respecto, en la Tabla 2.5 se presentan las características de las protecciones de Media tensión.

| Descripción      | <b>Designación</b> | <b>Tensión</b><br>(kV) | <b>Modelo</b> | T/C<br>Fase | T/C<br><b>Residual</b> |
|------------------|--------------------|------------------------|---------------|-------------|------------------------|
| Relé Alimentador | $R-00$             | 13,8                   | SR-750        | 800/5       | 50/5                   |
| Relé Motor MS1   | $R-01$             | 13,8                   | SR-469        | 300/5       | 50/5                   |
| Relé Trafo 1     | $R-02$             | 13,8                   | SR-750        | 250/5       | 50/5                   |
| Relé Trafo 2     | $R-0.3$            | 13,8                   | SR-750        | 150/5       | 50/5                   |
| Relé Trafo 3     | $R-04$             | 13,8                   | SR-750        | 150/5       | 50/5                   |
| Relé Barra 2     | $R-0.5$            | 4,16                   | SR-750        | 600/5       | 50/5                   |
| Relé Motor MI2   | $R-06$             | 4,16                   | SR-269        | 100/5       | 50/5                   |
| Relé Motor MI3   | $R-07$             | 4,16                   | SR-269        | 100/5       | 50/5                   |

Tabla 2.5: Datos de los Relé de Protección

Por otro lado, al considerar las protecciones en BT, es posible identificar dos protecciones, las cuales se resumen en la tabla 2.6.

| <b>Descripción</b>               | <b>Designación</b> | <b>Tensión</b><br>(kV) | <b>Icu</b><br>(kA) | Interrup.<br><b>Modelo</b> | <b>Unidad</b><br>Protección |
|----------------------------------|--------------------|------------------------|--------------------|----------------------------|-----------------------------|
| Interruptor carga C1             | I - C1             | 0,6                    | 85                 | <b>NW32</b>                | Micrologic 5.0 E            |
| Interruptor carga C <sub>2</sub> | $I - C1$           | 0,6                    | 85                 | NW32                       | Micrologic $5.0 E$          |

Tabla 2.6: Datos de los Interruptores de baja Tensión

Con referencia a la información de la Tabla 2.6, es importante destacar que la unidad Micrologic 5,0 E dispone de tres zonas de protección, las cuales se resumen en la Tabla 2.7.

Tabla 2.7: Rango de operación de unidad Micrologic 5.0E

|                                     |             | Protección                 |                                       |                          |  |
|-------------------------------------|-------------|----------------------------|---------------------------------------|--------------------------|--|
| Descripción                         | Designación | Largo<br><b>Retardo Ir</b> | Corto<br><b>Retardo</b><br><b>Isd</b> | <b>Instantánea</b><br>Ii |  |
| Relé Interruptor I - C1             | $RM-C1$     | $0,4 - 1$ In               | $1,5 - 10$ Ir                         | $2 - 15$ In              |  |
| Relé Interruptor I - C <sub>2</sub> | $RM-C1$     | $0,4 - 1$ In               | $1,5 - 10$ Ir                         | $2 - 15$ In              |  |

Una vez terminada la recopilación de antecedentes técnicos de los dispositivos, elementos, y cargas que se encuentran en la red eléctrica, se procede a elaborar el diagrama unilineal de la red eléctrica, el cual se presenta en la figura 2.1.

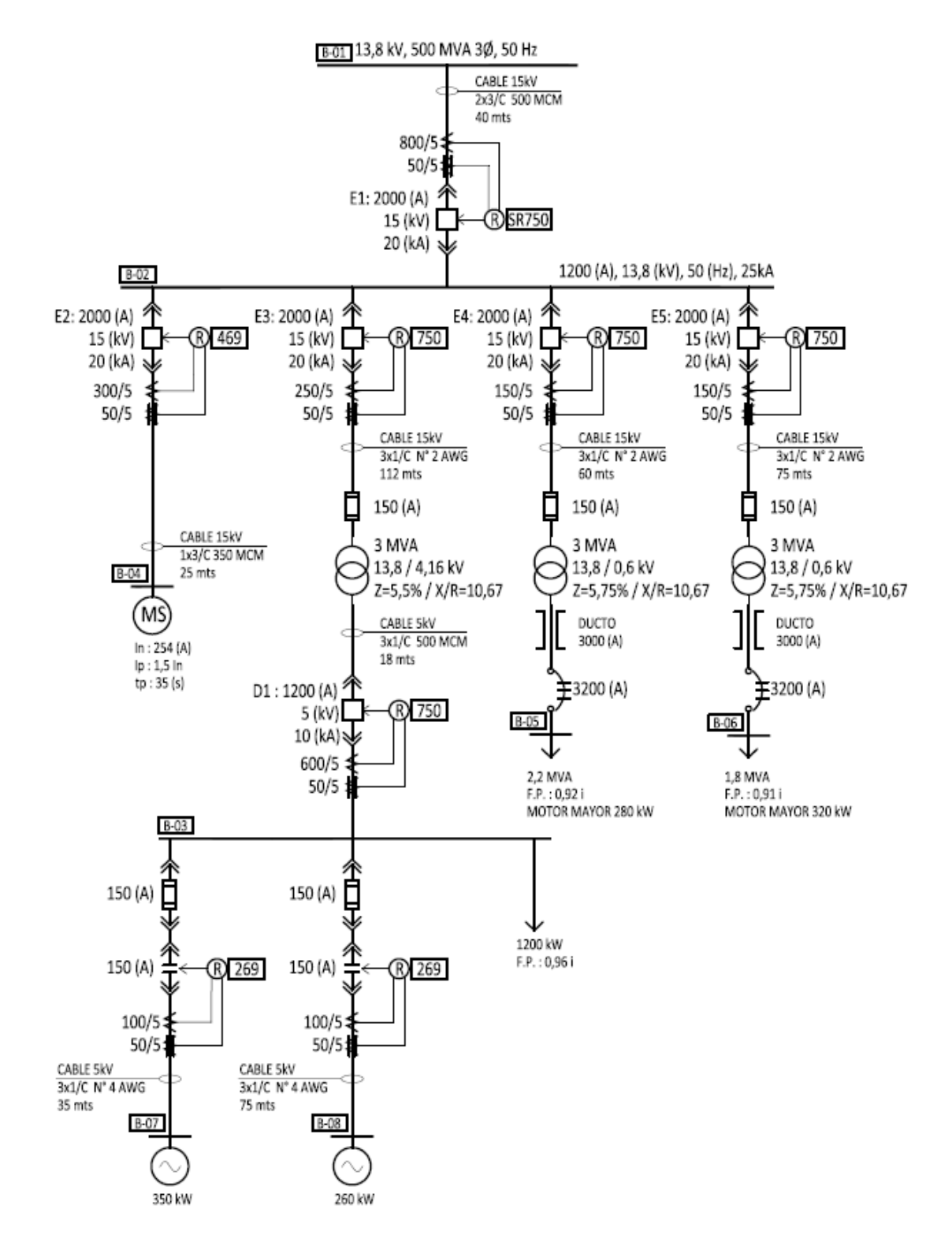

Figura 2.1: Diagrama Unilineal de la Red Eléctrica.

*Universidad del Bío-Bío. Sistema de Bibliotecas - Chile*

## <span id="page-17-0"></span> **CAPÍTULO 3:**

## **CÁLCULO DE PARÁMETROS Y CORTOCIRCUITOS**

### **Capítulo 3: Cálculo de Parámetros y Cortocircuitos**

### <span id="page-18-0"></span>**3.1 Planteamiento**

Para poder realizar los cálculos de cortocircuito trifásico de la red eléctrica, es necesario modelar en por unidad el empalme, transformadores, alimentadores y motores eléctricos.

### <span id="page-18-1"></span>**3.2 Cálculo de Parámetros en por unidad**

Para la determinación de los parámetros en por unidad de la red eléctrica en estudio se contempla emplear una potencia base de 10 (MVA).

### <span id="page-18-2"></span>**3.2.1 Cálculo de parámetros del empalme**

Al considerar la información proporcionada por la planta, los datos de cortocircuito en el punto de empalme, se resumen en la Tabla 3.1.

|         | Descripción   Designación | <b>Tensión</b><br>(kV) | $SCC$ 3ø<br>(MVA) | $\overline{X/R}$ |
|---------|---------------------------|------------------------|-------------------|------------------|
| Empalme | EΩ                        | 13,8                   | 500               | 10               |

Tabla 3.1: Datos del Empalme.

Empleando cálculo en por unidad, la impedancia equivalente viene dada por:

$$
Zeq_{(pu)} = \frac{S_{BASE}}{S_{COC1\,3\phi}} = \frac{10}{500} = 0.02\,(pu)
$$

Por otro lado, al considerar la relación X/R se tiene:

$$
Zeq_{(pu)} = \sqrt{Req^2 + Xeq^2} = R_{eq} \times \sqrt{1 + \frac{X^2}{R^2}} = Req_{(pu)} = \frac{Zeq_{(pu)}}{\sqrt{1 + (\frac{X}{R})^2}}
$$

$$
Req_{(pu)} = \frac{0.02}{\sqrt{1 + (10)^2}} = 1.99 \times 10^{-3} = 0.00199 \ (pu)
$$

Luego:

$$
Xeq = R \times \left(\frac{X}{R}\right) = 0.00199 \times 10 = 0.0199 \ (pu)
$$

Por lo tanto, la impedancia en por unidad del empalme resulta ser:

 $Zeq = 0.00199 + J0.0199 (pu)$ 

### <span id="page-19-0"></span>**3.2.2 Cálculo de parámetros del Transformador**

Considerando los valores de impedancia de los transformadores descritos en la Tabla 2.1, la impedancia en base propia resulta ser:

$$
Z_{Trafo} = 6\% = 0,06 \ (pu)
$$
  $\frac{X}{R} = 10,5$ 

Por otro lado:

$$
Z_{Trafo 1} = \sqrt{Req^2 + Xeq^2} = R_{eq} \times \sqrt{1 + \frac{X^2}{R^2}}
$$

Luego:

$$
Req_{(pu)} = \frac{Z_{Traf \circ 1}}{\sqrt{1 + \left(\frac{X}{R}\right)^2}} = \frac{0.06}{\sqrt{1 + (10.5)^2}} = 0.0057 \ (pu)
$$

Además:

$$
Xeq = R \times \left(\frac{X}{R}\right) = 0,0057 \times 10,5 = 0,0597 \ (pu)
$$

Dado que la potencia base empleada es 10 (MVA), al realizar un cambio de base, la impedancia del transformador viene dada por:

$$
Z_{TRAFO} = (0.0057 + j0.0597)x \left[ \frac{10 \, MVA}{3 \, MVA} \right] = 0.019 + j0.1991 \, (pu)
$$

### <span id="page-19-1"></span>**3.2.3 Cálculo de parámetros de los alimentadores**

Con referencia a la información técnica de los alimentadores de la red eléctrica, descrita en la Tabla 2.2, y los parámetros normalizados que se presentan en el Anexo A, a continuación se calculan los parámetros en por unidad del alimentador AL0. Así, de tabla normalizada de impedancia en los conductores adjunta en el anexo A, la resistencia viene dada por:

$$
R = \frac{\varphi xL}{S} \quad R = \frac{0.018 \left[ \frac{\Omega xmm^2}{m} \right] x40(m)}{253 \ (mm^2)} = 0.0029 \ ( \Omega )
$$

Dado que este alimentador presenta dos conductores por fase, la resistencia total es la mitad del valor de una línea, ya que se considera los conductores en paralelo, dando como resultado: R=0,0015 (Ω)

Por otro lado, la reactancia inductiva de tabla, resulta ser 0,122  $\left(\frac{\Omega}{km}\right)$  y mediante el presenta cálculo de radio medio geométrico (RMG), se obtendrá el valor de la reactancia total del alimentador AL0, el cual posee 2 conductores por línea.

Reactancia del conductor 500 MCM según tabla normalizada.

$$
X = 0,122\left(\frac{\Omega}{km}\right)
$$

Diámetro externo del conductor (d): 37,40 mm

Radio medio geométrico del conductor: 7,92 mm

 $k =$  constante.

$$
X = k \times \log \frac{d}{RMG_H}
$$
  
0.122 = k \log \frac{37,40(mm)}{7,92(mm)}  

$$
k = 0.181
$$

Luego, el radio medio geométrico del conductor:

### $RMG_H$ : Radio medio geometrico de la hebra

D: Distancia entre conductores.

$$
RMG = \sqrt{RMG_H \cdot D}
$$

$$
RMG = \sqrt{7,92(mm) \cdot 37,40(mm)} = 17,2(mm)
$$

$$
X = 0.181 \log \frac{37,40(mm)}{17,2(mm)} = 0.061 \left(\frac{\Omega}{km}\right)
$$

Por otro lado, el largo del alimentador es 40 metros.

$$
X_T = 0.061 \left(\frac{\Omega}{km}\right) \, x \, 0.040 (km) = 0.00244 \, (\Omega)
$$

Luego, la impedancia en Ohms es:

$$
Z_{AL0} = 0.0015 + j0.00244 \ ( \Omega ) = 0.0029 \ \text{L} \ 58.42^{\circ} \ ( \Omega )
$$

Dado que el alimentador esta en 13.8 (kV), la impedancia base resulta ser 19,044 (Ω), y por tanto la impedancia por unidad viene dada por:

$$
Z_{ALO} = \frac{0.0015 + j0.00244}{19.044} = 0.00008 + j0.00013 \ (pu) = 0.0002 \text{ L58.4}^{\circ} \ (pu)
$$

Para el cálculo de Impedancia del Alimentador 1 (AL1), según tabla la resistencia viene dada por:

$$
R = \frac{\varphi xL}{S} \quad R = \frac{0.018 \left[ \frac{\Omega xmm^2}{m} \right] x25(m)}{177,3 \ (mm^2)} = 0.0025 \ ( \Omega )
$$

Por otro lado, la reactancia inductiva de tabla, resulta ser:

$$
X = 0,000129 \left(\frac{\Omega}{m}\right) x 25(m) = 0,0032 \ ( \Omega )
$$

Luego, la impedancia en Ohms es:

$$
Z_{AL1} = 0,0025 + j0,0032 \ ( \Omega ) = 0,0041 \ \text{L} \ 52,0013^{\circ} \ ( \Omega )
$$

Dado que el alimentador esta en 13.8 (kV), la impedancia base resulta ser 19,044 (Ω), y por tanto la impedancia por unidad viene dada por:

$$
Z_{AL1} = \frac{0.0025 + j0.0032}{19.044} = 0.00013 + j0.00017 \ (pu) = 0.0002 \text{ L}52.013^{\circ} \ (pu)
$$

| Descripción          | <b>Designación</b> | Impedancia           | Impedancia           |  |
|----------------------|--------------------|----------------------|----------------------|--|
|                      |                    | $R+jX(\Omega)$       | $R+jX$ (pu)          |  |
| Alimentador 0        | AL0                | $0,00008 + j0,00013$ | $0,0015 + j0,0025$   |  |
| <b>Alimentador 1</b> | AI.1               | $0,0025 + j0,0032$   | $0,00013 + j0,00017$ |  |
| <b>Alimentador 2</b> | AI.2               | $0,060 + j0,0186$    | $0,0032+10,00098$    |  |
| <b>Alimentador 3</b> | AI.3               | $0,0321 + j0,0099$   | $0,0017 + j0,00053$  |  |
| <b>Alimentador 4</b> | AI.4               | $0,0402 + j0,0125$   | $0,0021 + j0,00066$  |  |
| <b>Alimentador 5</b> | AL5                | $0,0013+j0,0022$     | $0,00075 + j0,0013$  |  |
| <b>Alimentador 6</b> | AI <sub>6</sub>    | $0,0297+10,0055$     | $0,0172 + j0,0032$   |  |
| <b>Alimentador 7</b> | AI.7               | $0,0638 + j0,0118$   | $0,0369 + j0,00368$  |  |

Tabla 3.2: Parámetros de alimentadores.

### <span id="page-22-0"></span>**3.2.4 Cálculo de parámetros de los motores**

Al considerar los parámetros en base propia de los motores descrita en la tabla 2.3, para el motor sincrónico MS1 la reactancia y relación X/R es 15% y 35, respectivamente. Así, la impedancia en base propia viene dada por:

$$
Z_{MS1} = 0.0043 + j0.15 \, (\Omega)
$$

Al emplear la potencia base de cálculo, la impedancia en por unidad del motor sincrónico es:

$$
Z_{MS1\,(pu)} = (0.0043 + J0.15)x \frac{10\,(MVA)}{6.07\,(MVA)} = 0.0071 + j0.2471\,(pu)
$$

Para el motor Inducción MI1 la reactancia y relación X/R es 16,70% y 10, respectivamente. Así, la impedancia en base propia viene dada por:

$$
Z_{M11} = 0.0166 + j0.167 \, (\Omega)
$$

Al emplear la potencia base de cálculo, la impedancia en pu del motor de inducción 1 es:

$$
Z_{M11(pu)} = (0.0166 + j0.167)x \frac{10(MVA)}{0.4080(MVA)} = 0.4069 + j4.0931(pu)
$$

Para el motor Inducción MI2 la reactancia y relación X/R es 16,70% y 10, respectivamente. Así, la impedancia en base propia viene dada por:

 $Z_{MI2} = 0.0166 + j0.167$  ( $\Omega$ )

Al emplear la potencia base de cálculo, la impedancia en pu del motor de inducción 2 es:

$$
Z_{MI\ (pu)} = (0.0166 + j0.167)x \frac{10\ (MVA)}{0.3040\ (MVA)} = 0.5461 + j5.4934\ (pu)
$$

### <span id="page-23-0"></span>**3.2.5 Tabla resumen parámetros de la Red Eléctrica**

Realizado los cálculos de impedancia en por unidad de los diferentes componentes de la red eléctrica en estudio, en la tabla 3.3 los parámetros en por unidad ya presentados.

|                          |                 | Impedancia            | Impedancia          |  |
|--------------------------|-----------------|-----------------------|---------------------|--|
| Descripción              | Designación     | $R+jX(\Omega)$        | $R+jX$ (pu)         |  |
| <b>Empalme</b>           | E <sub>0</sub>  | $0,000104 + j0,00104$ | $0,00199+j0,0199$   |  |
| <b>Transformador 1</b>   | TR1             | $0,000998 + j0,0105$  | $0,019+j0,1991$     |  |
| <b>Transformador 2</b>   | TR <sub>2</sub> | $0,000998 + j0,0105$  | $0,019+j0,1991$     |  |
| <b>Transformador 3</b>   | TR <sub>3</sub> | $0,000998 + j0,0105$  | $0,019+j0,1991$     |  |
| Alimentador 0            | AL0             | $0,00008 + j0,00013$  | $0,0015+j0,0025$    |  |
| <b>Alimentador 1</b>     | AL1             | $0,0025 + j0,0032$    | $0,00013+j0,00017$  |  |
| <b>Alimentador 2</b>     | AL2             | $0,060 + j0,0186$     | $0,0032+10,00098$   |  |
| <b>Alimentador 3</b>     | AL3             | $0,0321 + j0,0099$    | $0,0017 + j0,00053$ |  |
| <b>Alimentador 4</b>     | AL4             | $0,0402 + j0,0125$    | $0,0021 + j0,00066$ |  |
| <b>Alimentador 5</b>     | AL5             | $0,0013+j0,0022$      | $0,00075 + j0,0013$ |  |
| <b>Alimentador 6</b>     | AL6             | $0,0297 + j0,0055$    | $0,0172+10,0032$    |  |
| <b>Alimentador 7</b>     | AL7             | $0,0638+j0,0118$      | $0,0369 + j0,00368$ |  |
| Motor Sincrónico 1       | MS1             | $0,0043+j0,15$        | $0,0071 + j0,2471$  |  |
| Motor Inducción 1        | MI1             | $0,0166+j0,167$       | $0,4069+j4,0931$    |  |
| <b>Motor Inducción 2</b> | MI2             | $0,0166+j0,167$       | $0,5461 + j5,4934$  |  |

Tabla 3.3: Parámetros de la Red Eléctrica.

Realizado el cálculo de parámetros en por unidad, se confecciona el diagrama de impedancia que se presenta en la figura 3.1, en donde se han identificado los interruptores y la ubicación de las fallas que se analizará en el cálculo de cortocircuito y posterior estudio de coordinación de protecciones.

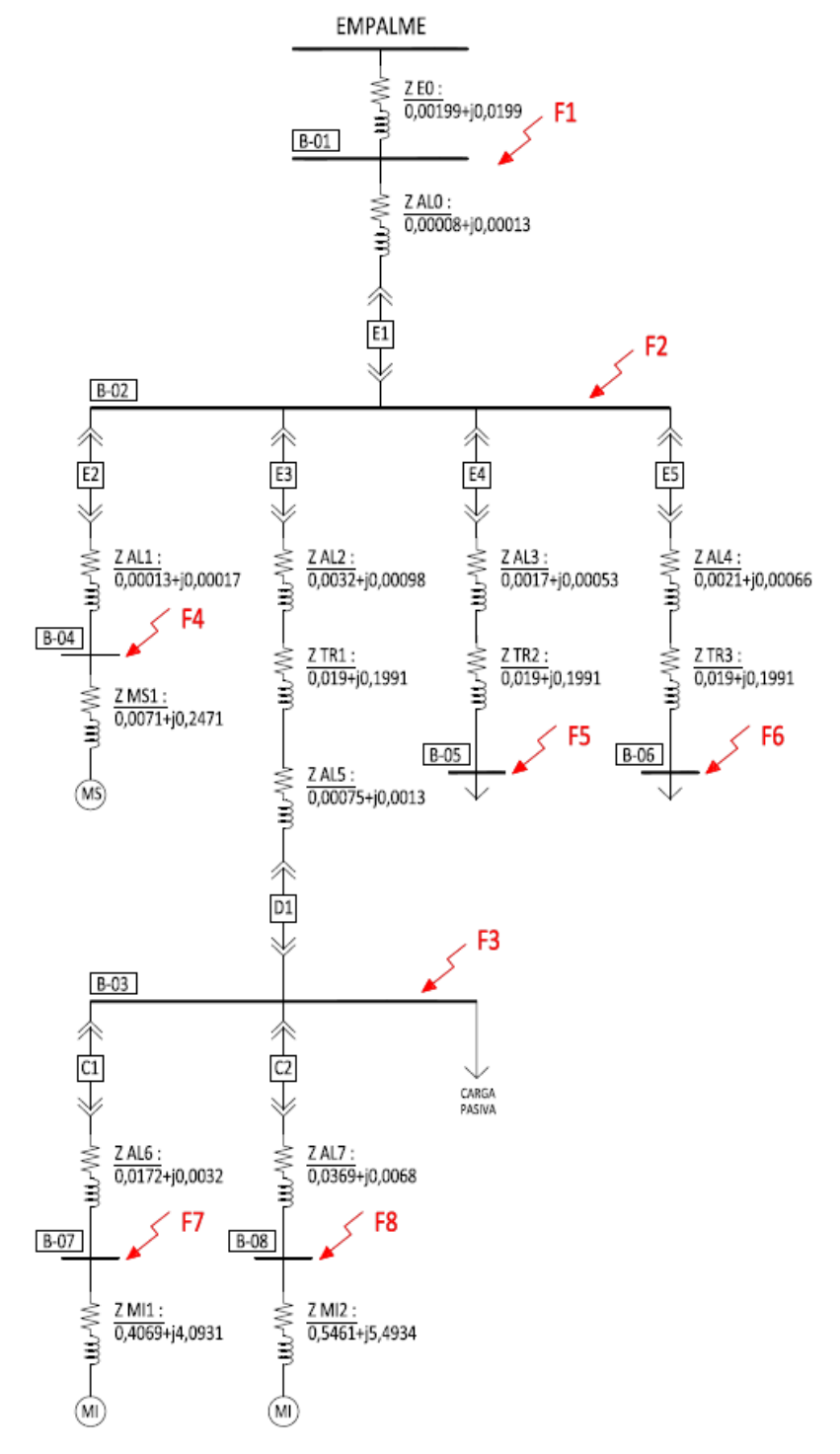

Figura 3.1: Diagrama de Impedancias en por unidad en base 10 MVA.

#### <span id="page-25-0"></span>**3.3 Cálculo de cortocircuito trifásico.**

#### <span id="page-25-1"></span>**3.3.1 Fundamentos**

El cálculo de cortocircuito trifásico, permite conocer las corrientes de falla necesarias para el estudio de coordinación. En tal sentido a considerar magnitudes en por unidad, la corriente de cortocircuito trifásico viene dada por:

$$
If(pu) = \frac{1}{Z_{TH}}
$$

Así, el cálculo de cortocircuito se reduce a determinar la impedancia de secuencia positiva desde el punto de falla, designado por  $Z_{TH}$ .

Por otro lado, dado que este cálculo se utilizara posteriormente para el estudio de coordinación de protecciones, resulta de especial interés calcular los aportes a la corriente de cortocircuito, dado que estas magnitudes serán las que detectarán los relés del sistema de protecciones.

### <span id="page-25-2"></span>**3.3.2 Análisis de cortocircuito en Barras**

A continuación se procede a realizar el análisis de cortocircuito para falla trifásica en cada una de las barras. Para mayor simplicidad de los cálculos se realiza una reducción de las impedancias del diagrama unilineal de la figura 3.1. Así se definen:

$$
Z_0 = Z_{E0} + Z_{ALO} = 0,00207 + j0,02003
$$
  
\n
$$
Z_1 = Z_{ALI} + Z_{MS1} = 0,0072 + j0,2473
$$
  
\n
$$
Z_2 = Z_{AL2} + Z_{TR1} + Z_{ALS} = 0,0230 + j0,2014
$$
  
\n
$$
Z_3 = Z_{AL3} + Z_{TR2} = 0,0207 + j0,1996
$$
  
\n
$$
Z_4 = Z_{ALA} + Z_{TR3} = 0,021 + j0,1998
$$
  
\n
$$
Z_5 = Z_{ALG} + Z_{M11} = 0,4241 + j4,0963
$$
  
\n
$$
Z_6 = Z_{AL7} + Z_{M12} = 0,583 + j5,5002
$$
  
\n
$$
Z_7 = Z_0 // Z_1 = 0,0018 + j0,0185
$$
  
\n
$$
Z_8 = Z_5 // Z_6 = 0,2455 + j2,3478
$$

En tal sentido, para cada caso se presenta el diagrama unilineal con la falla considerada, y su diagrama unilineal representativo de la falla en el software ETAP.

### <span id="page-26-0"></span>**3.3.2.1 Cortocircuito 3ø en Barra – 1**

Para el cálculo de cortocircuito en Barra – 1, con referencia al diagrama de impedancia de la figura 3.1, es posible confeccionar una red eléctrica simplificada (ver figura 3.2), a través de la cual se obtiene que la impedancia equivalente en por unidad resulta ser 0,0184 ∟84,69°, esto es:

$$
Z_{E0} = Z_{E0}/[Z_{A10} + (Z_1)/(Z_2 + Z_8)] = 0.0017 + j0.0183(pu) = 0.0184 \text{ L}84.69^{\circ} (pu)
$$

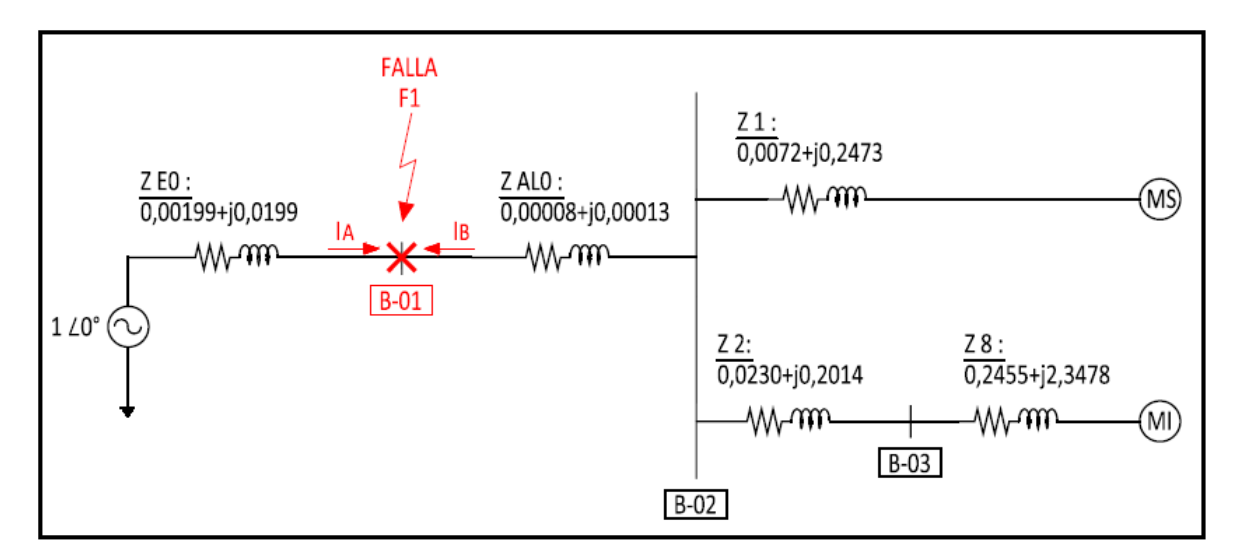

**Figura 3.2: Diagrama de impedancias para falla 3ø en Barra-01** 

Luego la corriente de falla en por unidad para la Barra 1 resulta ser:

$$
I_F = \frac{120^{\circ}}{Z_{E0}} = \frac{120^{\circ}}{0.0017 + j0.0183} = 54,4105 \text{ L} - 84,69^{\circ}
$$

Al considerar los aportes a la falla, definidas por las magnitudes  $I_{FA}$  e  $I_{FB}$  en figura 3.2, se tiene:

$$
I_{FA} = \frac{1}{2} \frac{1}{Z_{E0}} = \frac{1}{2} \frac{1}{0.00199 + j0.0199} = 50.0019 \text{ L} - 84.29^{\circ}
$$

$$
I_{FB} = \frac{1}{2} \frac{1}{Z_B} = \frac{1}{0.0082 + j0.2255} = 4.4277 \text{ L} - 87.92^{\circ}
$$

Puesto que la barra 1 se encuentra en la zona I de 13,8 (kV), la corriente base resulta ser 418,3698 (A) y por tanto las magnitudes de corriente de falla en Amperes viene dada por;

$$
IT_{Real} = Icc {}^{0}/_{1} x Ib_{1} = 54,4105 x 418,3698 (A) = 22,764 (kA)
$$
  

$$
IA_{Real} = Icc {}^{0}/_{1} x Ib_{1} = 50,0019 x 418,3698 (A) = 20,919 (kA)
$$
  

$$
IB_{Real} = Icc {}^{0}/_{1} x Ib_{1} = 4,4277 x 418,3698 (A) = 1,852 (kA)
$$

Con referencia a la falla F1, en la figura 3.3 se presenta el diagrama de la red eléctrica, analizada mediante el software ETAP, en donde se identifica la corriente de falla en la barra 1 y los aportes a la falla.

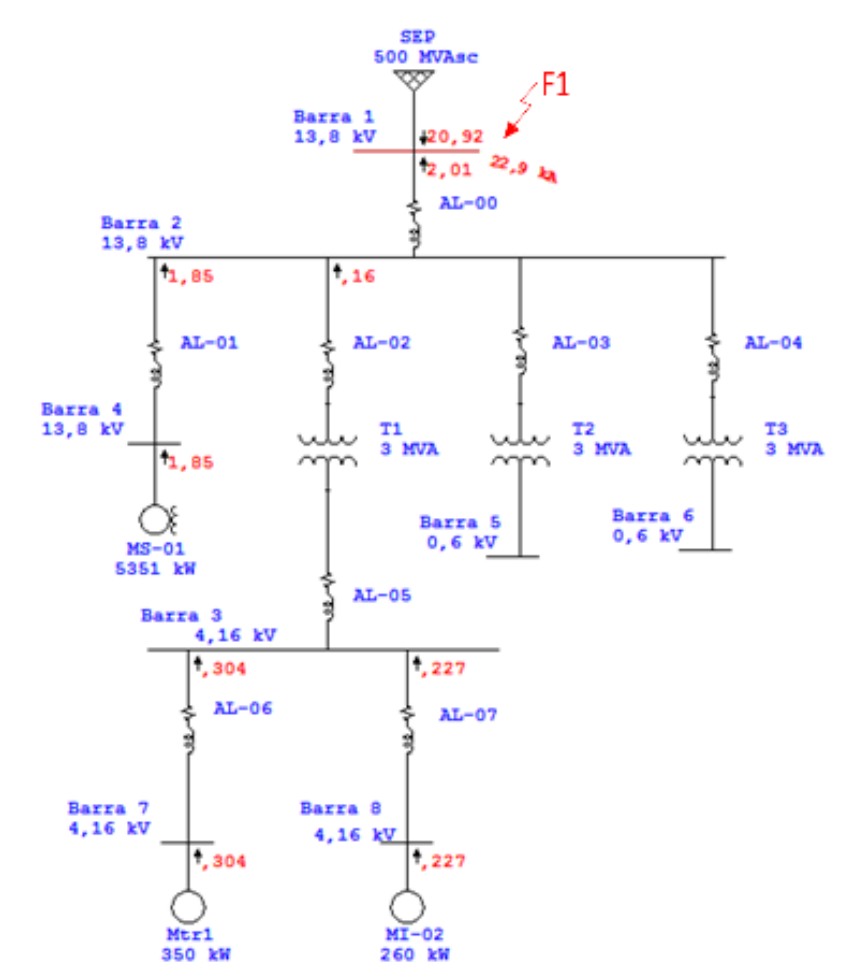

Figura 3.3: Análisis de falla F1 mediante ETAP.

Del análisis comparativo es posible verificar la coincidencia entre los resultados de ambos métodos, tanto para la corriente de falla, como en las magnitudes de los aportes a la falla.

### <span id="page-28-0"></span>**3.3.2.2 Cortocircuito 3ø en Barra – 2**

Para el cálculo de cortocircuito en Barra – 2, con referencia al diagrama de impedancia de la figura 3.1, es posible confeccionar una red eléctrica simplificada (ver figura 3.4), a través de la cual se obtiene que la impedancia equivalente en por unidad resulta ser 0,0185 ∟84,41°, esto es:

$$
Z_{E0} = Z_0 / \left[ \frac{Z_1}{Z_2 + Z_8} \right] = 0.0018 + j0.0184(pu) = 0.0185 \text{ L}84.41^{\circ} (pu)
$$

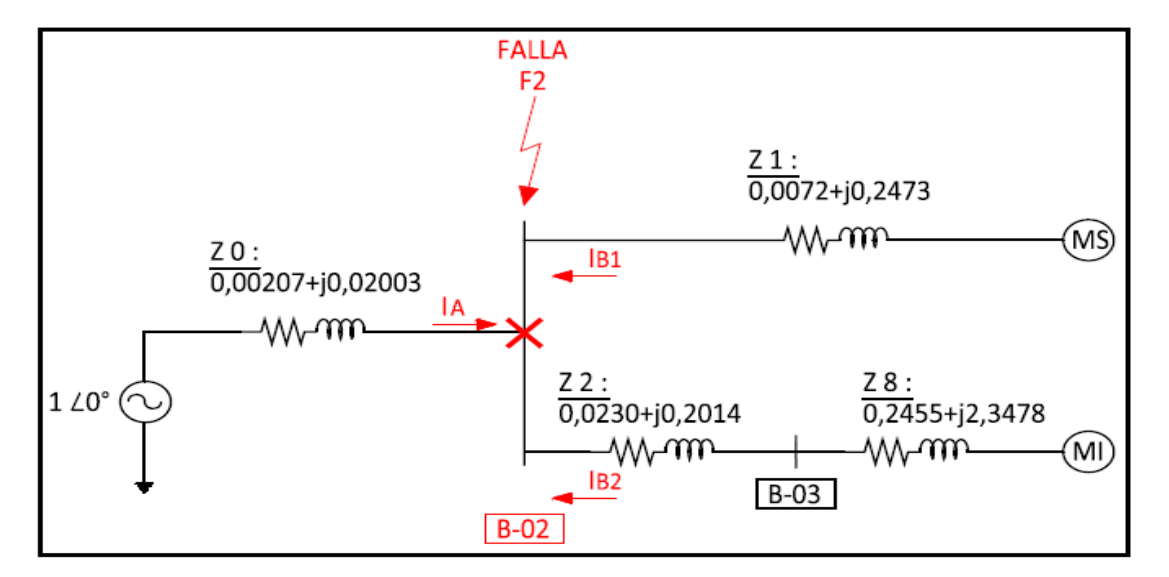

**Figura 3.4: Diagrama de impedancias para falla 3ø en Barra-02** 

Luego la corriente de falla en por unidad para la Barra 2 resulta ser:

$$
I_F = \frac{1 \angle 0^{\circ}}{Z_{EQ}} = \frac{1 \angle 0^{\circ}}{0.0018 + j0.0184} = 54.0896 \text{ L} - 84.41^{\circ}
$$

Al considerar los aportes a la falla, definidas por las magnitudes  $I_{FA}$ ,  $I_{FB1}$  e  $I_{FB2}$  en figura 3.4, se tiene:

$$
I_{FA} = \frac{1 \angle 0^{\circ}}{Z_0} = \frac{1 \angle 0^{\circ}}{0,00207 + j0,02003} = 49,6606 \text{ L} - 84,1^{\circ}
$$
  

$$
I_{FB1} = \frac{1 \angle 0^{\circ}}{Z_1} = \frac{1 \angle 0^{\circ}}{0,0072 + j0,2473} = 4,0420 \text{ L} - 88,33^{\circ}
$$
  

$$
I_{FB2} = \frac{1 \angle 0^{\circ}}{Z_{B2}} = \frac{1 \angle 0^{\circ}}{0,2685 + j2,5492} = 0,3901 \text{ L} - 83,99^{\circ}
$$

Puesto que la barra 1 se encuentra en la zona I de 13,8 (kV), la corriente base resulta ser 418,3698 (A) y por tanto las magnitudes de corriente de falla en Amperes viene dada por;

$$
IT_{Real} = Icc {}^{0}/_{1} x Ib_{1} = 54,0896 x 418,3698 (A) = 22,623 (kA)
$$
  
\n
$$
IA_{Real} = Icc {}^{0}/_{1} x Ib_{1} = 49,6606 x 418,3698 (A) = 20,777 (kA)
$$
  
\n
$$
IB1_{Real} = Icc {}^{0}/_{1} x Ib_{1} = 4,042 x 418,3698 (A) = 1,6911 (kA)
$$
  
\n
$$
IB2_{Real} = Icc {}^{0}/_{1} x Ib_{1} = 0,3901 x 418,3698 (A) = 0,1632 (kA)
$$

Con referencia a la falla F2, en la figura 3.5 se presenta el diagrama de la red eléctrica, analizada mediante el software ETAP, en donde se identifica la corriente de falla en la barra 2 y los aportes a la falla.

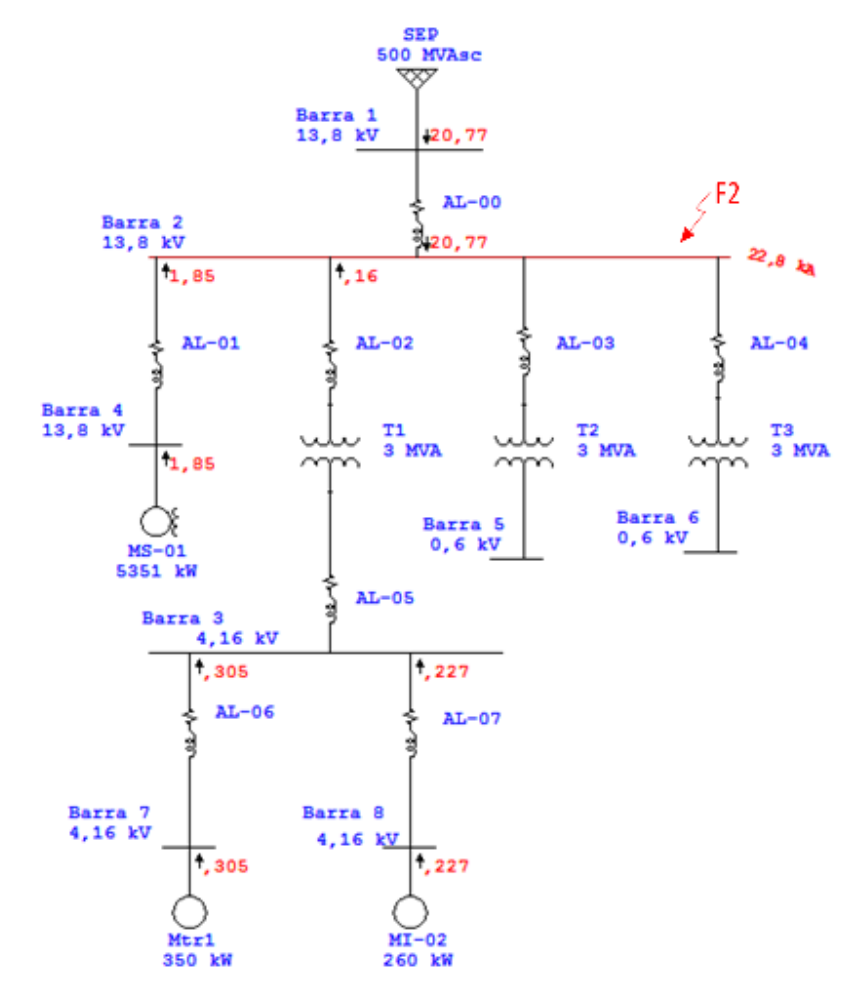

Figura 3.5: Análisis de falla F2 mediante ETAP.

Del análisis comparativo es posible verificar la coincidencia entre los resultados de ambos métodos, tanto para la corriente de falla, como en las magnitudes de los aportes a la falla.

### <span id="page-30-0"></span>**3.3.2.3 Cortocircuito 3ø en Barra – 3**

Para el cálculo de cortocircuito en Barra – 3, con referencia al diagrama de impedancia de la figura 3.1, es posible confeccionar una red eléctrica simplificada (ver figura 3.6), a través de la cual se obtiene que la impedancia equivalente en por unidad resulta ser 0,2024∟83,62°.

 $Z_{EQ} = [(Z_7 + Z_2)/Z_8] = 0.0225 + j0.2011(pu) = 0.2024 \text{ L}83.62^{\circ} (pu)$ 

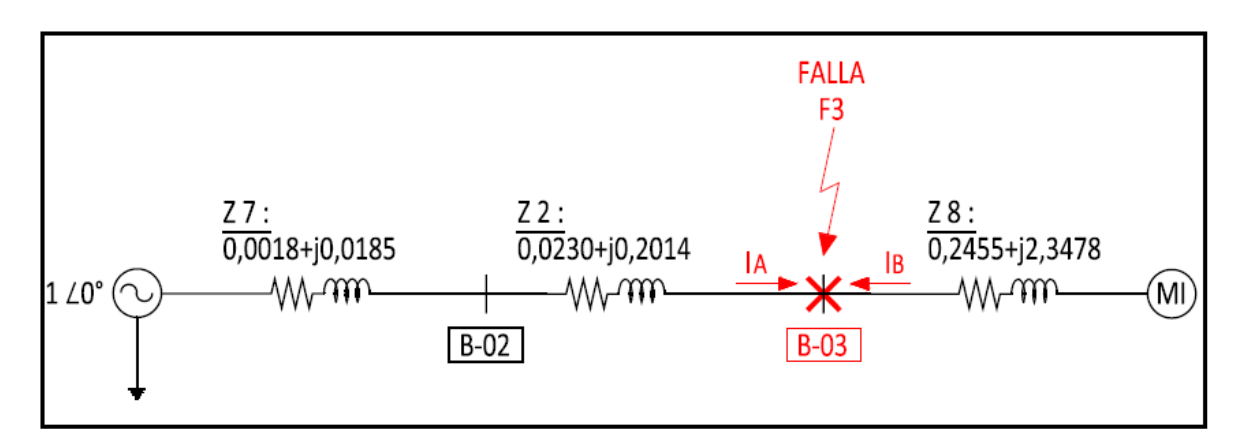

**Figura 3.6: Diagrama de impedancias para falla 3ø en Barra-03** 

Luego la corriente de falla en por unidad para la Barra 3 resulta ser;

$$
I_F = \frac{1 \angle 0^{\circ}}{Z_{EQ}} = \frac{1 \angle 0^{\circ}}{0.0255 + j0.2011} = 4.93 \text{ L} - 82.77^{\circ}
$$

Al considerar los aportes a la falla, definidas por las magnitudes  $I_{FA}$  e  $I_{FB}$  en figura 3.6, se tiene:

$$
I_{FA} = \frac{1 \angle 0^{\circ}}{Z_A} = \frac{1 \angle 0^{\circ}}{0.0248 + j0.2199} = 4.5189 \text{ L} - 83.57^{\circ}
$$
  

$$
I_{FB} = \frac{1 \angle 0^{\circ}}{Z_B} = \frac{1 \angle 0^{\circ}}{0.2458 + j2.3362} = 0.4236 \text{ L} - 83.99^{\circ}
$$

Puesto que la barra 3 se encuentra en la zona II de 4,16 (kV), la corriente base resulta ser 1387,86 (A) y por tanto las magnitudes de corriente de falla en Amperes viene dada por;

$$
IT_{Real} = Icc {}^{0}/_{1} x Ib_{2} = 4,9818 x 1387,86 (A) = 6,914 (kA)
$$
  

$$
IA_{Real} = Icc {}^{0}/_{1} x Ib_{2} = 4,5189 x 1387,86 (A) = 6,272 (kA)
$$
  

$$
IB_{Real} = Icc {}^{0}/_{1} x Ib_{2} = 0,4236 x 1387,86(A) = 0,588 (kA)
$$

Con referencia a la falla F3, en la figura 3.7 se presenta el diagrama de la red eléctrica, analizada mediante el software ETAP, en donde se identifica la corriente de falla en la barra 3 y los aportes a la falla.

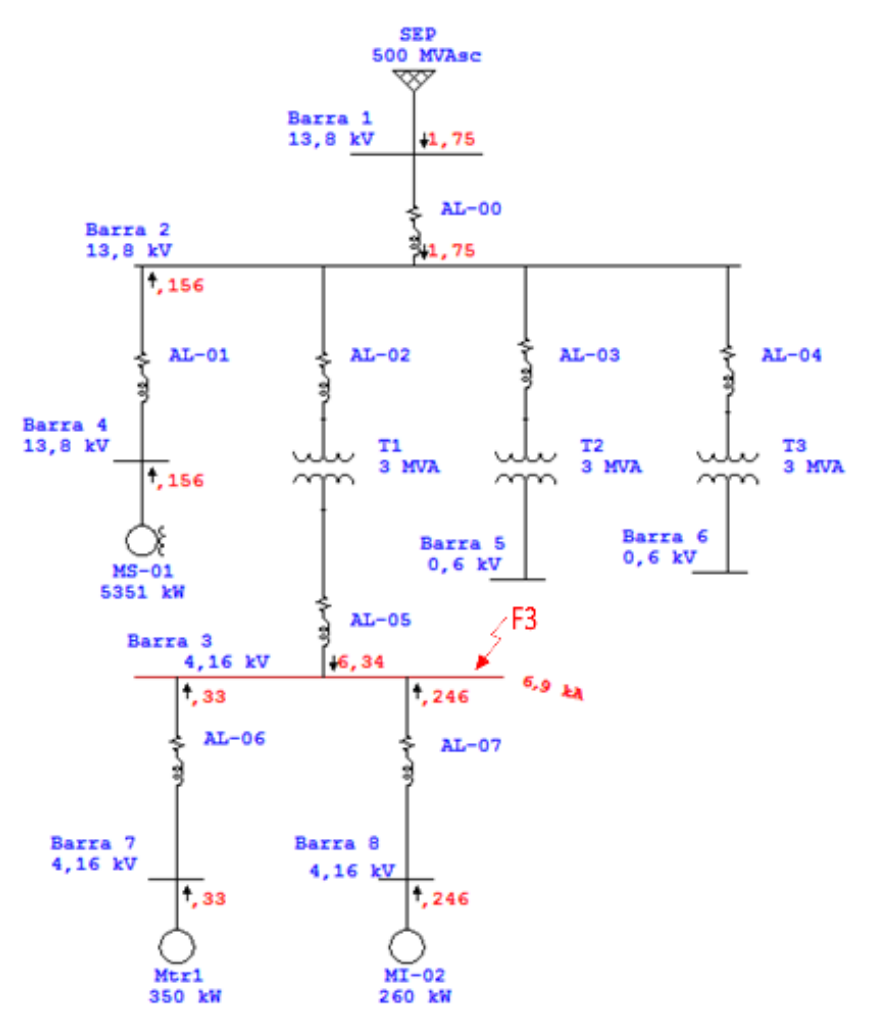

Figura 3.7: Análisis de falla F3 mediante ETAP.

Del análisis comparativo es posible verificar la coincidencia entre los resultados de ambos métodos, tanto para la corriente de falla, como en las magnitudes de los aportes a la falla.

### <span id="page-32-0"></span>**3.3.2.4 Cortocircuito 3ø en Barra – 4**

Para el cálculo de cortocircuito en Barra – 4, con referencia al diagrama de impedancia de la figura 3.1, es posible confeccionar una red eléctrica simplificada (ver figura 3.8), a través de la cual se obtiene que la impedancia equivalente en por unidad resulta ser 0,0186∟84,14°.

$$
Z_{EQ} = Z_{MS1}/[(Z_{AL1} + (Z_0)/(Z_2 + Z_8))] = 0.0019 + J0.0185(pu) = 0.0186
$$
 L84.14°(pu)

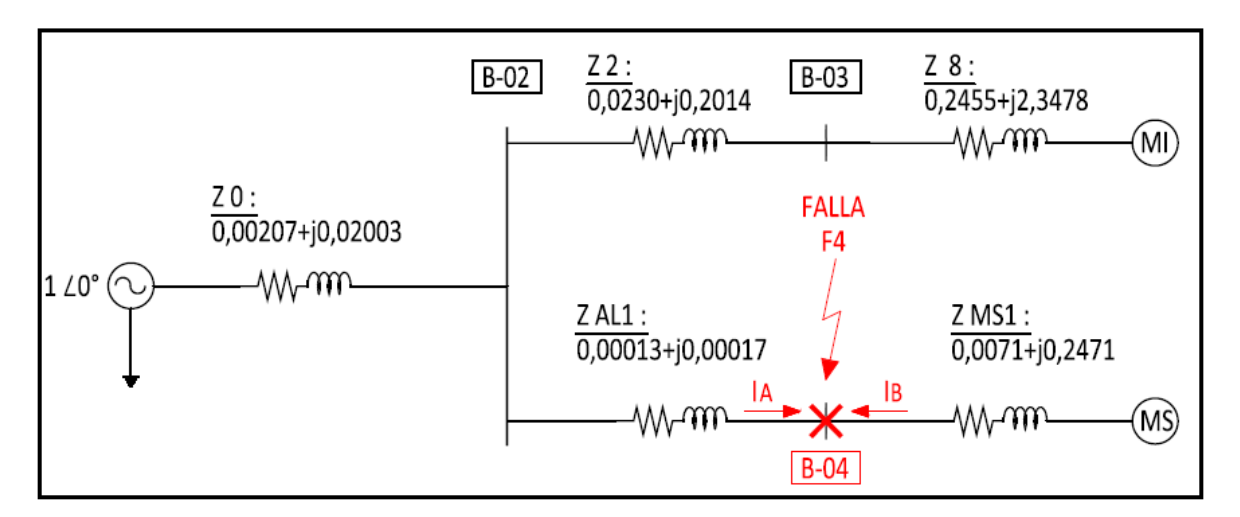

**Figura 3.8: Diagrama de impedancias para falla 3ø en Barra-04** 

Luego la corriente de falla en por unidad para la Barra 4 resulta ser;

$$
I_F = \frac{1 \angle 0^{\circ}}{Z_{EQ}} = \frac{1 \angle 0^{\circ}}{0.0019 + j0.0185} = 53.7712 \text{ L} - 84.14^{\circ}
$$

Al considerar los aportes a la falla, definidas por las magnitudes  $I_{FA}$  e  $I_{FB}$  en figura 3.8, se tiene:

$$
I_{FA} = \frac{1 \angle 0^{\circ}}{Z_A} = \frac{1 \angle 0^{\circ}}{0.0022 + j0.02} = 49,7002 \text{ L} - 83,73^{\circ}
$$

$$
I_{FB} = \frac{1 \angle 0^{\circ}}{Z_{MS1}} = \frac{1 \angle 0^{\circ}}{0.0071 + j2470} = 4,0453 \text{ L} - 88,35^{\circ}
$$

Puesto que la barra 4 se encuentra en la zona I de 13,8 (kV), la corriente base resulta ser 418,3698 (A) y por tanto las magnitudes de corriente de falla en Amperes viene dada por;

$$
IT_{Real} = Icc \, ^0/1 \, x \, Ib_1 = 53,7712 \, x \, 418,3698 \, (A) = 22,496 \, (kA)
$$
\n
$$
IA_{Real} = Icc \, ^0/1 \, x \, Ib_1 = 49,7002 \, x \, 418,3698 \, (A) = 20,793 \, (kA)
$$
\n
$$
IB_{Real} = Icc \, ^0/1 \, x \, Ib_1 = 4,0453 \, x \, 418,3698 \, (A) = 1,692 \, (kA)
$$

Con referencia a la falla F4, en la figura 3.9 se presenta el diagrama de la red eléctrica, analizada mediante el software ETAP, en donde se identifica la corriente de falla en la barra 4 y los aportes a la falla.

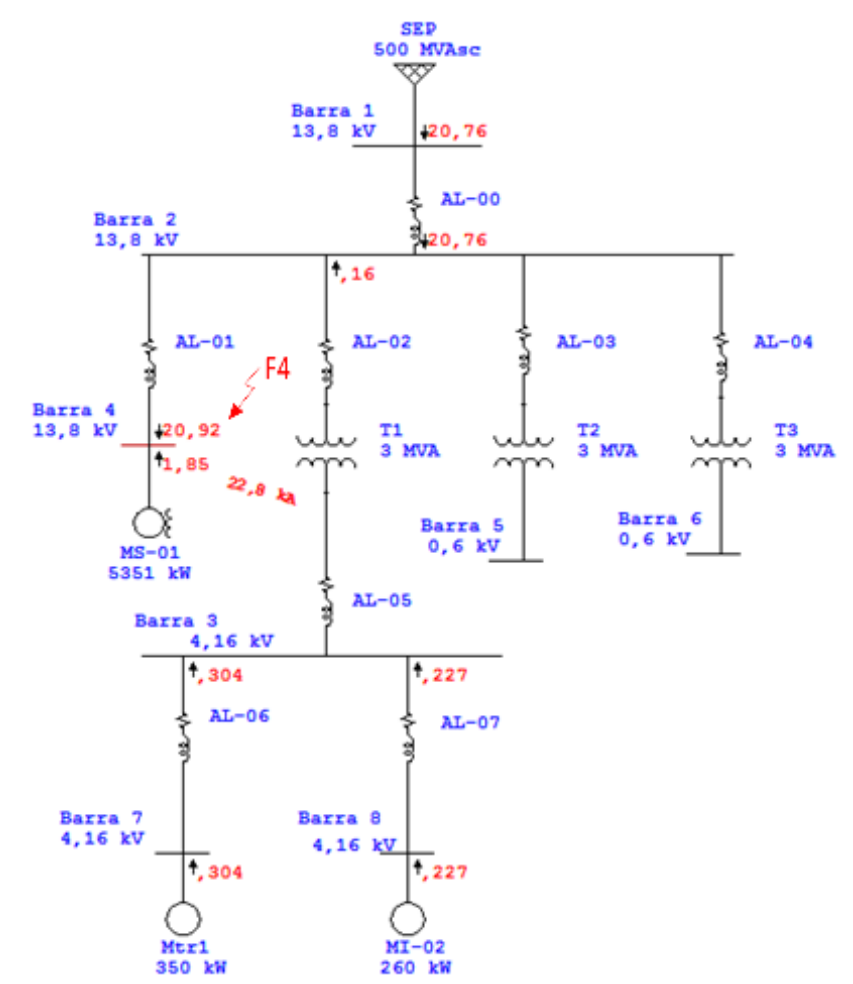

Figura 3.9: Análisis de falla F4 mediante ETAP.

Del análisis comparativo es posible verificar la coincidencia entre los resultados de ambos métodos, tanto para la corriente de falla, como en las magnitudes de los aportes a la falla.

### <span id="page-34-0"></span>**3.3.2.5 Cortocircuito 3ø en Barra – 5**

Para el cálculo de cortocircuito en Barra – 5, con referencia al diagrama de impedancia de la figura 3.1, es posible confeccionar una red eléctrica simplificada (ver figura 3.10), a través de la cual se obtiene que la impedancia equivalente en por unidad resulta ser 0,2192∟84,11°.

$$
Z_{E0} = [Z_7]/(Z_2 + Z_8)] + Z_3 = 0.0225 + j0.2180(pu) = 0.2192 \text{ } \text{L}84.11^{\circ} \text{ } (pu)
$$

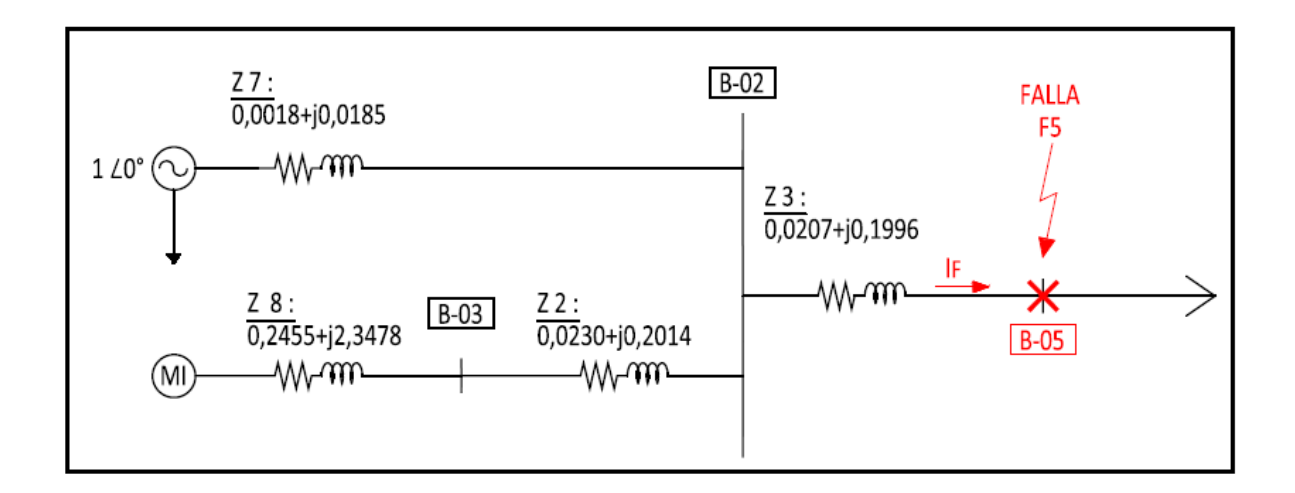

**Figura 3.10: Diagrama de impedancias para falla 3ø en Barra-05** 

Luego la corriente de falla en por unidad para la Barra 5 resulta ser;

$$
I_F = \frac{1 \angle 0^{\circ}}{Z_{EQ}} = \frac{1 \angle 0^{\circ}}{0.0225 + j0.2180} = 4.5629 \text{ L} - 84.11^{\circ}
$$

Puesto que la barra 5 se encuentra en la zona 3 de 0,6 (kV), la corriente base resulta ser 9622,5045 (A), por tanto la magnitud de corriente de falla en Amperes viene dada por;

$$
IT_{Real} = Icc \, \frac{o}{1} x \, Ib_3 = 4,563 \, x \, 9622,5045 \, (A) = 43,907 \, (kA)
$$

Con referencia a la falla F5, en la figura 3.11 se presenta el diagrama de la red eléctrica, analizada mediante el software ETAP, en donde se identifica la corriente de falla en la barra 5 y los aportes a la falla.

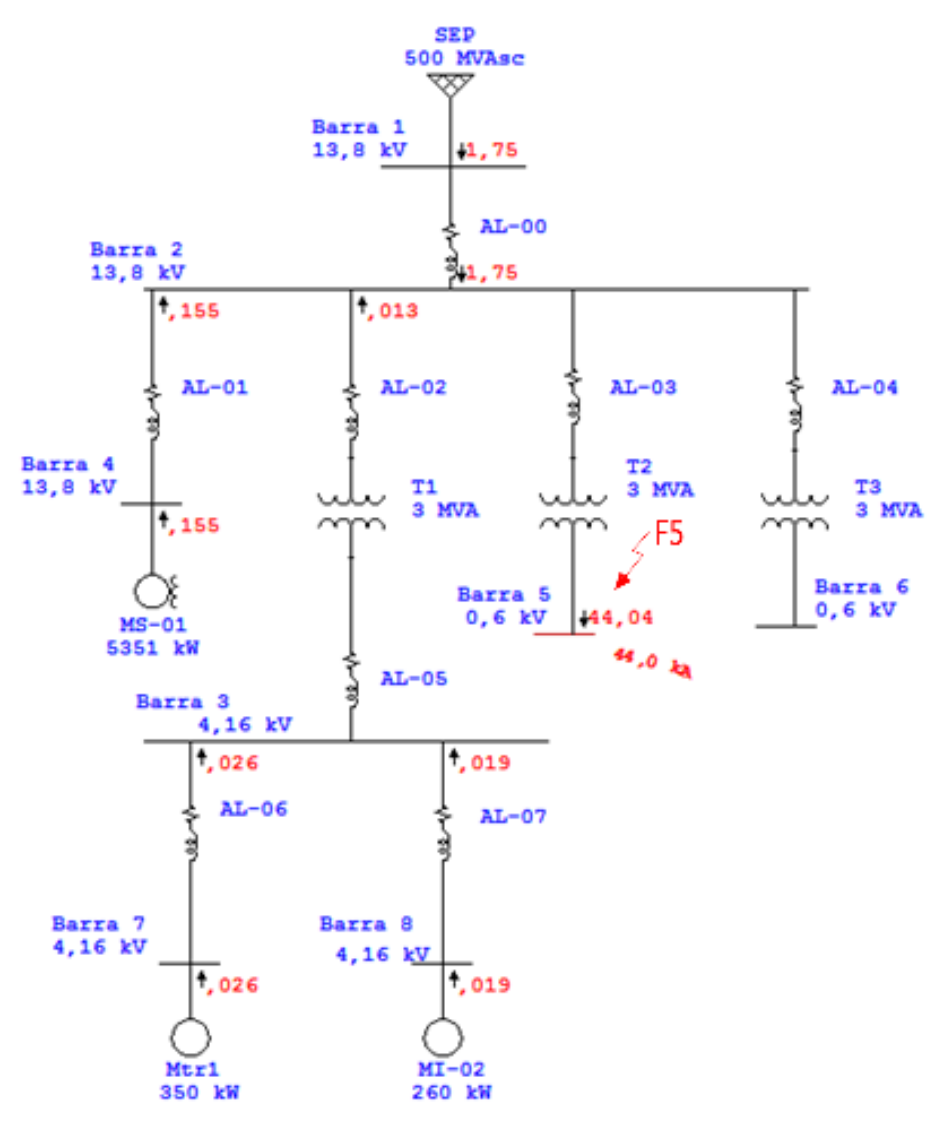

Figura 3.11: Análisis de falla F5 mediante ETAP.

Del análisis comparativo es posible verificar la coincidencia entre los resultados de ambos métodos, tanto para la corriente de falla, como en las magnitudes de los aportes a la falla.
#### **3.3.2.6 Cortocircuito 3ø en Barra – 6**

Para el cálculo de cortocircuito en Barra – 6, con referencia al diagrama de impedancia de la figura 3.1, es posible confeccionar una red eléctrica simplificada (ver figura 3.12), a través de la cual se obtiene que la impedancia equivalente en por unidad resulta ser 0,2194∟84,04°.

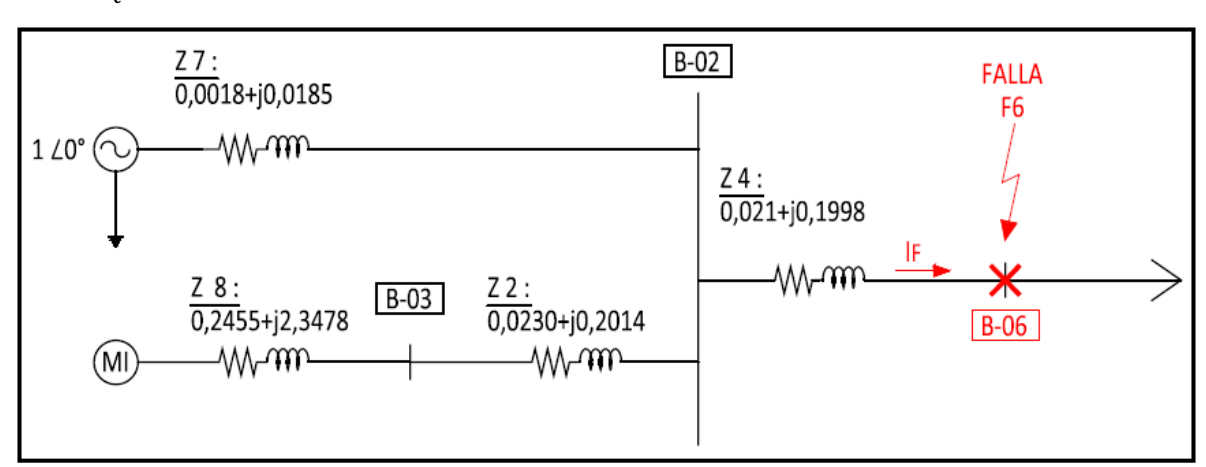

 $Z_{E0} = [Z_7]/(Z_2 + Z_8] + Z_4 = 0.0228 + j0.2182(pu) = 0.2194 \text{ L}84.04^{\circ} (pu)$ 

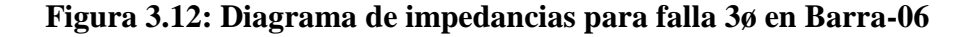

Luego la corriente de falla en por unidad para la Barra 6 resulte ser;

$$
I_F = \frac{1 \angle 0^{\circ}}{Z_{E0}} = \frac{1 \angle 0^{\circ}}{0.0228 + j0.2182} = 4.5581 \text{ L} - 84.04^{\circ}
$$

Puesto que la barra 6 se encuentra en la zona 3 de 0,6 (kV), la corriente base resulta ser 9622,5045 (A), por tanto la magnitud de corriente de falla en Amperes viene dada por;

$$
IT_{Real} = Icc \, \frac{o}{1} x \, Ib_3 = 4,558 \, x \, 9622,5045 \, (A) = 43,859 \, (kA)
$$

Con referencia a la falla F6, en la figura 3.13 se presenta el diagrama de la red eléctrica, analizada mediante el software ETAP, en donde se identifica la corriente de falla en la barra 6 y los aportes a la falla.

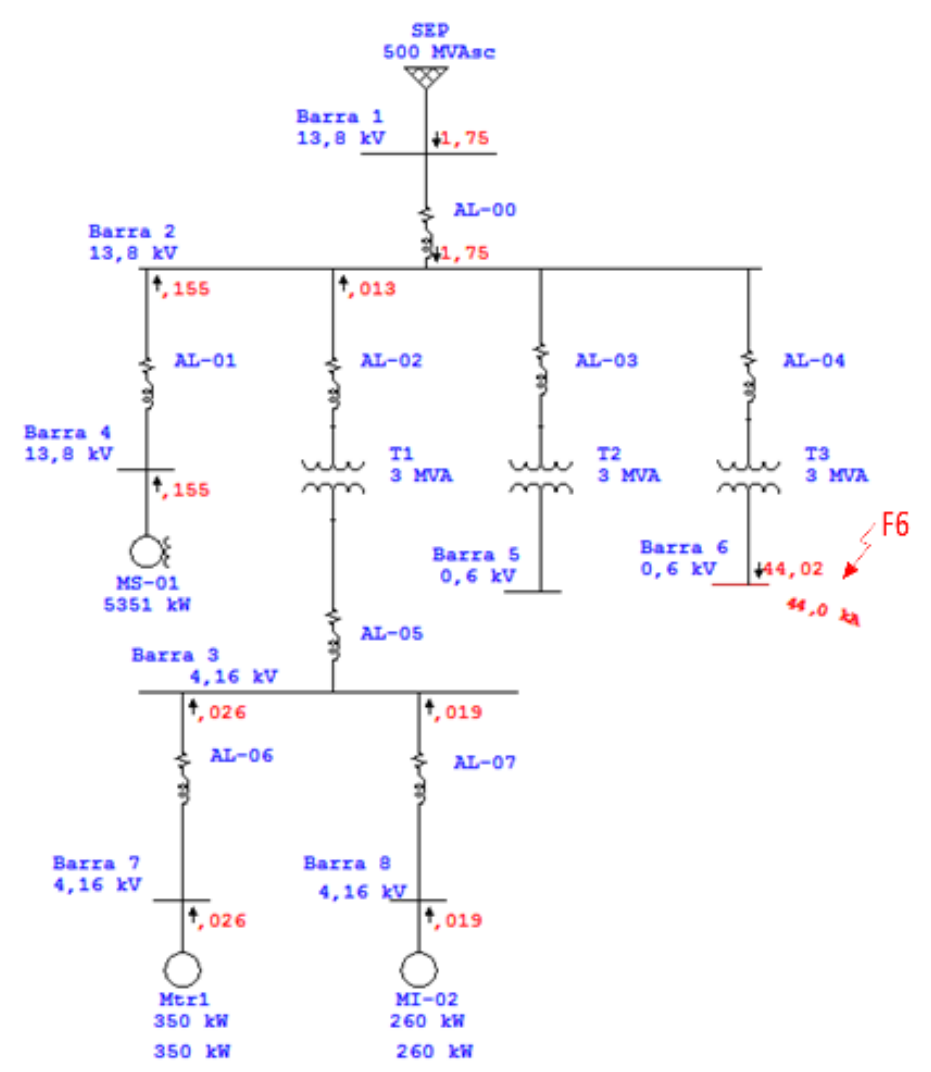

Figura 3.13: Análisis de falla F6 mediante ETAP.

Del análisis comparativo es posible verificar la coincidencia entre los resultados de ambos métodos, tanto para la corriente de falla, como en las magnitudes de los aportes a la falla.

#### **3.3.2.7 Cortocircuito 3ø en Barra – 7**

Para el cálculo de cortocircuito en Barra – 7, con referencia al diagrama de impedancia de la figura 3.1, es posible confeccionar una red eléctrica simplificada (ver figura 3.14), a través de la cual se obtiene que la impedancia equivalente en por unidad resulta ser 0,2276∟79,35°.

$$
Z_{E0} = Z_{M11}/\left(\frac{Z_{AL6} + \left[\frac{Z_7 + Z_2}{Z_6}\right] - 0.0380 + j0.2041(pu)\right) = 0.2076 \text{ L79.45}^{\circ} (pu)
$$

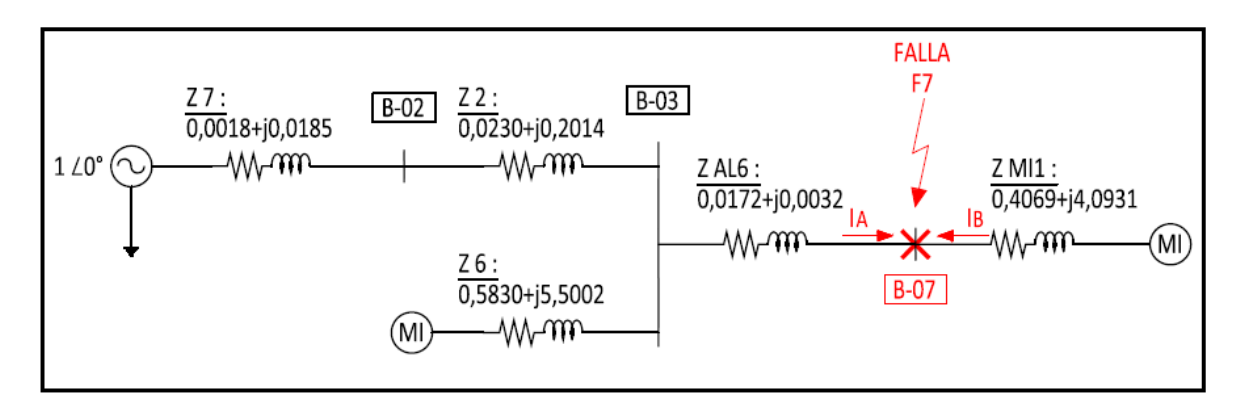

**Figura 3.14: Diagrama de impedancias para falla 3ø en Barra-07** 

Luego la corriente de falla en por unidad para la Barra 7 será dada por;

$$
I_F = \frac{120^\circ}{Z_{EQ}} = \frac{120^\circ}{0.0380 + j0.2041} = 4.8168 \text{ L} - 79.45^\circ
$$

Al considerar los aportes a la falla, definidas por las magnitudes  $I_{FA}$  e  $I_{FB}$  en figura 3.14, se tiene:

$$
I_{FA} = \frac{1 \angle 0^{\circ}}{Z_A} = \frac{1 \angle 0^{\circ}}{0.0410 + j0.2147} = 4.5750 \text{ L} - 79.16^{\circ}
$$
  

$$
I_{FB} = \frac{1 \angle 0^{\circ}}{Z_{MI}} = \frac{1 \angle 0^{\circ}}{0.4069 + j4.0931} = 0.2431 \text{ L} - 84.32^{\circ}
$$

Puesto que la barra 7 se encuentra en la zona II de 4,16 (kV), la corriente base resulta ser 1387,8612 (A) y por tanto las magnitudes de corriente de falla en Amperes viene dada por;

$$
IT_{Real} = Icc \frac{0}{1} x Ib_2 = 4,8168 x 1387,8612 (A) = 6,685 (kA)
$$
  

$$
IA_{Real} = Icc \frac{0}{1} x Ib_2 = 4,5750x 1387,8612 (A) = 6,350 (kA)
$$
  

$$
IB_{Real} = Icc \frac{0}{1} x Ib_2 = 0,2431 x 1387,8612 (A) = 0,337 (kA)
$$

Con referencia a la falla F7, en la figura 3.15 se presenta el diagrama de la red eléctrica, analizada mediante el software ETAP, en donde se identifica la corriente de falla en la barra 7 y los aportes a la falla.

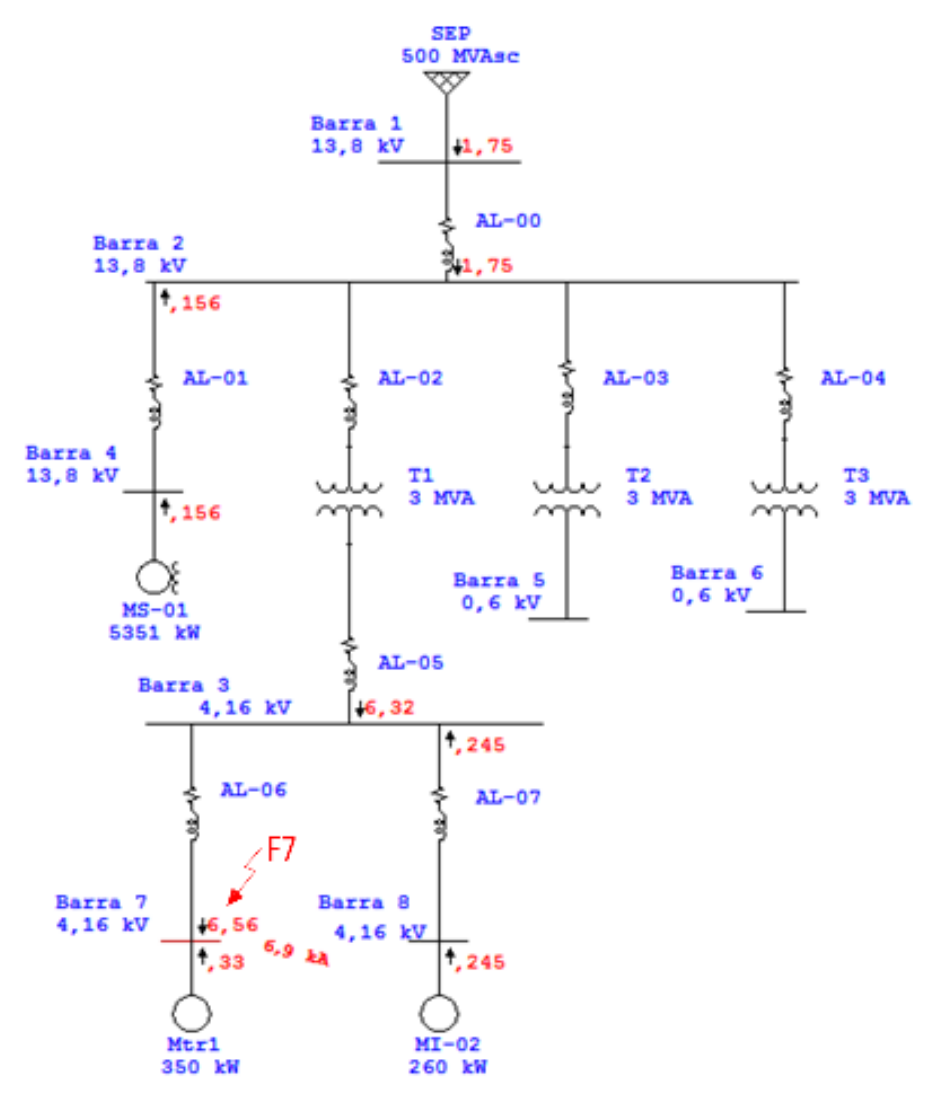

Figura 3.15: Análisis de falla F7 mediante ETAP.

Del análisis comparativo es posible verificar la coincidencia entre los resultados de ambos métodos, tanto para la corriente de falla, como en las magnitudes de los aportes a la falla.

#### **3.3.2.8 Cortocircuito 3ø en Barra – 8**

Para el cálculo de cortocircuito en Barra – 8, con referencia al diagrama de impedancia de la figura 3.1, es posible confeccionar una red eléctrica simplificada (ver figura 3.16), a través de la cual se obtiene que la impedancia equivalente en por unidad resulta ser 0,2152∟74,72°.

$$
Z_{E0} = Z_{M12}/\left(\frac{Z_{AL7}}{Z_{AL7}} + \left[\frac{Z_7 + Z_2}{Z_5}\right]\right) = 0.0567 + j0.2076(pu) = 0.2152 \text{ L}74.72^{\circ} (pu)
$$

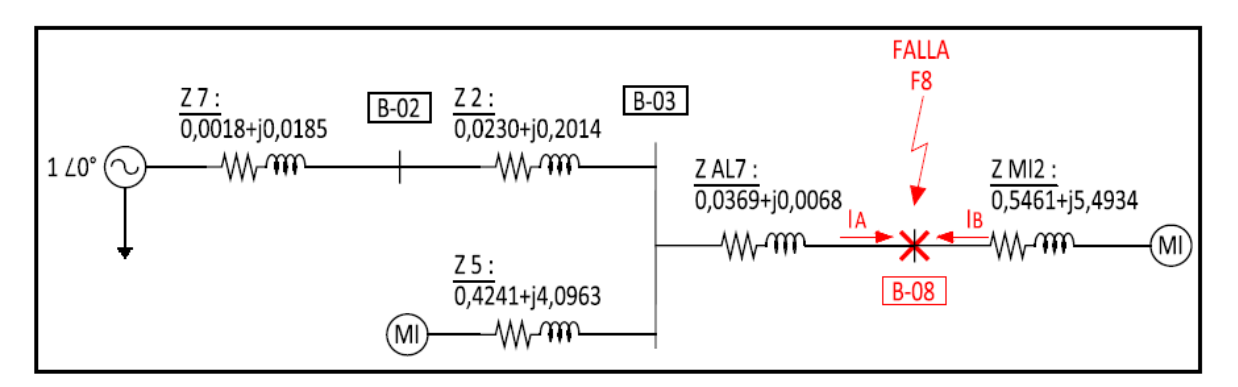

**Figura 3.16: Diagrama de impedancias para falla 3ø en Barra-08** 

Luego la corriente de falla en por unidad para la Barra 8 resulta ser;

$$
I_F = \frac{1 \angle 0^{\circ}}{Z_{EQ}} = \frac{1 \angle 0^{\circ}}{0.0567 + j0.2076} = 4.6468 \text{ L} - 74.72^{\circ}
$$

Al considerar los aportes a la falla, definidas por las magnitudes  $I_{FA}$  e  $I_{FB}$  en figura 3.16, se tiene:

$$
I_{FA} = \frac{1 \angle 0^{\circ}}{Z_A} = \frac{1 \angle 0^{\circ}}{0,0604 + j0,2155} = 4,4682 \text{ L} - 74,34^{\circ}
$$

$$
I_{FB} = \frac{1 \angle 0^{\circ}}{Z_{M12}} = \frac{1 \angle 0^{\circ}}{0,5461 + j5,4934} = 0,1811 \text{ L} - 84,32^{\circ}
$$

Puesto que la barra 8 se encuentra en la zona II de 4,16 (kV), la corriente base resulta ser 1387,8612 (A) y por tanto las magnitudes de corriente de falla en Amperes viene dada por;

$$
IT_{Real} = Icc {}^{0}/_{1} x Ib_{2} = 4,65 x 1387,8612 (A) = 6,454 (kA)
$$
  

$$
IA_{Real} = Icc {}^{0}/_{1} x Ib_{2} = 4,47 x 1387,8612 (A) = 6,204 (kA)
$$
  

$$
IB_{Real} = Icc {}^{0}/_{1} x Ib_{2} = 0,182 x 1387,8612 (A) = 0,253 (kA)
$$

Con referencia a la falla F8, en la figura 3.17 se presenta el diagrama de la red eléctrica, analizada mediante el software ETAP, en donde se identifica la corriente de falla en la barra 8 y los aportes a la falla.

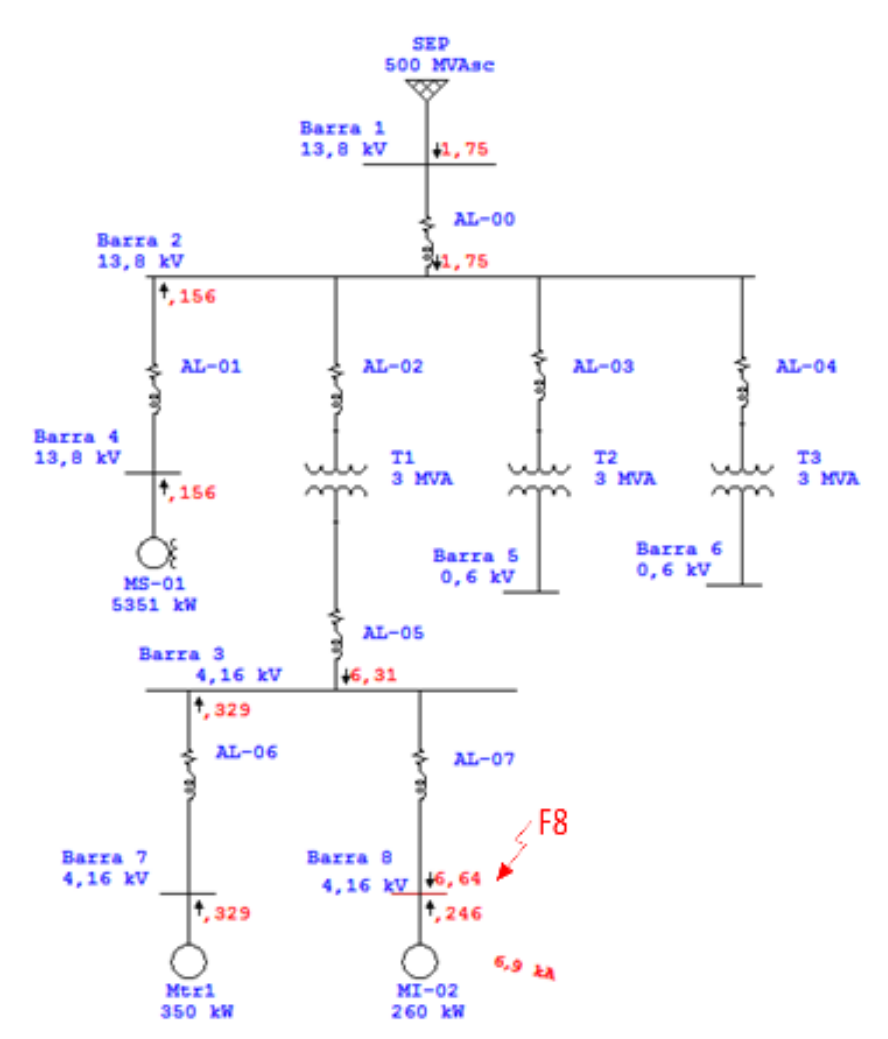

Figura 3.17: Análisis de falla F8 mediante ETAP.

Del análisis comparativo es posible verificar la coincidencia entre los resultados de ambos métodos, tanto para la corriente de falla, como en las magnitudes de los aportes a la falla.

Luego de haber calculado las corrientes de cortocircuito y sus aportes a la falla se resumen en la siguiente tabla.

| <b>Barras</b> | <b>Tensión</b> | <b>Aportes</b>  | Icc $3\Phi$ (kA)   |              |
|---------------|----------------|-----------------|--------------------|--------------|
|               | (kV)           | <b>Lado SEP</b> | <b>Lado Cargas</b> | <b>Total</b> |
| Barra 01      | 13,8           | 20,92           | 1,85               | 22,8         |
| Barra 02      | 13,8           | 20,78           | 1,85               | 22,6         |
| Barra 03      | 4,16           | 6,27            | 0,59               | 6,9          |
| Barra 04      | 13,8           | 20,79           | 1,69               | 22,5         |
| Barra 05      | 0,6            | 43,91           |                    | 43,9         |
| Barra 06      | 0,6            | 43,86           |                    | 43,9         |
| Barra 07      | 4,16           | 6,35            | 0,34               | 6,7          |
| Barra 08      | 4,16           | 6,20            | 0,25               | 6,5          |

Tabla 3.4: Corrientes de cortocircuito y aportes a la falla.

Luego de haber obtenido el diagrama unilineal con los cortocircuito en el software ETAP, se procede hacer la comparación de valores de cortocircuito de la red eléctrica en estudio, la cual se presenta en la Tabla 3.4

Tabla 3.4: Valores comparativos de corrientes de cortocircuito trifásico entre ETAP y Cálculo en detalle.

| <b>Barras</b> | <b>Tensión</b><br>(kV) | Icc $3\Phi$<br>(kA)<br><b>ETAP</b> | Icc $3\Phi$ (kA)<br><b>CALCULADO</b> |
|---------------|------------------------|------------------------------------|--------------------------------------|
| Barra 01      | 13,8                   | 22,9                               | 22,8                                 |
| Barra 02      | 13,8                   | 22,8                               | 22,6                                 |
| Barra 03      | 4,16                   | 6,9                                | 6,9                                  |
| Barra 04      | 13,8                   | 22,8                               | 22,5                                 |
| Barra 05      | 0,6                    | 44,0                               | 43,9                                 |
| Barra 06      | 0,6                    | 44,0                               | 43,9                                 |
| Barra 07      | 4,16                   | 6,9                                | 6,7                                  |
| Barra 08      | 4,16                   | 6,9                                | 6,5                                  |

Con respecto a la Tabla 3.3 se verifica que los resultados mediante cálculo en detalle coinciden con los entregados por el software ETAP.

*Universidad del Bío-Bío. Sistema de Bibliotecas - Chile*

# **CAPÍTULO 4:**

# **ESTUDIO DE COORDINACIÓN DE PROTECCIONES**

## **Capítulo 4: Estudio de Coordinación de Protecciones**

### **4.1 Fundamentos**

A continuación se realiza el análisis de la coordinación de las protecciones para falla trifásica, mediante el software ETAP. Para cada caso se presenta el diagrama unilineal con la falla considerada, la secuencia y tiempo de operación y la carta de coordinación asociada.

Cabe destacar que los ajustes considerados en las protecciones corresponden a los registrados en terreno, los cuales se presenta en las siguientes tablas.

| Descripción / Función | <b>Unidad Control CB9</b> |       |           | <b>Unidad Control CB10</b> |       |           |
|-----------------------|---------------------------|-------|-----------|----------------------------|-------|-----------|
| Fabricante            | Schneider Electric        |       |           | Schneider Electric         |       |           |
| Modelo                | Micrologic 5.0E           |       |           | Micrologic 5.0E            |       |           |
| <b>Proteccion</b>     |                           |       |           |                            |       |           |
| Long - Time           |                           |       |           |                            |       |           |
| Pickup                | 0,8                       | Amps: | 3200 (A)  | 0,8                        | Amps: | 3200 (A)  |
| <b>Short-Time</b>     |                           |       |           |                            |       |           |
| Pickup                | 1,75                      | Amps: | 5600 (A)  | 1,75                       | Amps: | 5600 (A)  |
| <b>Instantaneous</b>  |                           |       |           |                            |       |           |
| Pickup                | 6                         | Amps: | 19200 (A) | 6                          | Amps: | 19200 (A) |

Tabla 4.1 Ajustes de Unidades de control Micrologic

Tabla 4.2 Ajustes de relés 750/760.

| Descripción / Función     |      | Relé 1                          |                    |                          | Relé 3        |      |  |
|---------------------------|------|---------------------------------|--------------------|--------------------------|---------------|------|--|
| Fabricante                |      | <b>GE Multilin</b>              | <b>GE Multilin</b> |                          |               |      |  |
| Modelo                    |      | 750/760                         |                    | 750/760                  |               |      |  |
| Tensión (kV)              |      | 13,8 kV                         |                    | 13,8 kV                  |               |      |  |
| PT de Fase                |      | 14 kV / 120 V                   |                    |                          | 14 kV / 120 V |      |  |
| CT de Fase                |      | 800/5                           |                    |                          | 250/5         |      |  |
| <b>Fase Overcurrent</b>   |      |                                 |                    |                          |               |      |  |
| Curve Type                |      | <b>ANSI</b> - Extremely Inverse |                    | ANSI - Extremely Inverse |               |      |  |
| Pickup Range              |      | 0,05 - 20xCT Sec                |                    | 0,05 - 20xCT Sec         |               |      |  |
| Pickup                    |      | 0,63                            |                    | 0,84                     |               |      |  |
| <b>Relay Amps</b>         | 3,15 | Prim. Amps:                     | 504                | 4,2                      | Prim. Amps:   | 210  |  |
| <b>Time Dial</b>          |      | 4                               |                    | 1,5                      |               |      |  |
| <b>Fase Instantaneous</b> |      |                                 |                    |                          |               |      |  |
| Pickup Range              |      |                                 |                    | 0,05 - 20xCT Sec         |               |      |  |
| Pickup                    |      |                                 |                    | 8,3                      |               |      |  |
| <b>Relay Amps</b>         |      | Prim. Amps                      |                    | 41,5                     | Prim. Amps    | 2075 |  |
| Delay Range (sec)         |      |                                 |                    | $0 - 600$                |               |      |  |
| Delay (sec)               |      |                                 |                    | 0,2                      |               |      |  |

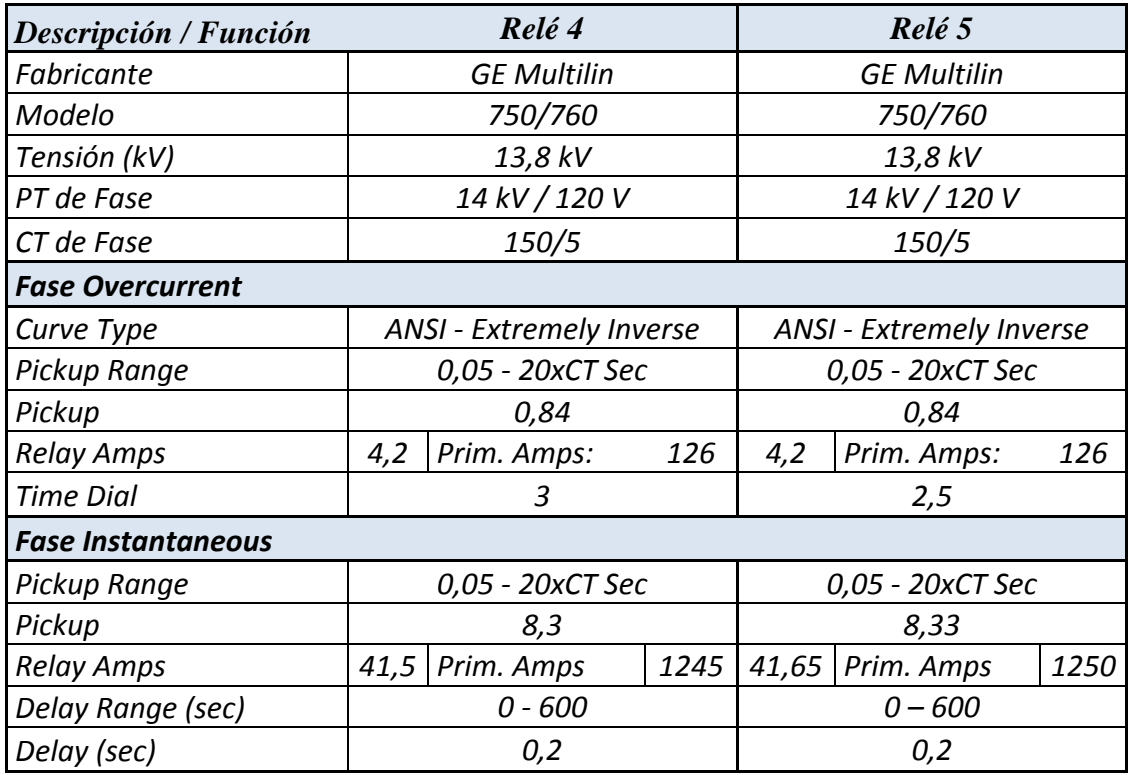

# Tabla 4.3 Ajustes de relés 750/760.

Tabla 4.4 Ajustes de relés 750/760.

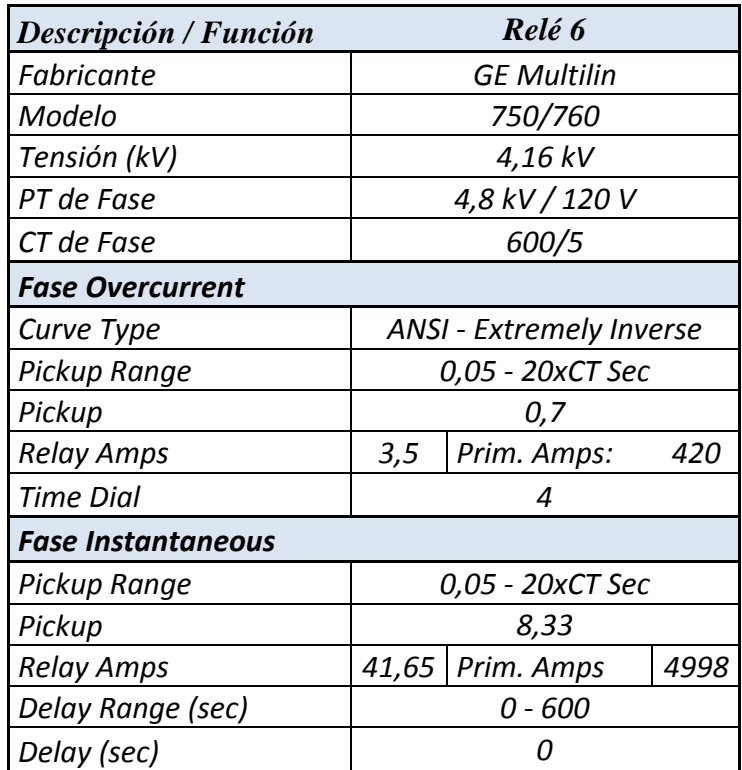

| Descripción / Función     |       | Relé 2                         |       |
|---------------------------|-------|--------------------------------|-------|
| Fabricante                |       | <b>GE Multilin</b>             |       |
| Modelo                    |       | 469                            |       |
| Tensión (kV)              |       | 13,8 kV                        |       |
| PT de Fase                |       | 14 kV / 120 V                  |       |
| CT de Fase                |       | 300/5                          |       |
| <b>Fase Thermal</b>       |       |                                |       |
| Type                      |       | <b>Standard Overload Curve</b> |       |
| <b>Trip Range</b>         |       | 1,01 - 1,25xFLA                |       |
| Trip                      |       | 1,01                           |       |
| Trip Amps                 | 4,377 | Prim. Amps:                    | 262,6 |
| Curve Multipler           |       | 1                              |       |
| <b>Fase Instantaneous</b> |       |                                |       |
| <b>Trip Range</b>         |       | 2 -20 xCT Pri                  |       |
| Trip                      |       | 2,6                            |       |
| <b>Trip Amps</b>          | 13    | Prim. Amps                     | 780   |
| Delay (sec)               |       | 0,01                           |       |
| <b>Datos Motor</b>        |       | Motor Sincrónico 1 (MS1)       |       |
| FLA (A)                   |       | 260 A                          |       |
| % LRC                     |       | 200%                           |       |

Tabla 4.5 Ajustes de relé 469.

## Tabla 4.6 Ajustes de relés 269 Plus.

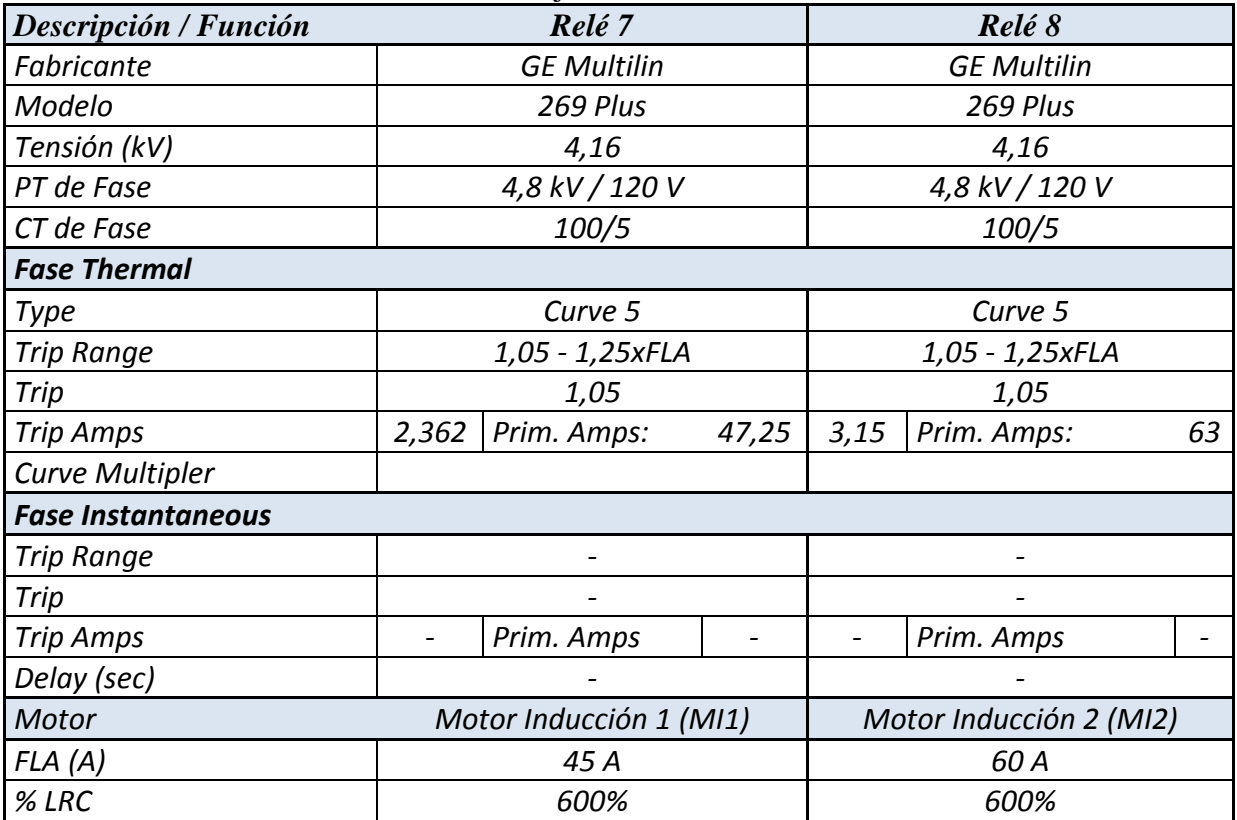

### **4.2 Analisis de falla trifasica en las barras.**

### **4.2.1 Análisis de falla trifásica en barra 2**

Referente al diagrama unilineal de la figura 4.1 se puede visualizar la operación de la protección CB1 y sus corrientes de falla correspondiente, con respecto a la falla en la barra 2.

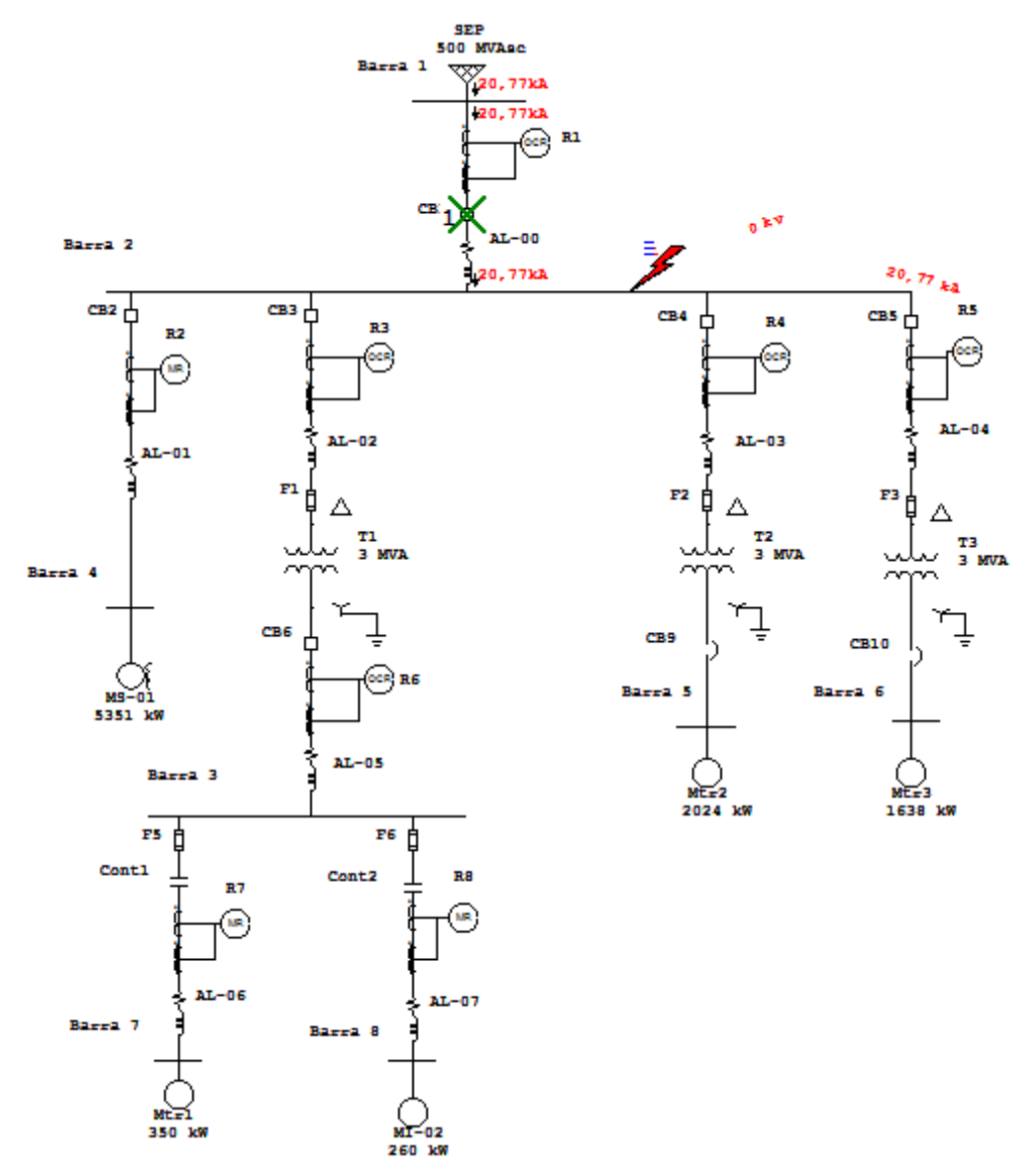

Figura 4.1. Falla trifásica en barra 2.

En relación a la información de la Tabla 4.7, para la falla trifásica en la barra 2, el relé R1 detecta la corriente de falla, dando la señal de apertura al interruptor CB1, eliminado el aporte de la red eléctrica a la falla.

 $\mathbf{x}$ Sequence-of-Operation Events - Output Report: Untitled 3-Phase (Symmetrical) fault on bus: Barra 2 Data Rev.: Base Config: Normal Date: 09-26-2015 Time (ms) If (kA) ID  $T1$  (ms)  $T2$  (ms) Condition  $<sup>R</sup>1$ </sup> 20.775 239 Phase  $-OC1 - 51$ 239 CB<sub>1</sub> 60.0 Tripped by R1 Phase - OC1 - 51 299  $\leftarrow$  $\mathbf{H}$ þ

Tabla 4.7 Secuencia y tiempo de operación de las protecciones

Por otro lado, en la figura 4.2 se presenta la carta de coordinación, estableciendo la correcta operación de las protecciones para esta condición de falla.

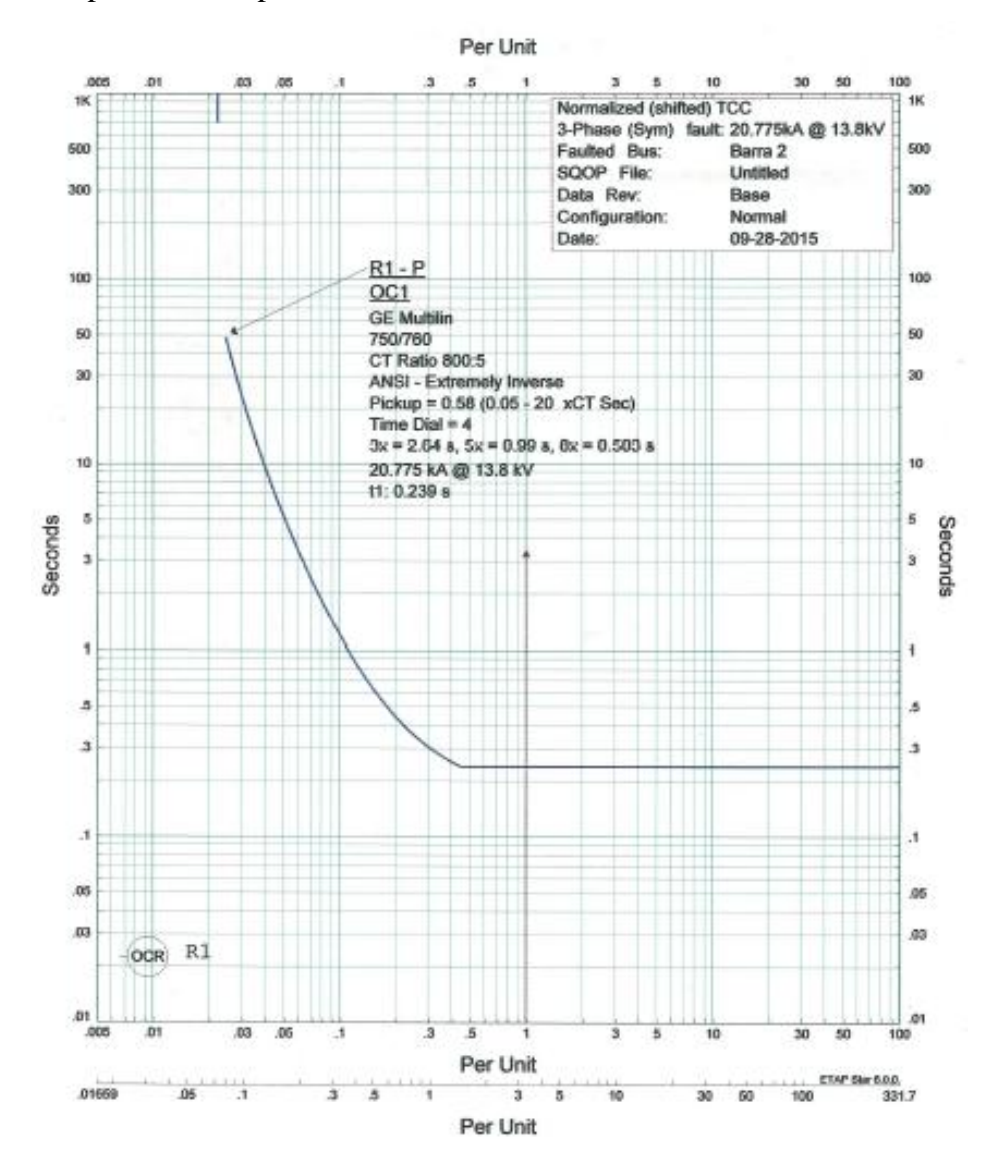

Figura 4.2. Carta de coordinación.

### **4.2.2 Análisis de falla trifásica en barra 3**

Referente al diagrama unilineal de la figura 4.3 se puede visualizar la operación de las protecciones CB6, F1, CB3, CB1 y sus corrientes de falla correspondiente, con respecto a la falla analizada en la barra 3.

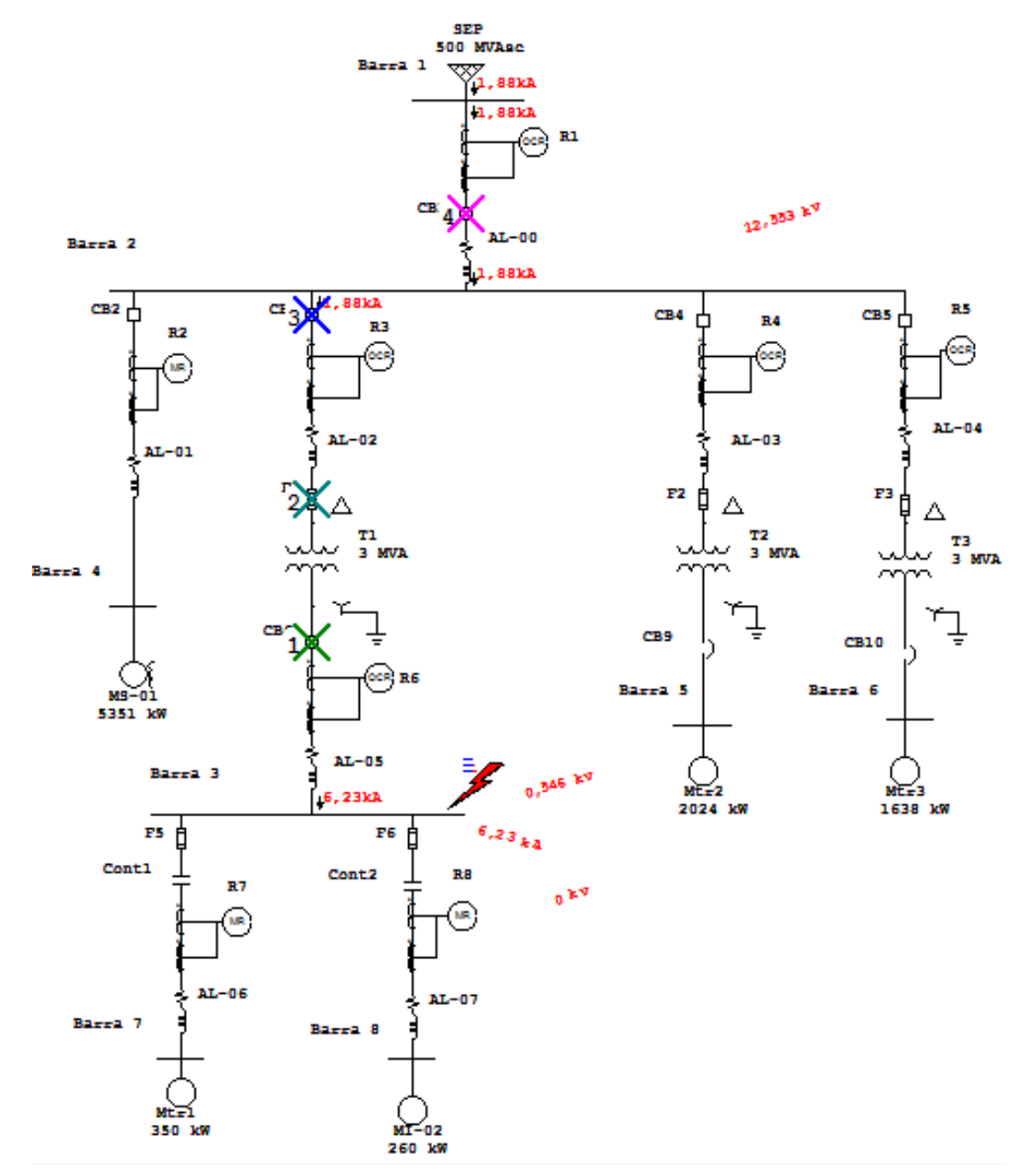

Figura 4.3. Falla trifásica en barra 3.

En relación a la información de la Tabla 4.8, para la falla trifásica en la barra 3, el relé R6 detecta la corriente de falla, dando la señal de apertura instantánea al interruptor CB6, eliminado el aporte del M1 y M2 de la barra 7 y 8 a la falla.

| 3-Phase (Symmetrical) fault on bus: Barra 3 |                 |                 |           |                |                                |  |  |
|---------------------------------------------|-----------------|-----------------|-----------|----------------|--------------------------------|--|--|
|                                             |                 | Data Rev.: Base |           | Config: Normal | Date: 09-27-2015               |  |  |
| Time (ms)                                   | ID              | If $(kA)$       | $T1$ (ms) | $T2$ (ms)      | Condition                      |  |  |
| 0,0                                         | R6              | 6,23            | 0,0       |                | Phase - $OC1 - 50$             |  |  |
| 60,0                                        | CB6             |                 | 60,0      |                | Tripped by R6 Phase - OC1 - 50 |  |  |
| 73,5                                        | F1              | 1,878           | 32,2      | 73,5           |                                |  |  |
| 166                                         | R3              | 1,878           | 166       |                | Phase - $OC1 - 51$             |  |  |
| 226                                         | CB <sub>3</sub> |                 | 60,0      |                | Tripped by R3 Phase - OC1 - 51 |  |  |
| 1687                                        | R1              | 1,878           | 1687      |                | Phase - $OC1 - 51$             |  |  |
| 1747                                        | CB <sub>1</sub> |                 | 60,0      |                | Tripped by R1 Phase - OC1 - 51 |  |  |

Tabla 4.8 Secuencia y tiempo de operación de las protecciones

Por otro lado, en la figura 4.4 se presenta la carta de coordinación, estableciendo la correcta operación de las protecciones para esta condición de falla. Además, se puede verificar el correcto funcionamiento del transformador mediante curva ANSI y punto Inrush, adjunto en Anexo F.

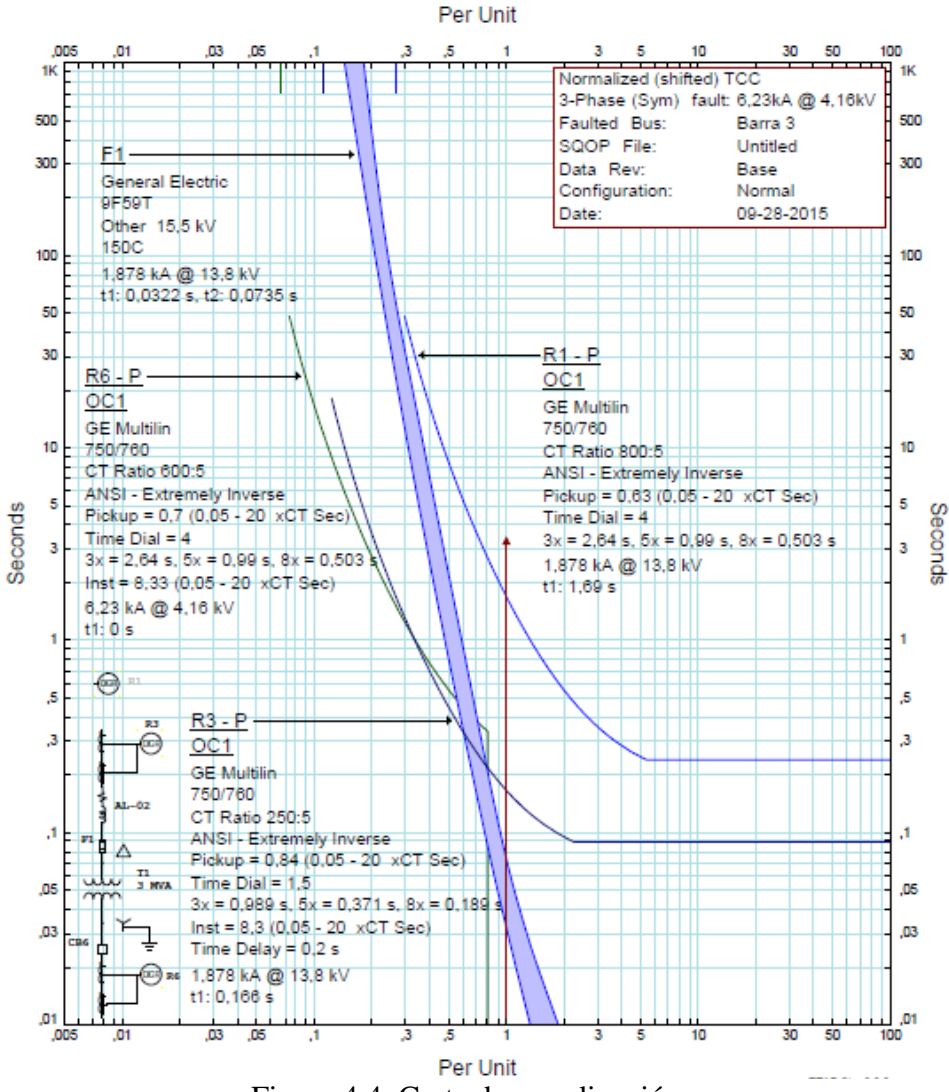

Figura 4.4. Carta de coordinación.

### **4.2.3 Análisis de falla trifásica en barra 4**

Referente al diagrama unilineal de la figura 4.5 se puede visualizar la operación de las protecciones CB2, CB1 y sus corrientes de falla correspondiente, con respecto a la falla analizada en la barra 4.

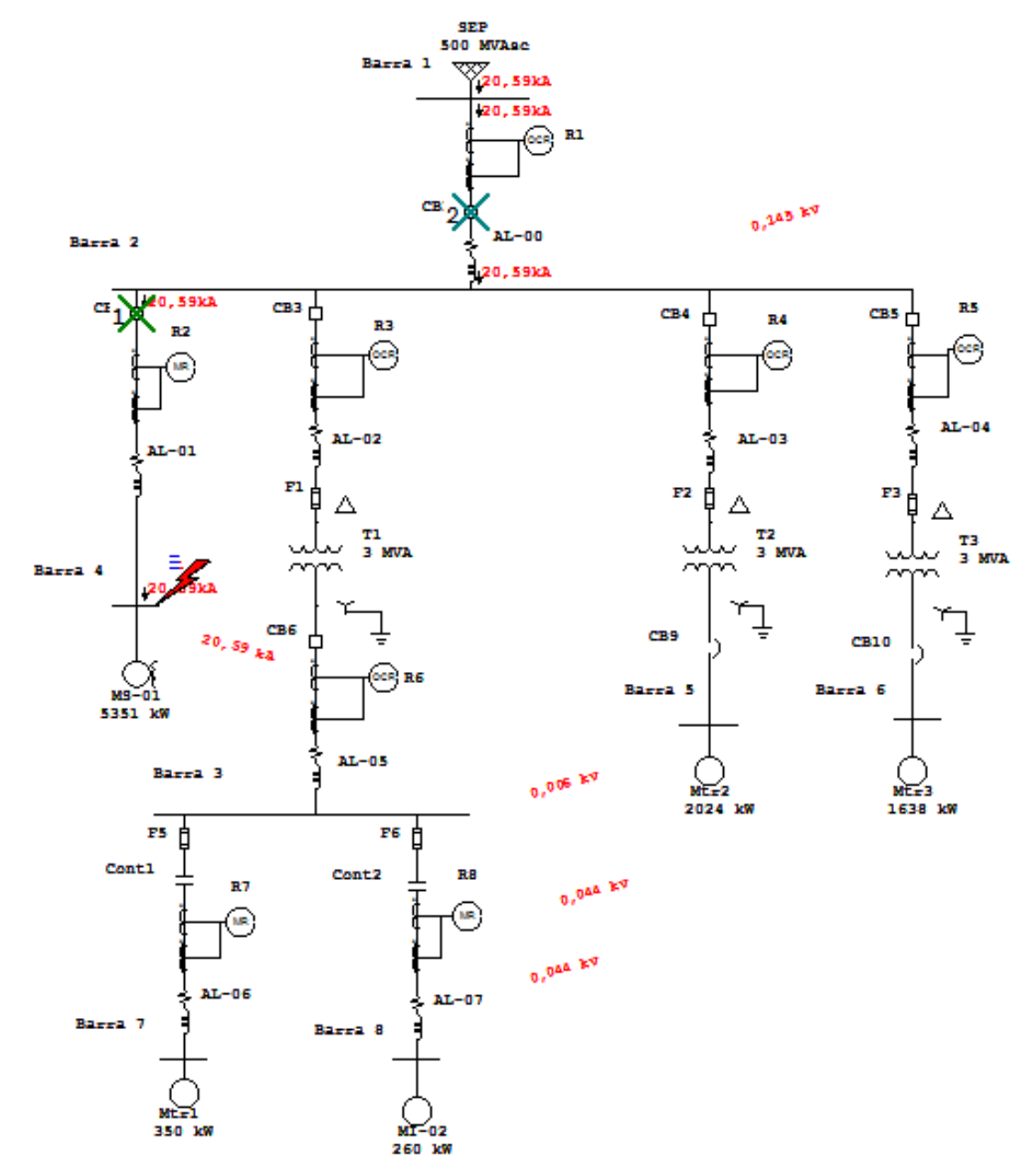

Figura 4.5. Falla trifásica en barra 4.

En relación a la información de la Tabla 4.9, para la falla trifásica en la barra 4, el relé R2 detecta la corriente de falla, dando la señal de apertura instantánea al interruptor CB2, eliminado el aporte del MS a la falla.

Tabla 4.9 Secuencia y tiempo de operación de las protecciones

| 3-Phase (Symmetrical) fault on bus: Barra 4 |                 |                 |           |                |                                              |  |
|---------------------------------------------|-----------------|-----------------|-----------|----------------|----------------------------------------------|--|
|                                             |                 | Data Rev.: Base |           | Config: Normal | Date: 11-03-2015                             |  |
| Time (ms)                                   | ID              | If $(kA)$       | $T1$ (ms) | $T2$ (ms)      | Condition                                    |  |
| 10,0                                        | R <sub>2</sub>  | 20,59           | 10,0      |                | Overload Phase - Instantaneous               |  |
| 70.0                                        | CB <sub>2</sub> |                 | 60.0      |                | Tripped by R2 Overload Phase - Instantaneous |  |
| 239                                         | R1              | 20,59           | 239       |                | Phase - $OC1 - 51$                           |  |
| 299                                         | CB <sub>1</sub> |                 | 60,0      |                | Tripped by R1 Phase - OC1 - 51               |  |

Por otro lado, en la figura 4.6 se presenta la carta de coordinación, estableciendo la correcta operación de las protecciones para esta condición de falla.

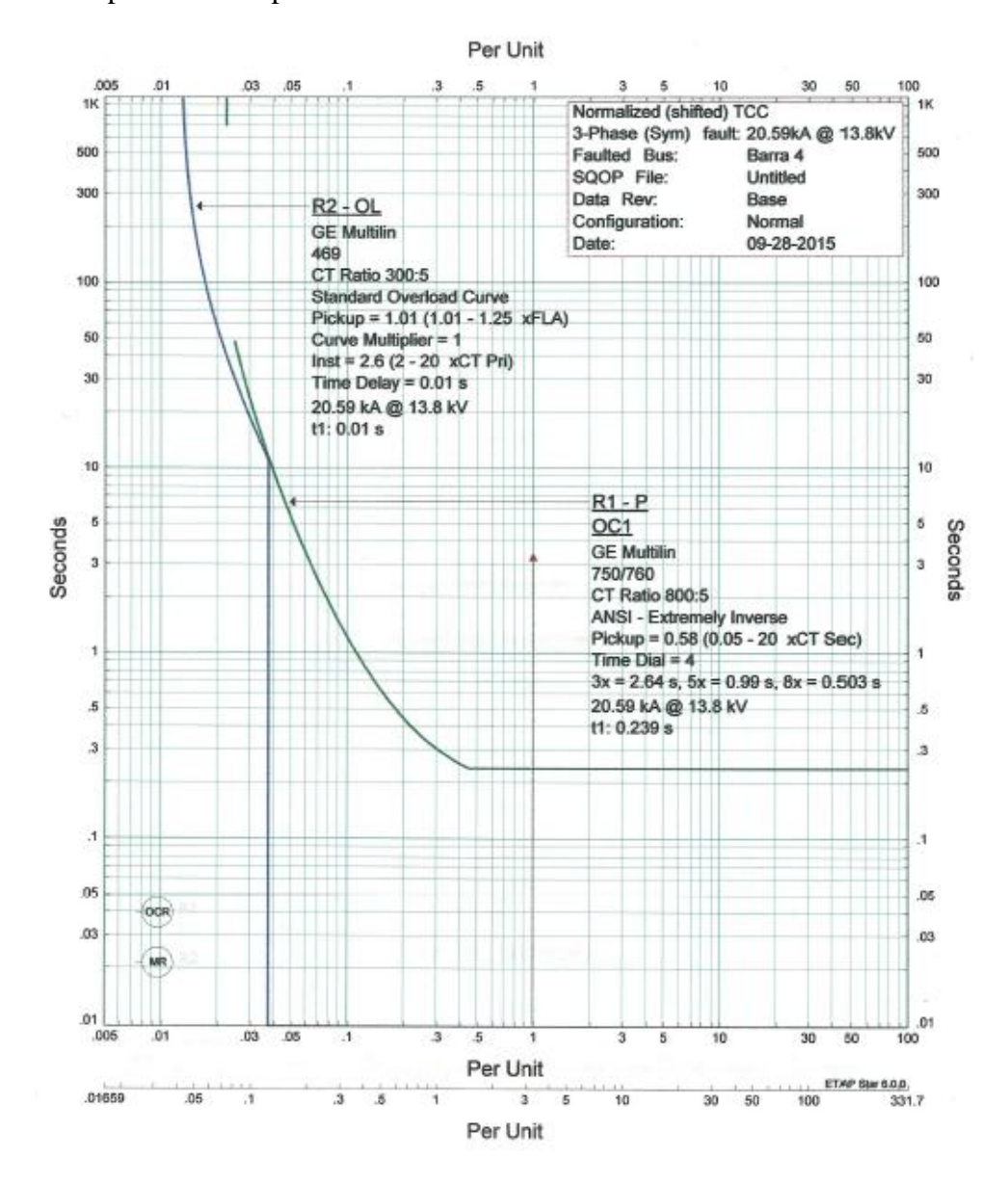

Figura 4.6. Carta de coordinación.

### **4.2.4 Análisis de falla trifásica en barra 5**

Referente al diagrama unilineal de la figura 4.7 se puede visualizar la operación de las protecciones CB9, F2, CB4, CB1 y sus corrientes de falla correspondiente, con respecto a la falla analizada en la barra 5.

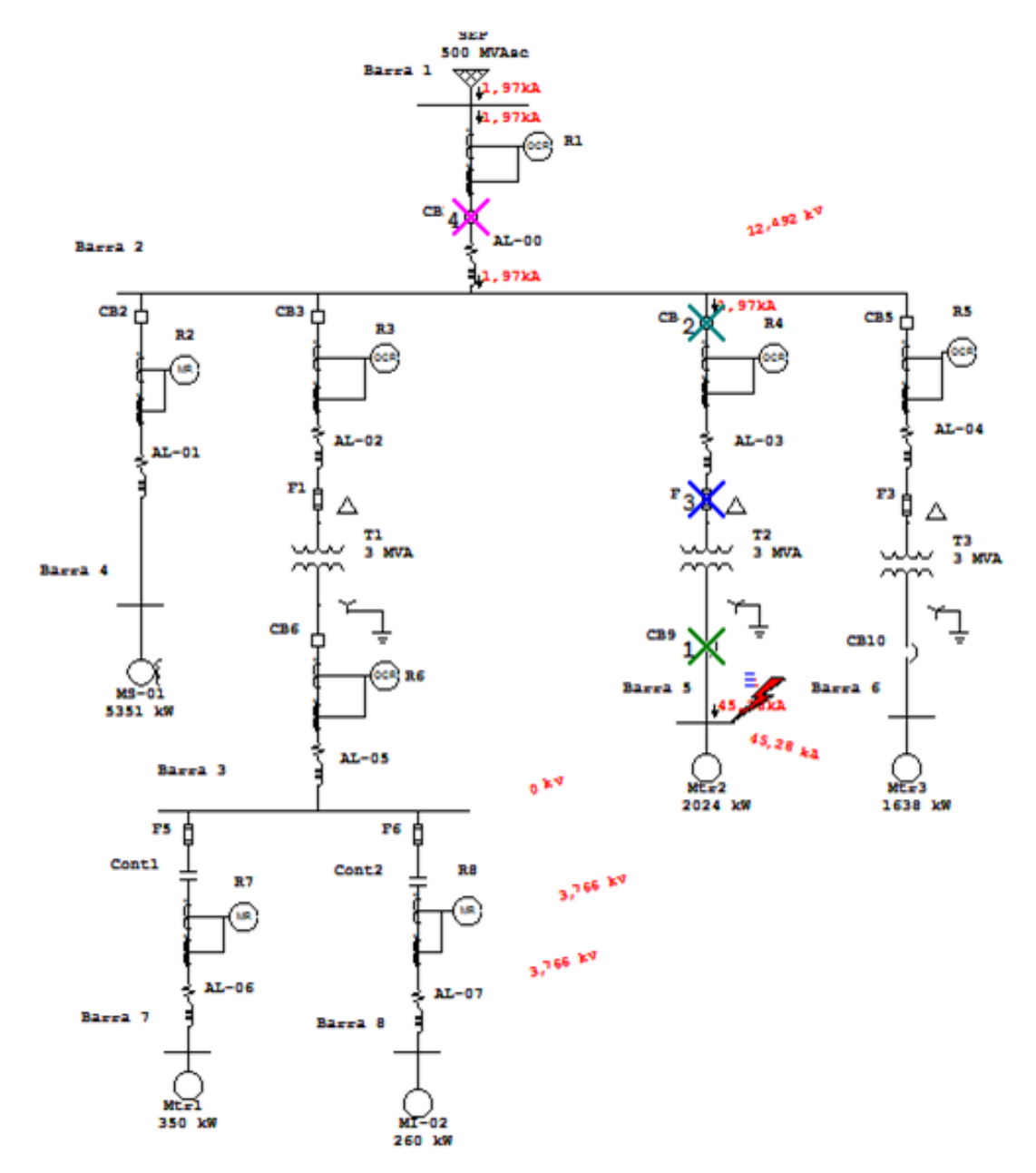

Figura 4.7. Falla trifásica en barra 5.

En relación a la información de la Tabla 4.10, para la falla trifásica en la barra 5, el interruptor CB9 detecta la corriente de falla, actuando la unidad instantánea de este, eliminado el aporte del grupo de motores a la falla.

|           |                 | Sequence-of-Operation Events - Output Report: Untitled |           | 3-Phase (Symmetrical) fault on bus: Barra 5 |                                | $\mathbf x$ |
|-----------|-----------------|--------------------------------------------------------|-----------|---------------------------------------------|--------------------------------|-------------|
|           |                 | Data Rev.: Base                                        |           | Config: Normal                              | Date: 09-27-2015               |             |
| Time (ms) | ID              | If $(kA)$                                              | $T1$ (ms) | $T2$ (ms)                                   | Condition                      |             |
| 5,2       | CB <sub>9</sub> | 45,284                                                 | 1,0       | 5,2                                         |                                |             |
| 200       | R4              | 1,969                                                  | 200       |                                             | Phase - $OC1 - 50$             |             |
| 260       | CB <sub>4</sub> |                                                        | 60,0      |                                             | Tripped by R4 Phase - OC1 - 50 |             |
| 375       | F <sub>2</sub>  | 1,969                                                  | 214       | 375                                         |                                |             |
| 1539      | R <sub>1</sub>  | 1,969                                                  | 1539      |                                             | Phase - $OC1 - 51$             |             |
| 1599      | CB1             |                                                        | 60,0      |                                             | Tripped by R1 Phase - OC1 - 51 |             |

Tabla 4.10 Secuencia y tiempo de operación de las protecciones

Por otro lado, en la figura 4.8 se presenta la carta de coordinación, estableciendo la correcta operación de las protecciones para esta condición de falla. Además, se puede verificar el correcto funcionamiento del transformador mediante curva ANSI y punto Inrush, adjunto en Anexo F.

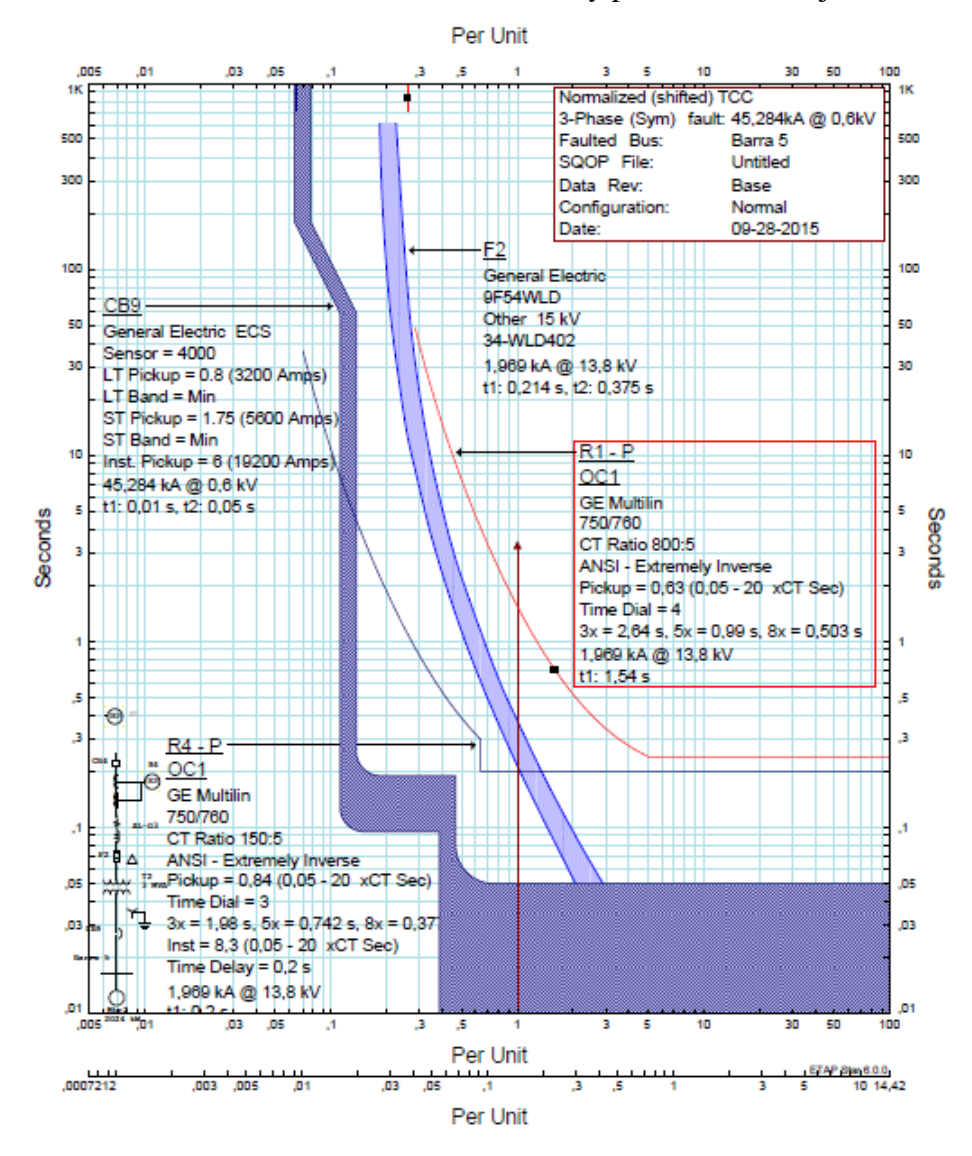

Figura 4.8. Carta de coordinación.

### **4.2.5 Análisis de falla trifásica en barra 6**

Referente al diagrama unilineal de la figura 4.9 se puede visualizar la operación de las protecciones CB10, F3, CB5, CB1 y sus corrientes de falla correspondiente, con respecto a la falla analizada en la barra 6.

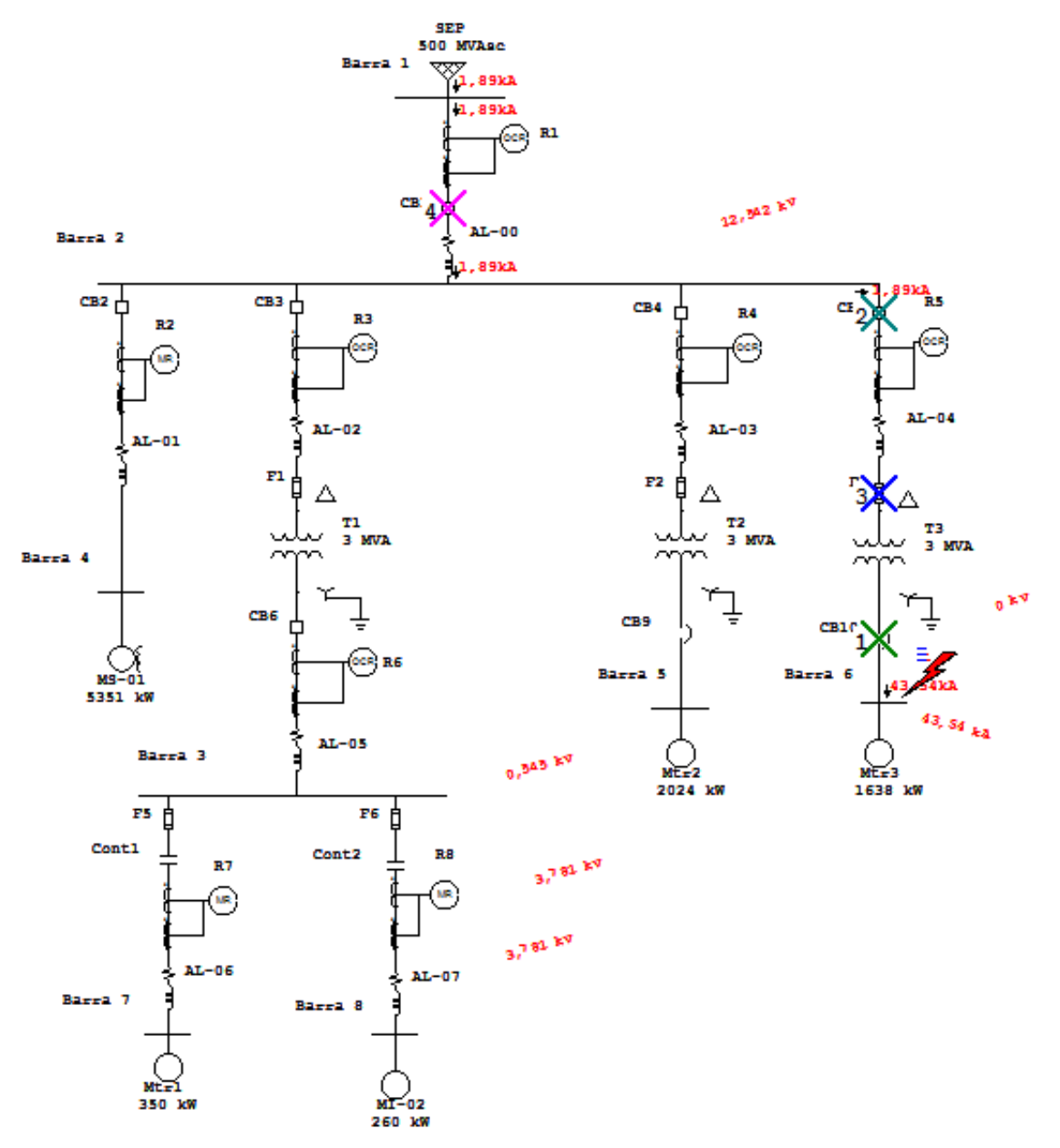

Figura 4.9. Falla trifásica en barra 6.

En relación a la información de la Tabla 4.11, para la falla trifásica en la barra 6, el interruptor CB10 detecta la corriente de falla, actuando la unidad instantánea de este, eliminado el aporte del grupo de motores a la falla.

**B.** Sequence-of-Operation Events - Output Report: Untitled  $\boxed{3}$ 3-Phase (Symmetrical) fault on bus: Barra 6 Config: Normal Date: 09-27-2015 Data Rev.: Base Time (ms) ID  $If (kA)$  $T1$  (ms)  $T2$  (ms) Condition  $CB10$ 43,54  $1,0$  $5,3$  $5.3$ 175 **R5** 1,893 175 Phase - OC1 - 51 235 CB5 60,0 Tripped by R5 Phase - OC1 - 51 407 233 F3 1,893 407 Phase -  $OC1 - 51$ 1661 1661  $R<sub>1</sub>$ 1,893 1721  $CR1$  $60,0$ Tripped by R1 Phase - OC1 - 51

Tabla 4.11 Secuencia y tiempo de operación de las protecciones

Es así, que en la figura 4.10 se presenta la carta de coordinación, estableciendo la correcta operación de las protecciones para esta condición de falla. Además, se puede verificar el correcto funcionamiento del transformador mediante curva ANSI y punto Inrush, adjunto en Anexo F.

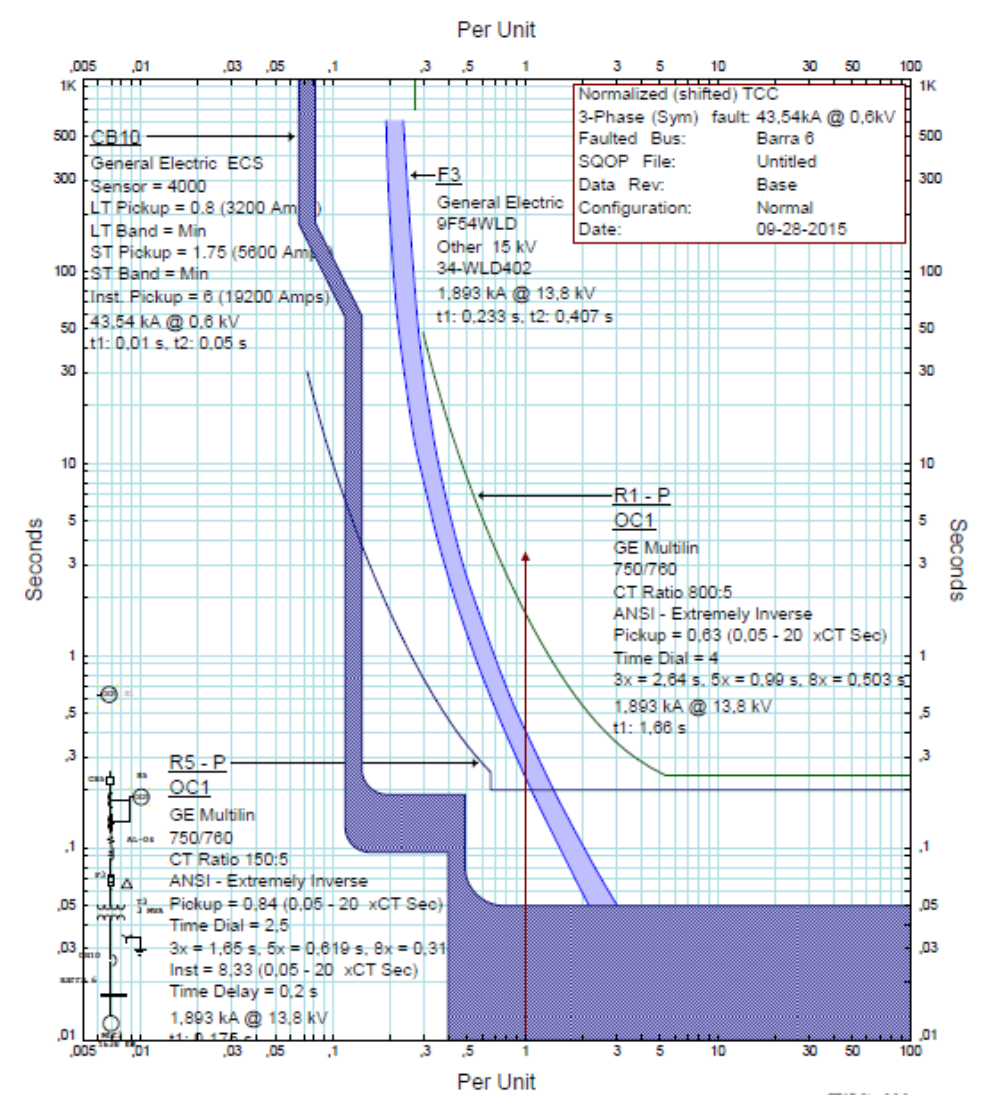

Figura 4.10. Carta de coordinación.

#### **4.2.6 Análisis de falla trifásica en barra 7**

.

Referente al diagrama unilineal de la figura 4.11 se puede visualizar la operación de las protecciones F5, CB6, F1, CB3, CB1 y sus corrientes de falla correspondiente, con respecto a la falla analizada en la barra 7.

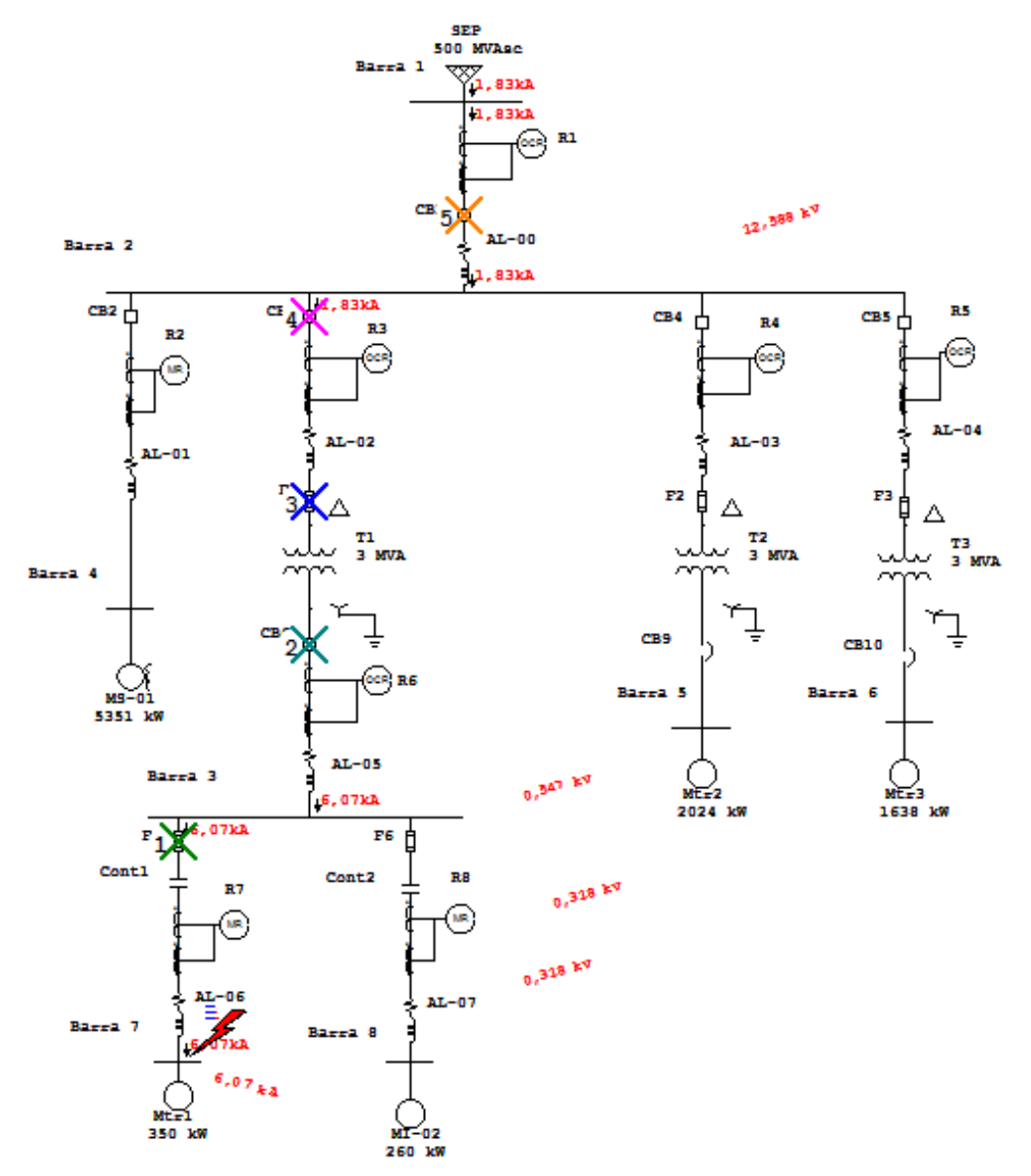

Figura 4.11. Falla trifásica en barra 7

En relación a la información de la Tabla 4.12, para la falla trifásica en la barra 7, el relé R6 detecta la corriente de falla, dando la señal de apertura instantánea al interruptor CB6, pero como está instalado un fusible F5 opera este primero y después se realiza la apertura del CB6, eliminado el aporte del M1 a la falla.

|                                             |                   | <b>E.</b> Sequence-of-Operation Events - Output Report: Untitled |           |                |                                       | $\mathbf{x}$ |  |
|---------------------------------------------|-------------------|------------------------------------------------------------------|-----------|----------------|---------------------------------------|--------------|--|
| 3-Phase (Symmetrical) fault on bus: Barra 7 |                   |                                                                  |           |                |                                       |              |  |
|                                             |                   | Data Rev.: Base                                                  |           | Config: Normal | Date: 09-30-2015                      |              |  |
| Time (ms)                                   | ID                | If $(kA)$                                                        | $T1$ (ms) | $T2$ (ms)      | Condition                             |              |  |
| 0,0                                         | R6                | 6,075                                                            | 0.0       |                | Phase - OC1 - 50                      |              |  |
| 10,0                                        | F5                | 6,075                                                            | < 10.0    |                |                                       |              |  |
| 60,0                                        | CB <sub>6</sub>   |                                                                  | 60,0      |                | Tripped by R6 Phase - OC1 - 50        |              |  |
| 81,8                                        | F1                | 1,831                                                            | 35,8      | 81,8           |                                       |              |  |
| 170                                         | R3                | 1,831                                                            | 170       |                | Phase - $OC1 - 51$                    |              |  |
| 230                                         | CB <sub>3</sub>   |                                                                  | 60,0      |                | Tripped by R3 Phase - OC1 - 51        |              |  |
| 1772                                        | R1                | 1,831                                                            | 1772      |                | Phase - $OC1 - 51$                    |              |  |
| 1832                                        | CB <sub>1</sub>   |                                                                  | 60,0      |                | Tripped by R1 Phase - OC1 - 51        |              |  |
| 9000                                        | R7                | 6,075                                                            | 9000      |                | Overload Phase - Thermal              |              |  |
| 9010                                        | Cont <sub>1</sub> |                                                                  | 10,0      |                | Closed by R7 Overload Phase - Thermal |              |  |
|                                             |                   |                                                                  |           |                |                                       |              |  |

Tabla 4.12 Secuencia y tiempo de operación de las protecciones

Es así, que en la figura 4.12 se presenta la carta de coordinación, estableciendo la correcta operación de las protecciones para esta condición de falla.

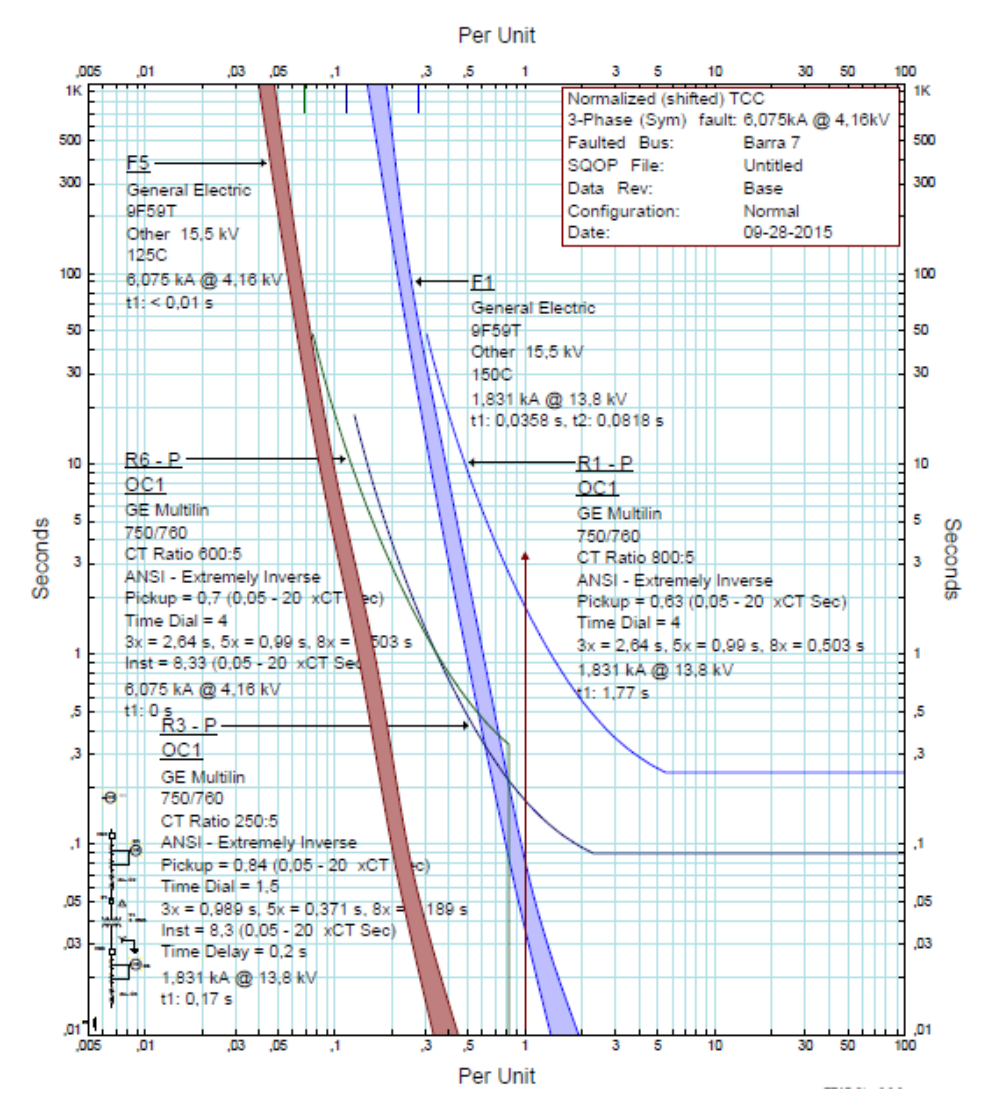

Figura 4.12. Carta de coordinación.

### **4.2.7 Análisis de falla trifásica en barra 8**

Referente al diagrama unilineal de la figura 4.13 se puede visualizar la operación de las protecciones, CB6, F1, CB3, CB1 y sus corrientes de falla correspondiente, con respecto a la falla analizada en la barra 8.

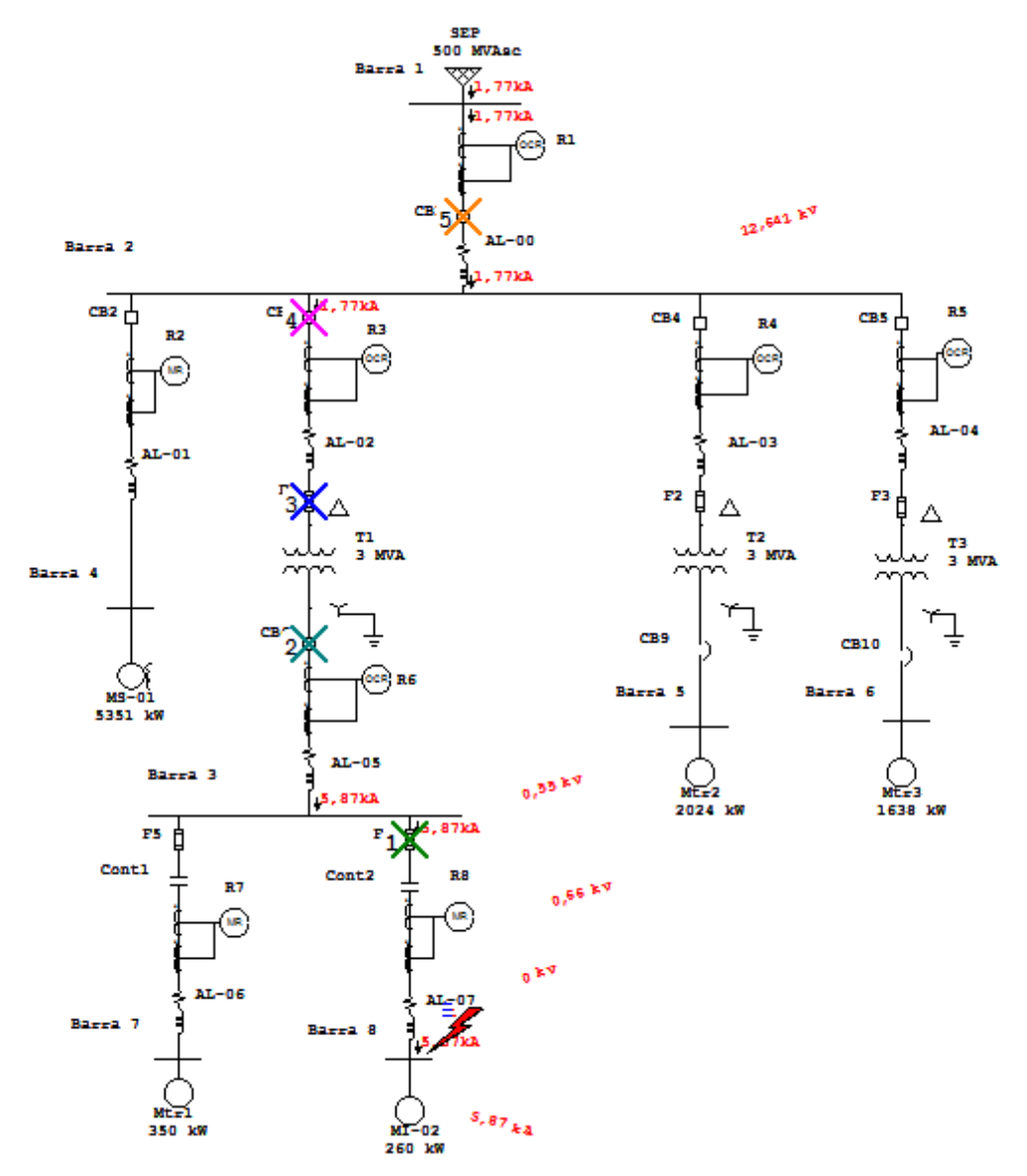

Figura 4.13. Falla trifásica en barra 8

En relación a la información de la Tabla 4.13, para la falla trifásica en la barra 8, el relé R6 detecta la corriente de falla, dando la señal de apertura instantánea al interruptor CB6, pero como está instalado un fusible F6 opera este primero y después se realiza la apertura del CB6, eliminado el aporte del M2 a la falla.

| 3-Phase (Symmetrical) fault on bus: Barra 8 |                   |                 |           |                |                                       |  |
|---------------------------------------------|-------------------|-----------------|-----------|----------------|---------------------------------------|--|
|                                             |                   | Data Rev.: Base |           | Config: Normal | Date: 09-30-2015                      |  |
| Time (ms)                                   | ID                | If $(kA)$       | $T1$ (ms) | $T2$ (ms)      | Condition                             |  |
| 0,0                                         | R6                | 5,87            | 0,0       |                | Phase - $OC1 - 50$                    |  |
| 10,0                                        | F <sub>6</sub>    | 5,87            | < 10,0    |                |                                       |  |
| 60,0                                        | CB <sub>6</sub>   |                 | 60,0      |                | Tripped by R6 Phase - OC1 - 50        |  |
| 95,1                                        | F1.               | 1,77            | 41,4      | 95,1           |                                       |  |
| 177                                         | R3                | 1.77            | 177       |                | Phase - $OC1 - 51$                    |  |
| 237                                         | CB <sub>3</sub>   |                 | 60,0      |                | Tripped by R3 Phase - OC1 - 51        |  |
| 1898                                        | R1                | 1,77            | 1898      |                | Phase - $OC1 - 51$                    |  |
| 1958                                        | CB1               |                 | 60,0      |                | Tripped by R1 Phase - OC1 - 51        |  |
| 9000                                        | R8                | 5,87            | 9000      |                | Overload Phase - Thermal              |  |
| 9010                                        | Cont <sub>2</sub> |                 | 10,0      |                | Closed by R8 Overload Phase - Thermal |  |

Tabla 4.13 Secuencia y tiempo de operación de las protecciones

Es así, que en la figura 4.14 se presenta la carta de coordinación, estableciendo la correcta operación de las protecciones para esta condición de falla.

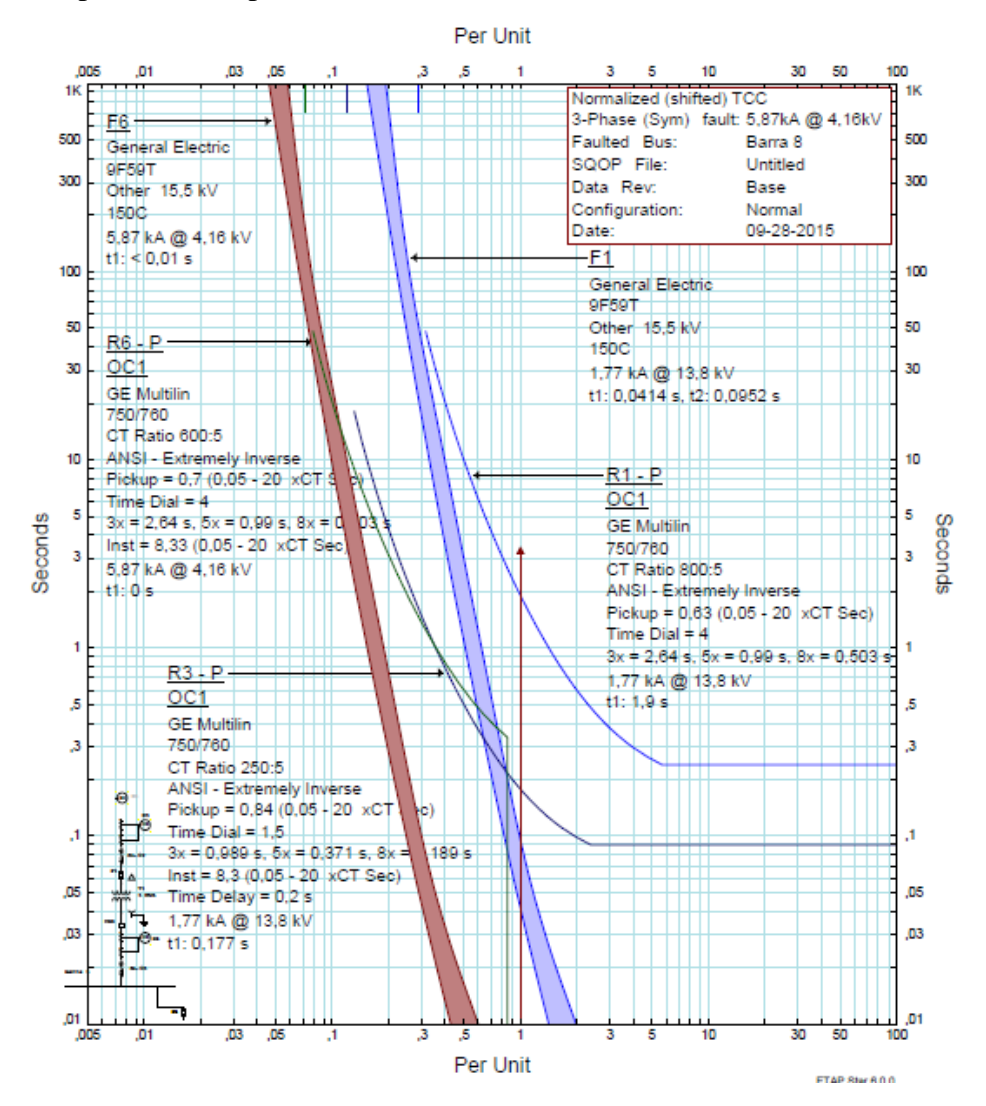

Figura 4.14. Carta de coordinación.

*Universidad del Bío-Bío. Sistema de Bibliotecas - Chile*

# **CAPÍTULO 5:**

# **COMENTARIOS Y CONCLUSIONES**

## **Capítulo 5: Comentarios y Conclusiones**

Mediante el presente seminario fue posible realizar un estudio de cortocircuito y operación de protecciones eléctricas mediante el manejo de software y configuración de relés digitales. Para ello, se centró el estudio en una planta de oxigeno de la minería del cobre, el objetivo de esta planta, es el suministro de oxígeno para el proceso de fusión del cobre. En este punto del proceso el mineral blanco, el cual contiene entre un 70% y 75% de cobre es separado de la escoria, al introducir el aire enriquecido con oxígeno, el cual produce un estado de oxidación en el mineral, para luego seguir su curso a los siguientes procesos.

Una vez estudiado el proceso de esta planta, se prosigue con el levantamiento y cálculos de datos técnicos y características de los distintos dispositivos, elementos y cargas. Con los parámetros definidos se procede a evaluar el diagrama unilineal de la red eléctrica en el software ETAP.

Con los parámetros detallados y analizado en el software ETAP, se procede con los cálculos de cortocircuito trifásico para estimar las corrientes de falla de la red eléctrica, con sus respectivos aportes, para ser comparados con los resultados que se obtengan del análisis generado por el software ETAP, en la tabla 3.3 mencionada en el capítulo 3, se observa que los valores calculados coinciden con los valores obtenidos por el software ETAP, esto nos permite continuar a la siguiente etapa.

El estudio y coordinación de protecciones, para la coordinación se consideran los ajustes obtenido en terreno, siendo ingresados al software ETAP, se inicia el estudio aplicando una falla en cada barra y así se observa el comportamiento de cada protección, todas la barras en estudio su secuencia es favorable para el procedimiento a utilizar, esto se puede observar en el capítulo 4, donde se adjuntan los diagramas con sus respectivas protecciones y secuencia de operación, junto con la tabla de registro y por último la carta de coordinación, donde se observan las curvas de cada protección operativa.

Al observar cada una de las situaciones se puede acotar que las protecciones existentes y sus ajustes son favorables para el buen funcionamiento de la planta, se recomienda que a futuro se podrían mejorar los ajustes para una eficiencia mayor. Para los relés R7 y R8, en el cual están conectados los motores de inducción, los relés operarán sólo con la unidad 51, no tienen activada la unidad 50, por lo cual, ante una falla por cortocircuito operarán los fusibles asociados a cada motor, los relés R7 y R8 le enviaran la señal de apertura a los contactores sólo en caso de sobrecarga.

Cabe destacar que el relé de protección 269 (R7 y R8), cumple la función de monitoreo y protección de sobrecarga del motor.

En este caso se sugiere como solución instalar interruptores de poder, facilitando la reposición del equipo y evitando el tiempo que se pierde en la reposición del fusible y con ello del sistema.

Al finalizar sólo nos queda acotar que el tiempo invertido en el desarrollo de esta actividad, nos entregó valiosa experiencia en lo profesional, puesto que se utilizaron gran parte de los conocimientos asimilados durante nuestro proceso de formación académica y nos ayudó a explorar nuevas metodologías informáticas de forma práctica y didáctica.

Así pues, se ha logrado entregar un análisis a la problemática planteada en este estudio de coordinación de protecciones de la planta de oxígeno, con los parámetros y ajustes obtenidos del levantamiento en terreno, dando por resultado un buen funcionamiento y secuencia operacional de las protecciones en el software ETAP.

# **Bibliografía**

GE. (2006). 269 Plus, Motor Management Relay Instruction Manual. USA: General Electric.

GE. (2013). 469, Motor Management Relay Instruction Manual. USA: General Electric.

GE. (2006). 750/760, Feeder Management Relay Instruction Manual. USA: General Electric.

Schneider Electric. Catalogo 2014/2015 Distribución Eléctrica en Baja y Media Tensión.

Cocesa. Tabla especificaciones técnicas conductores aislados tipo XAT

Curva Característica Relación X/R transformadores.

IEEE Recommended Practice for Industrial and Commercial Power Systems Analysis. M. Shan Griffith.

*Universidad del Bío-Bío. Sistema de Bibliotecas - Chile*

# **ANEXOS A**

# **Tablas Normalizadas de Transformadores Motores y Parámetros de Cables de MT**

# **Anexos A: Tablas Normalizadas de Transformadores, Motores y Parámetros de Cables de MT**

## **A.1 Tabla normalizada de impedancia de los transformadores.**

## **Características Transformado trifásico 3 MVA**

## **CLASE 15 kV**

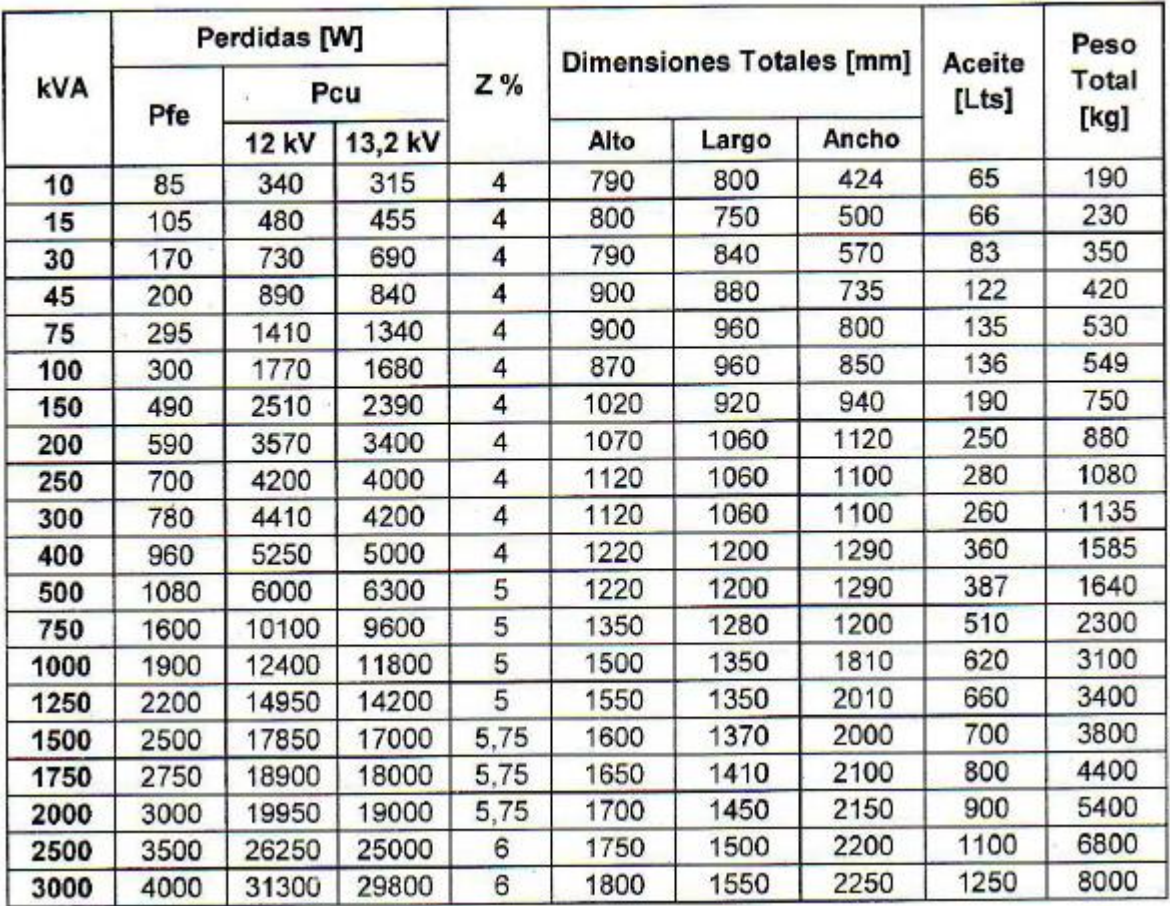

## **A.2 Parametric de los motores**

For groups of induction motors smaller than 50 hp, the x/r ratio was estimated to be 5. for motors larger than 50 hp, the x/r ratio was estimated to be 10.

(Para los grupos de motores de inducción más pequeño que 50 hp, la proporción x/r, como se estimaba, era 5. para motores más grande que 50 hp, la proporción x/r, como se estimaba, era 10.)

# **A.3 Curva X/R de los transformadores.**

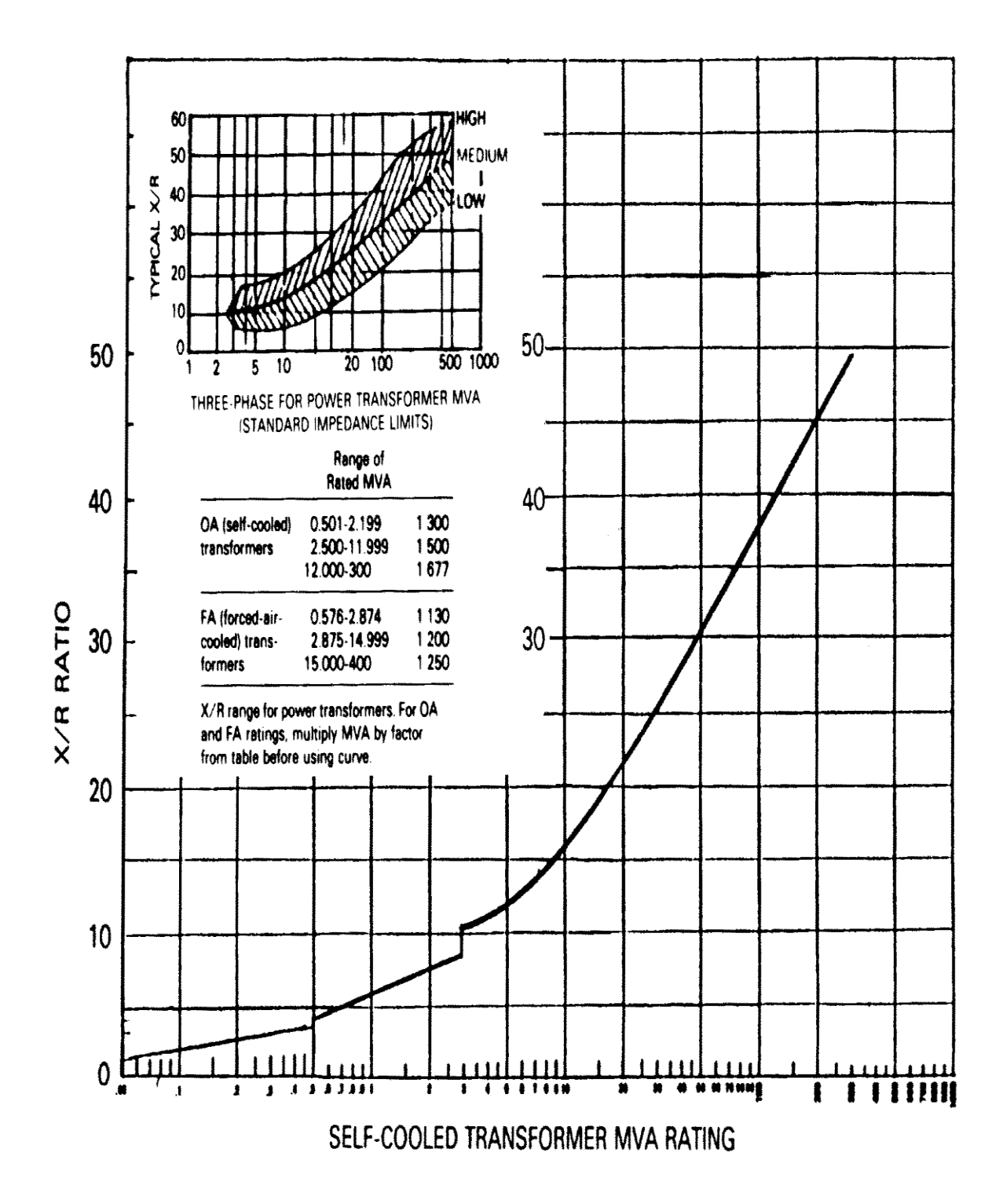

# **A.4 Tabla normalizada de impedancia de los conductores**

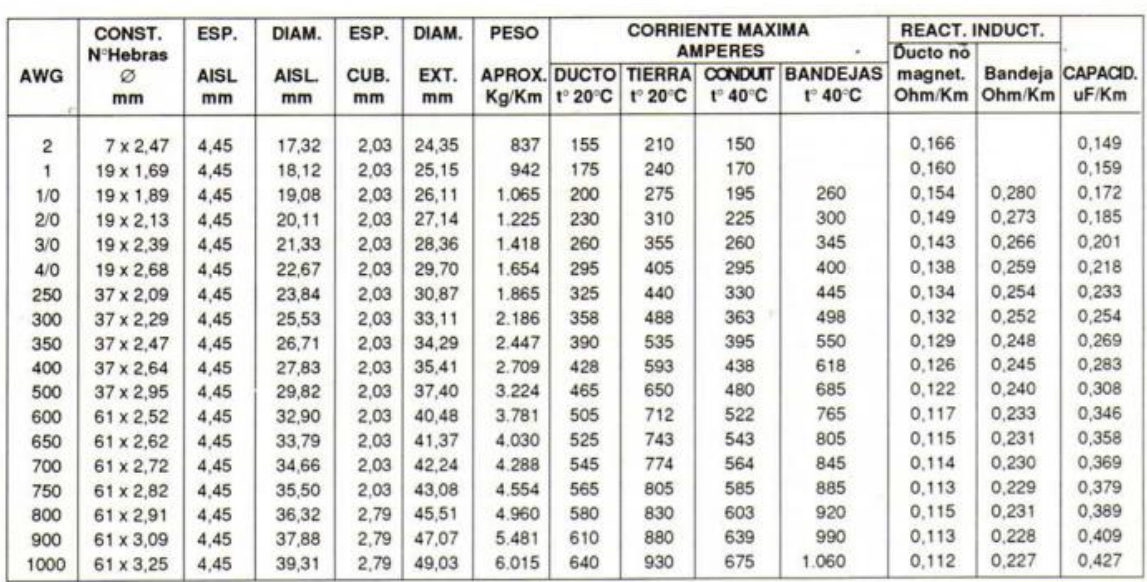

#### MONOCONDUCTORES XAT 15 KV 100% NA

#### MONOCONDUCTORES XAT 5 KV 100 Y 133% NA

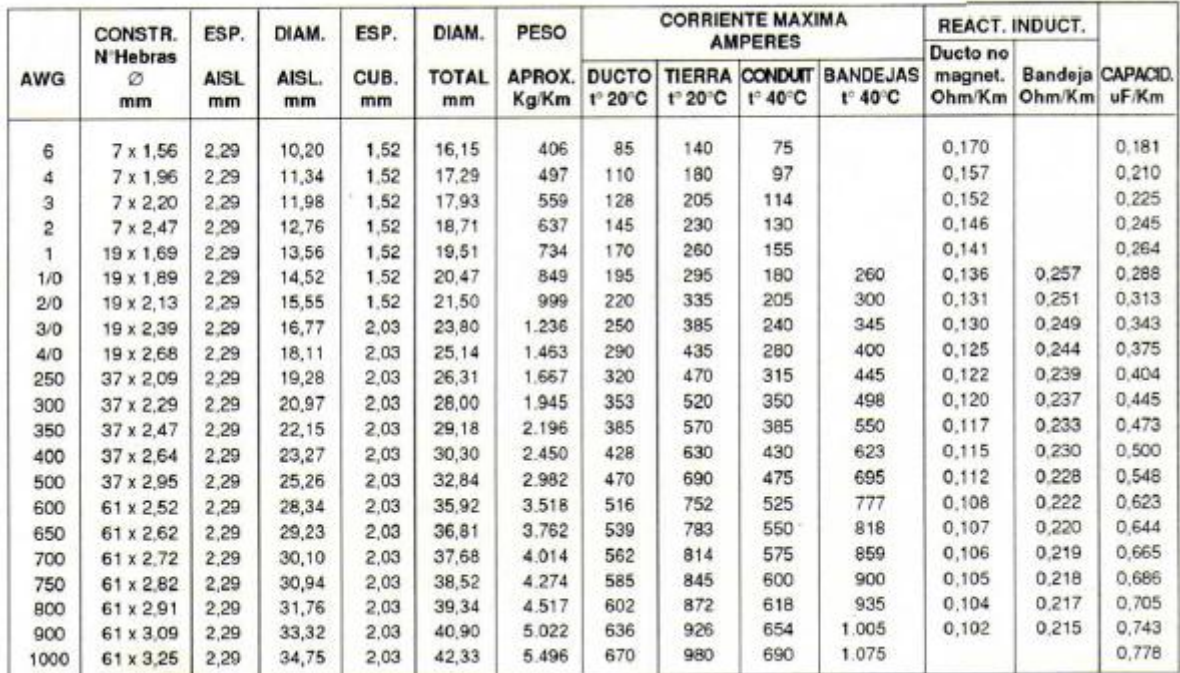

*Universidad del Bío-Bío. Sistema de Bibliotecas - Chile*

# **ANEXOS B**

# **Descripción General del Relé SR750**

## **Anexo B: Descripción General del Relé SR750**

### B.1 Aspectos generales

El relé digital 750/760 es un relé orientado a la protección y el control de la gestión de alimentadores de distribución y cuya vista frontal se presenta en la figura B.1. Proporciona funciones de protección integral para los alimentadores y copias de seguridad de protección para el bus, transformadores y líneas de transmisión.

Básicamente, el relé 750/760 tiene dos elementos TOC (time overcurrent), con detectores de nivel para cada fase. Además incorpora dos elementos de sobrecorriente comúnmente utilizados para la protección primaria y copia de seguridad. Cada elemento TOC tiene las siguientes características programables:

- Captura nivel actual de viaje, alarma o de control
- Elección de 15 formas de curvas (incluyendo Flex Curves) y multiplicadores curva
- Características de tiempo de reposición instantánea o lineal
- Restricción de voltaje

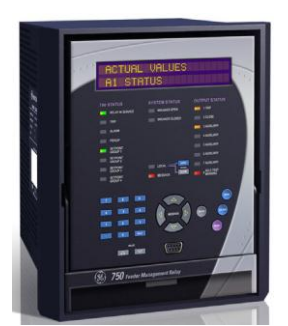

Figura B.1 Vista frontal del relé SR 750/760

B.2 Características y funciones de protección

Dentro de las potencialidades del relé, este tiene la posibilidad de habilitar distintas familias de curvas de operación, estas son:

Curva ANSI: Extremadamente inversa, Muy inversa, Normalmente inverso,

Moderadamente inverso y de Tiempo definido.

- Curva IEC: Curva A (BS142), Curva B (BS142), Curva C (BS142) y Short inversa.
- Curva IAC: Extremadamente inversa, Muy inversa, Inversa y Short inversa.
- Curva Custom: FlexCurve™A y FlexCurve™B.

Al considerar las potencialidades de protección que es posible habilitar, con la tabla B.1. Se describen las distintas funciones disponibles en el relé.

| Device<br>Number | <b>Function</b>                             |
|------------------|---------------------------------------------|
| 25               | Synchronism Check                           |
| 27               | Bus/Line Undervoltage                       |
| 32               | Reverse Power                               |
| 46/50            | Negative Sequence Instantaneous Overcurrent |
| 46/51            | Negative Sequence Timed Overcurrent         |
| 46/67            | Negative Sequence Directional Overcurrent   |
| 50               | Breaker Failure                             |
| 50N              | Neutral Instantaneous Overcurrent           |
| 50P              | Phase Instantaneous Overcurrent             |
| 50G              | Ground Instantaneous Overcurrent            |
| 50SG             | Sensitive Ground Instantaneous Overcurrent  |
| 51N              | Neutral Time Overcurrent                    |
| 51P              | Phase Time Overgurrent                      |
| 51G              | Ground Time Overcurrent                     |
| 51SG             | Sensitive Ground Time Overcurrent           |
| 55               | Power Factor                                |
| 59               | Overvoltage                                 |
| 59N              | Neutral Overvoltage                         |
| 59P              | Phase Overvoltage                           |
| 67N              | Neutral Directional Overcurrent             |
| 67P              | Phase Directional Overcurrent               |
| 67G              | Ground Directional Overcurrent              |
| 67SG             | Sensitive Ground Directional Overcurrent    |
| 81U/O            | Under/Over Frequency                        |
| 81               | Frequency Decay                             |

Tabla B.1 Funciones de protecciones disponibles en el relé SR 750/760

De la gran variedad de funciones de protección del relé SR 750/760 destacan:

- Protección de fase con retardo e instantánea
- Protección de neutro con retardo e instantánea
- Protección de tierra con retardo e instantánea

Además, incluye función de protección direccional de fase y residual, protección de tensión y frecuencia, así como la posibilidad de habilitar un control de factor de potencia a través de dos etapas de banco de condensadores.
# **ANEXOS C**

# **Descripción General del Relé SR469**

### **Anexo C: Descripción General del Relé SR469**

### C.1 Aspectos generales

El relé de protección de motores 469 está pensado para la protección de motores de media y alta potencia y equipos asociados. Se han integrado la protección de motor, diagnóstico de faltas, medida de potencia y funciones de comunicación en un equipo completo.

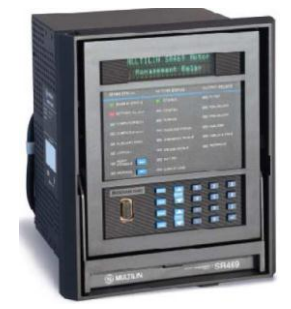

Figura C.1 Vista frontal del relé SR 469

El fundamento del SR469 es el modelo térmico. Además de los elementos de protección de intensidad, dispone de entradas de RTD para protección de temperatura del estator y los rodamientos. Las entradas de tensión proporcionan los elementos de protección de tensión y potencia. Dispone de entradas de transformadores de intensidad de fase para protección diferencial de fase. Todos los elementos de protección están incluidos en el relé y pueden ser habilitados. Este diseño hace sencilla la programación.

El SR469 tiene funciones de monitorización y medida completas. Un registro de sucesos guarda 40 registros etiquetados en tiempo. La captura de oscilografía de hasta 64 ciclos permite al usuario seleccionar los ciclos pre-falta y pos-falta. También proporciona completa medida. El SR469 detecta el tiempo de aceleración, la intensidad de arranque y capacidad térmica requerida durante el arranque del motor. Si la carga del motor durante el arranque es relativamente constante, estos valores aprendidos pueden usarse para ajustar con precisión la protección de aceleración. El SR469 puede también detectar la carga media del motor durante un periodo. Dispone de una herramienta de simulación para probar el relé sin entrada externa.

### C.2 Características y funciones de protección

La función fundamental de protección del SR469 es el modelo térmico, el cual consiste de 4 elementos clave, estos son:

- Curva de sobrecarga
- Desequilibrio
- Compensación de motor caliente/frio
- Constante de enfriamiento del motor

La Curva de Sobrecarga del SR469 puede tomar uno de tres formatos: estándar, usuario o curvas dependientes de la tensión. Para cualquier tipo de curva el relé 469 guarda la memoria térmica en un registro de capacidad térmica que se actualiza cada 0.1 segundos. El arranque por sobrecarga determina el comienzo de la curva de sobrecarga de funcionamiento.

Las curvas de sobrecarga presentan una forma de estándar curva con un valor multiplicador (lever) de 1 a 15, según se presenta en la figura C.2.

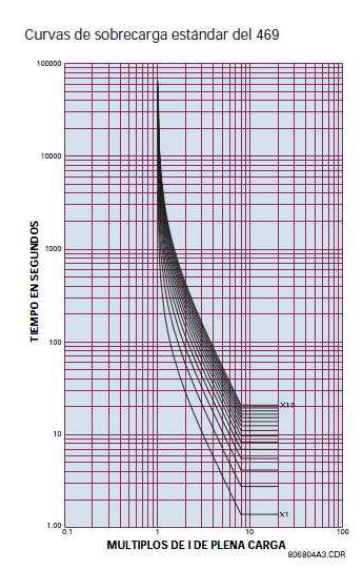

Figura C.2 Curvas de sobrecarga estándar del 469

La función de Desequilibrio contempla la protección del motor frente a la presencia de intensidad de secuencia negativa.

La intensidad de secuencia negativa, puede inducir una tensión en el rotor que puede producir una intensidad elevada en el rotor. Esto puede causar un aumento significativo del calentamiento

del rotor. Este sobrecalentamiento no se detecta en las curvas de límite térmico proporcionadas por el fabricante, ya que estas curvas suponen un sistema perfectamente equilibrado y el diseño del motor que resulta de corrientes de secuencia positiva.

Es así que el relé SR469 mide el desequilibrio como la relación entre la intensidad de la secuencia negativa y la de secuencia positiva. El modelo térmico se corrige para reflejar el calentamiento adicional causado por la intensidad de secuencia negativa cuando el motor está funcionando. La corrección debida a la secuencia negativa puede ajustarse a través de un factor k de corrección por desequilibrio, según se presenta en la figura C.3.

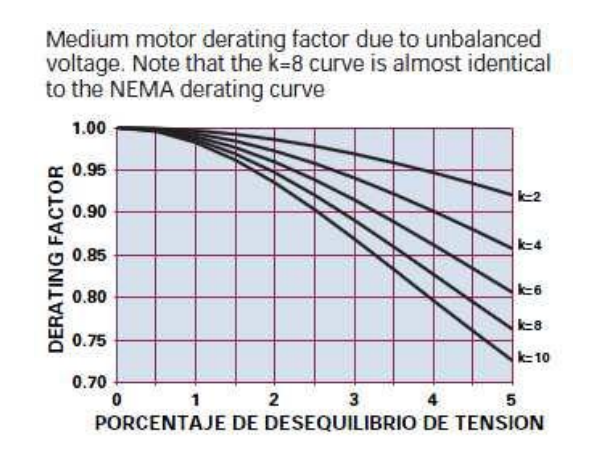

Figura C.3 Factor de corrección por Desequilibrio

En la compensación del motor caliente/frio de la protección SR469 tiene una única función para proteger el motor basada en la información del comportamiento térmico en caliente y en frío suministrado por el fabricante del motor. Así, se construye una curva que contempla:

- Compensación mínima RTD: si el valor mínimo de las RTD del estator está por debajo de este punto no hay compensación (40ºC).
- Compensación máx. RTD: si el valor máximo de la temperatura de la RTD está por encima de este ajuste la memoria térmica se corrige y la capacidad térmica se fuerza al 100% (es normalmente el valor de aislamiento del estator).
- Punto de compensación centro RTD: el punto céntrico de temperatura y capacidad térmica son la temperatura medida de funcionamiento y el valor determinado por la relación seguridad cal/frío.

Para valores de RTD entre el máximo y el mínimo, la capacidad térmica definida por la curva de sobrecarga se compara con la capacidad térmica dada por la compensación RTD. Si la capacidad térmica usada dada por la compensación RTD es mayor, se utiliza este valor como capacidad térmica.

La constante de enfriamiento contempla el valor de capacidad térmica empleada se reduce exponencialmente cuando la intensidad del motor está por debajo del ajuste de arranque por sobrecarga. Esta reducción simula el enfriamiento del motor. Las constantes de tiempo de enfriamiento del motor se programan para motor parado y en funcionamiento, ya que normalmente un motor parado se enfría más lentamente que un motor en funcionamiento. Como el enfriamiento del motor es exponencial el modelo térmico seguirá los ciclos de calentamiento y enfriamiento de forma precisa.

# **ANEXOS D**

# **Descripción General del Relé SR269 Plus**

### **Anexo D: Descripción General del Relé SR269 Plus**

### D.1 Aspectos Generales

Ofreciendo una óptima protección al motor en situaciones donde otros relés no puede, el 269

Plus posee una característica única de capacidad de "aprender" parámetros individuales del motor, lo que le da la flexibilidad para adaptarse a cada aplicación "aprendiendo" valores de corriente de arranque del motor, secuencia negativa, Factor K, enfriamiento, capacidad térmica y el tiempo de aceleración.

El 269 Plus es un microprocesador basado en el diseño de un producto para proporcionar completa y precisa protección para motores industriales y sus sistemas mecánicos asociados, y cuya vista frontal se presenta en la figura D.1.

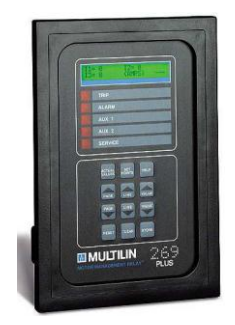

Figura D.1 Protección SR 269 Plus

D.2 Características y Funciones de Protección

La gran potencialidad del relé SR269 Plus es la flexibilidad que presenta para habilitar distintas funciones de protección, las cuales se resumen en la tabla D.1.

| <b>DEVICE</b>   | <b>PROTECTION</b>                       |
|-----------------|-----------------------------------------|
| 14              | Speed Device                            |
| 37              | Undercurrent/Minimum Load               |
| 38              | Motor/Load Bearing Overtemperature      |
| 46              | Unbalance - Negative Sequence           |
| 48              | Multiple Starts/Locked Rotor            |
| 49              | <b>Stator Winding Overtemperature</b>   |
| 49/51           | Overload Curves/FlexCurves              |
| 50              | Short Circuit Mechanical Jam/Rapid Trip |
| 50G/51G         | Zero Sequence Ground Fault              |
| 50N/51N         | Residual Ground Fault                   |
| 52 <sub>b</sub> | <b>Breaker</b>                          |
| 74              | One Alarm Relay, Two Auxiliary Relays   |
| 86              | Main Trip Latched Relay                 |
|                 | Auxiliary Relay No. 1                   |
|                 | Auxiliary Relay No. 2                   |
| 87              | Differential Relay Contact Input        |
| 66              | Starts per hour                         |
| 47              | Volts Phase Reversal (Meter Option)     |
| 27              | Undervoltage (Meter Option)             |
|                 | Frequency (Meter Option)                |
| 55              | Powder Factor (Meter Option)            |

Tabla D.1 Funciones de protección del relé SR 269 Plus

En relación con las variadas funciones de protección del SR 269 Plus, destacan:

 Arranque y funcionamiento: El motor es protegido en ambas condiciones de aceleración y funcionamiento. El 269 Plus puede disparar la alarma o poner en trip bajo condiciones de tiempo normal de aceleración, numero de arranques por hora, múltiples arranques, tiempo entre arranques y condiciones de sobrecarga de motor.

 Sobrecarga: Una de las ocho curvas de sobrecarga estándar pueden ser programadas sobre la base de la capacidad de tiempo de rotor bloqueado del fabricante del motor. Alternativamente, el usuario puede programar en una curva personalizada utilizando la función incorporada Flex Curve ™.

 Modelo térmico: El relé 269 Plus tiene la capacidad de calcular el valor I2t del motor sobre la base de la corriente de carga real del motor. En tal sentido, se distingue:

- Modelo térmico calcula el valor en términos de capacidad térmica utilizada.
- RTD (unidades de temperatura de resistencia) la medición de temperatura del estator actúa como una verificación de la capacidad térmica para confirmar valor calculado por modelo térmico. RTD se pueden utilizar para el seguimiento del estator, cojinete, vigilancia de la temperatura ambiente, o de otro tipo.
- Capacidad térmica es utilizada cuando se actualiza para reflejar el mayor de los dos valores.

# **ANEXOS E**

# **Descripción General de Interruptor Masterpact NW32 y Unidad de Control Micrologic 5.0E**

# **Anexo E: Descripción General de Interruptor Masterpact NW32 y Unidad de Control Micrologic 5.0E**

### E.1 Aspectos Generales

Con el propósito de proteger los diversos componentes del sistema eléctrico en estudio se optó por utilizar este tipo de protección, según sus características, las cuales son mencionadas y descritas a continuación.

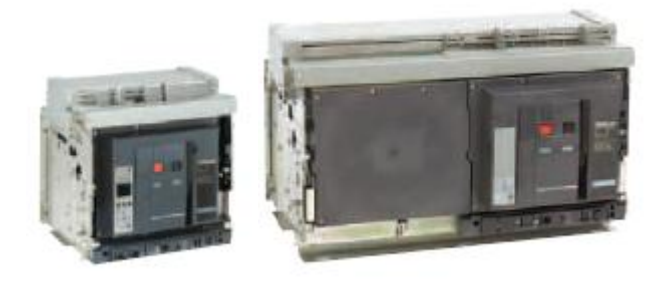

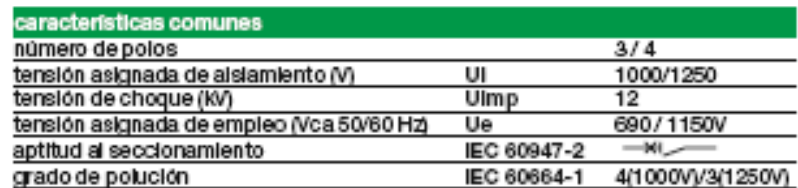

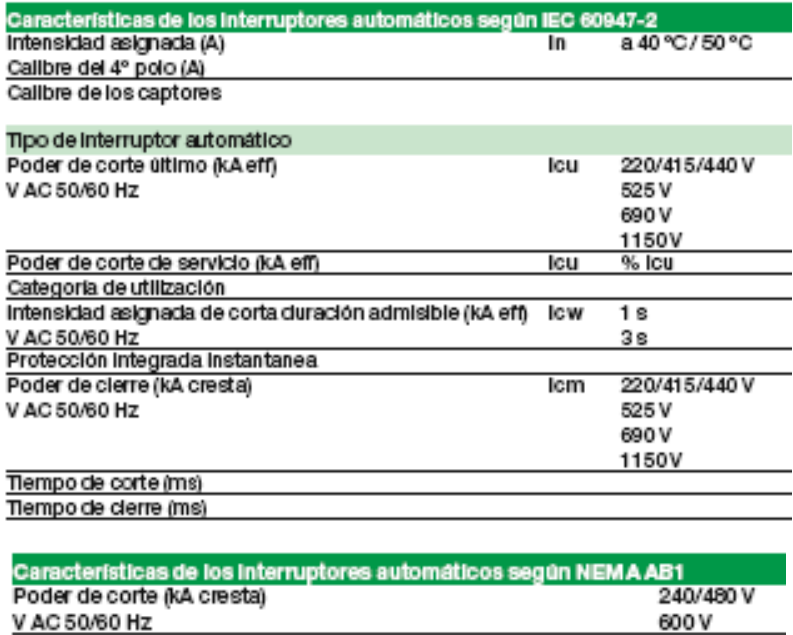

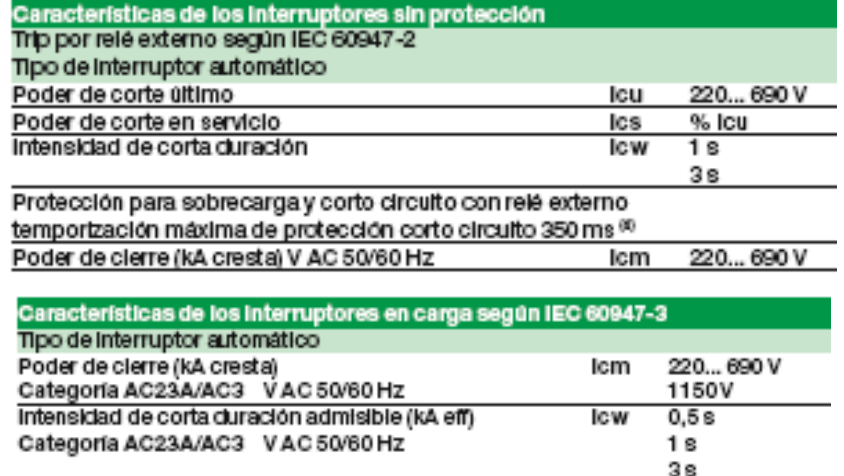

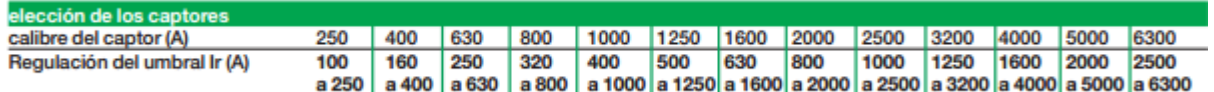

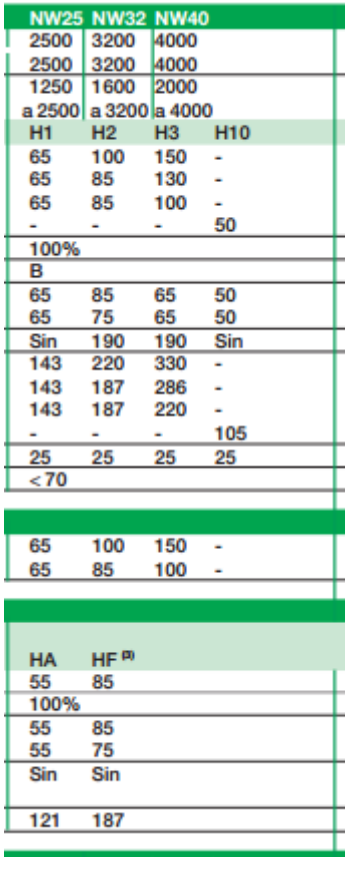

### E.2 Descripción unidad Micrologic

Todos los interruptores automáticos están equipados con una unidad de control Micrologic totalmente intercambiable.

Las unidades de control están concebida para asegurar la protección de los circuitos de potencia y de los receptores.

Las alarmas son programables para señalizar a distancia.

Las medidas de intensidad, tensión, frecuencia, potencia, calidad de energía, optimizar la continuidad de servicio y la gestión de la energía.

- L: Protección largo retardo.
- S: Protección corto retardo.
- I: Protección instantánea.
- G: Protección a tierra.
- D: Protección diferencial.

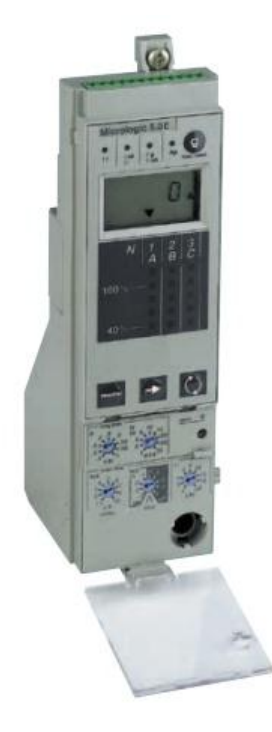

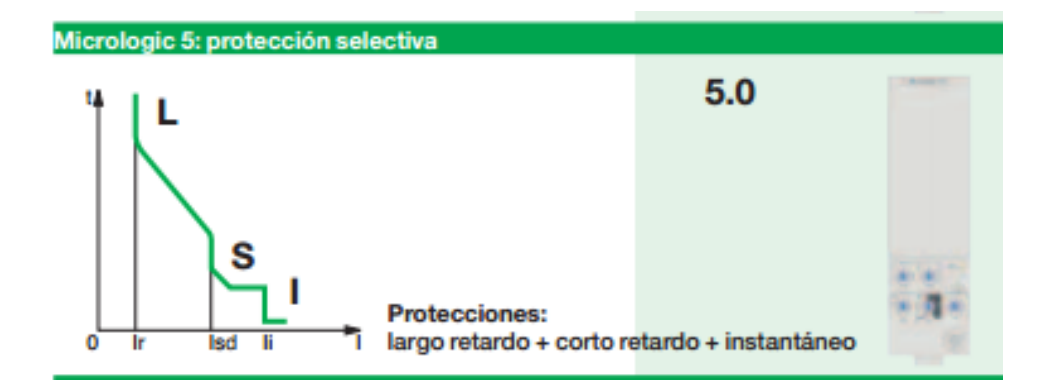

#### Medidas y otras protecciones

- **ELL** 12.13. IN. Itierra, Idiferencial y valores máximos de estas medidas.
- Señalización de defectos mediante leds: Ir, Isd, Ii, Ig e IAn, Ap (disparo por autoprotección) según corresponda.
- Valores de las regulaciones en amperios y en segundos.
- E: A + Energia

Il incorpora todas las medidas RMS de Micrologic A + Voltage, factor de potencia , potencia y medidas de energia demanda de corriente. Il Incorpora la funcion "Vista Rapida "que permite visualizar de una forma ciclica todas las variables electricas de Micrologic E

## P: A + potencia + protecciones parametrizables<br>■ Medidas V, A, W, VAR, VA, Wh, VARh, VAh, Hz, Vcresta, Acresta, cos o, máximos y mínimos.

■ medidas v, A, w, vAH, vA, wh, wAHn, wAh, Hz, vcresta, Acresta, cos φ, maximos y minimos.<br>■ Protecciones largo retardo en IDMTL, mínimos y máximos en tensión y frecuencia desequilibrios en tensión e intensidad, sentido retorno de potencia

Desconexión/reconexión en función de la potencia o de la intensidad.

Medidas de las intensidades cortadas, señalización diferencial de defecto, indicadores de mantenimiento, fechado e histórico de eventos.

#### H: P + armónicos

Galidad de la energía: fundamental, tasa de distorsión, amplitud y fase de los armónicos hasta el rango 51.

Captura de ondas sobre defecto, alarma o demandada.

Alarmas programables: umbrales y acciones programables de medida.

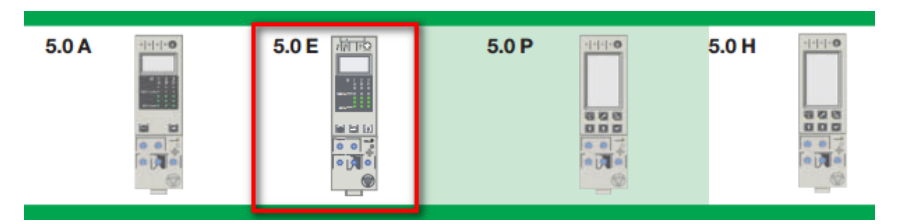

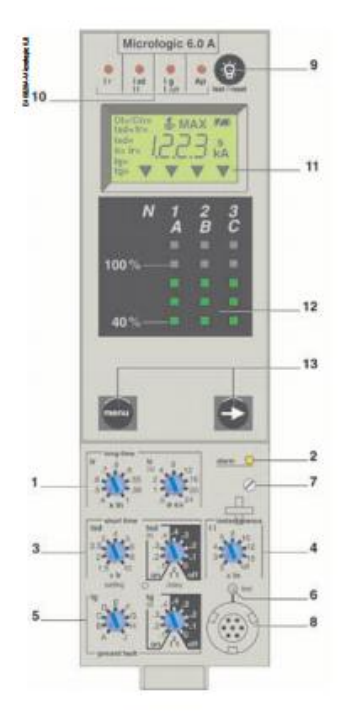

Las unidades de control Micrologic A protegen los circuitos de potencia.<br>Sus prestaciones son: medidas, posibilidad de comunicación e indicación de los<br>máximos de intensidad.

La versión 6 integra la protección de tierra, y la versión 7 la protección diferen-

#### Regulación de las protecciones  $\hat{\Phi}$

The gratections set regulables en unitary en temporización por selectores.<br>Los protectores son regulables en unitarial y en temporización por selectores.<br>Los valores regulados se ven temporalmente sobre la pantalla, en amp segundos. La precisión de las regulaciones puede ser aument<br>zona de regulación al cambiar el calibrador de largo retardo.<br>**E** Protección contra las sobrecargas<br>Protección largo retardo de tipo valor eficaz (RMS).<br>Memoria t

Protección contra los defectos a tierra<br>Protección contra los defectos a tierra<br>Protección de tipo "residual" o "source ground return".

Selección de tipo Pt (On / Off) en temporización.

Protección diferencial residual (Vigi)<br>Funciones sin alimentación exterior.

A Inmunizado contra riesgos de disparos intempestivos.<br>A Resistente a las componentes continuas clase A hasta 10 A.

Protección del neutro<br>En interruptores automáticos tripolares, sin protección en el neutro.<br>En interruptores automáticos tripolares, sin protección en el neutro.

En interruptores automáticos tetrapolares, segulación de la protección en el neutro<br>En interruptores automáticos tetrapolares, regulación de la protección en el neutro<br>por selector en 3 posiciones: neutro no protegido (4P

**B** Selectividad lógica ZSI

s esecuvidad logica ZSI<br>Una bornera "Zone Selective Interlocking" (ZSI) permite el cableado con otras<br>unidades de control para una selectividad total en la protección de corto retardo y tierra sin temporización del disparo.<br>Esta función está incluída en los siguientes tipos de Micrologic: 5, 6 y 7.

Medidas "ampérmetro"<br>
Las unidades de controlleiro "<br>
Las unidades de controlleiro de las permanentemente la fase de mayor carga<br>
(Imax) y permite, por presiones succeivas sobre la total, la loctura de l<sub>a</sub>, l<sub>a</sub>, l<sub>a</sub>, d

#### Opción de comunicación

■ Conjunto de las medidas "amperimetro".<br>■ Señalización de las causas de disparo.

Puesta a cero de los valores máximos

Opcion de comunicacion<br>Asociada a la opción de comunicación COM, la unidad de control transmite los<br>parámetros siguientes: Lectura de las regulaciones.

Umbral y temporización largo retardo.<br>Testigo luminoso de sobrecarga.<br>Umbral y temporización de disparo corto retardo.

 $\overline{\overline{3}}$  $\overline{4}$ Umbral de disparo instantáneo.

k

- Umbral y temporización de disparo Vigi o tierra.<br>Botón test Vigi o tierra. Tornillo de fijación del calibrador largo retardo.
- 
- 8 Toma de test.<br>9 Lámpara de test, "reset" y estado de la pila.

10 Señalización de las causas de disparo.

- 11 Visualización digital.
- 

11 visualización ulgital.<br>12 Amperimetro y diagrama de barras trifásico.<br>13 Teclas de navegación.

86

#### Micrologic 5.0 / 6.0 / 7.0 A

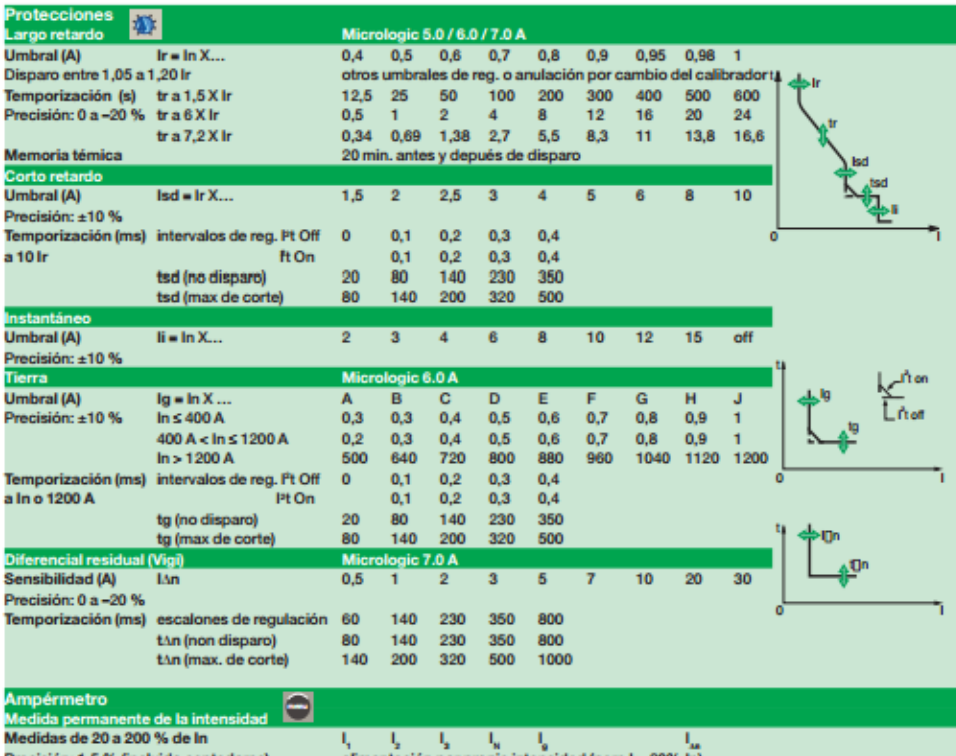

Precisión: 1,5 % (incluido captadores)<br>Valores máximos

 $\begin{array}{l} \hat{\bf a} {\bf \emph{Imentación por propia intensidad (para 1 > 20% in)} } \\ \downarrow_{\rm max} \quad \downarrow_{\rm max} \quad \downarrow_{\rm max} \quad \downarrow_{\rm max} \quad \downarrow_{\rm max} \end{array}$ 

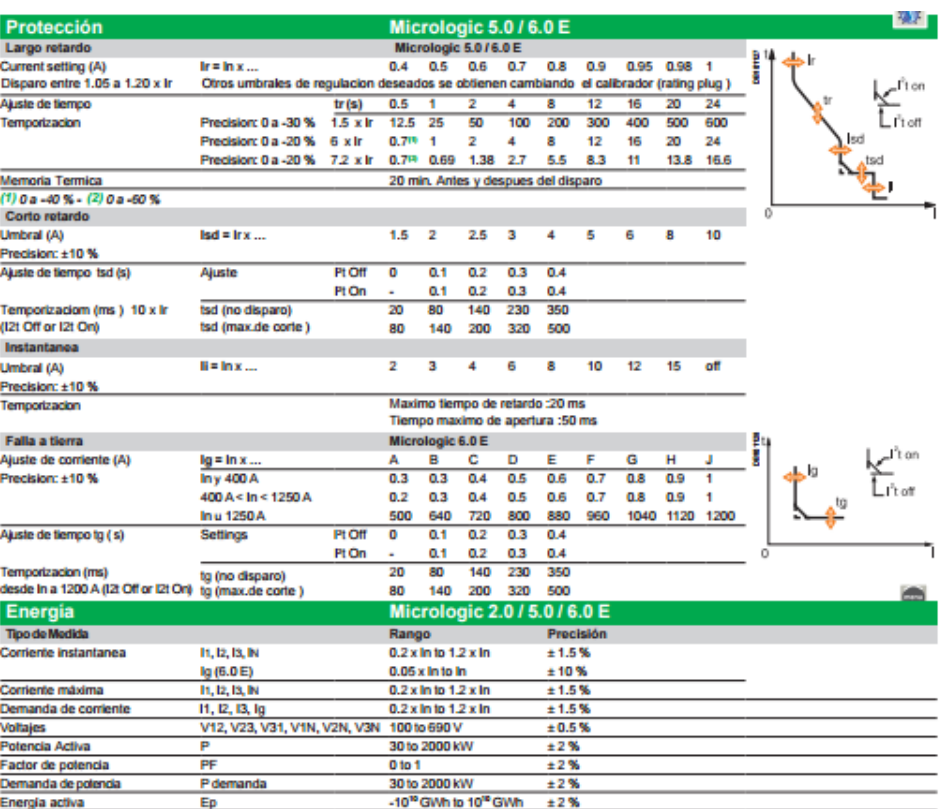

Energia activa<br>Nota: Nota: Lodas las funciones de proteccion de corriente no requieren fuente auxiliar de alimentacion<br>El boton test /reset permite resetear las medidas maximas , indicadores de falla (trip) y prueba de bat

# **ANEXOS F**

# **Curvas de Daño de Transformadores de Poder**

### **Anexo F: Curva de Daño de Transformadores de Poder**

#### F.1 Curva de Daño Transformador de Poder 1 (TR1)

En la figura F.1, que se presenta a continuación, se puede comprobar que el relé R3 y el fusible F1 no operan con la corriente nominal (FLA), ni con la corriente de magnetización Inrush del transformador. También se puede observar, que la curva del relé se ubica debajo de la curva ANSI, la cual indica el valor máximo de cortocircuito que soporta el transformador sin que se produzca daño por esfuerzos mecánicos y térmicos.

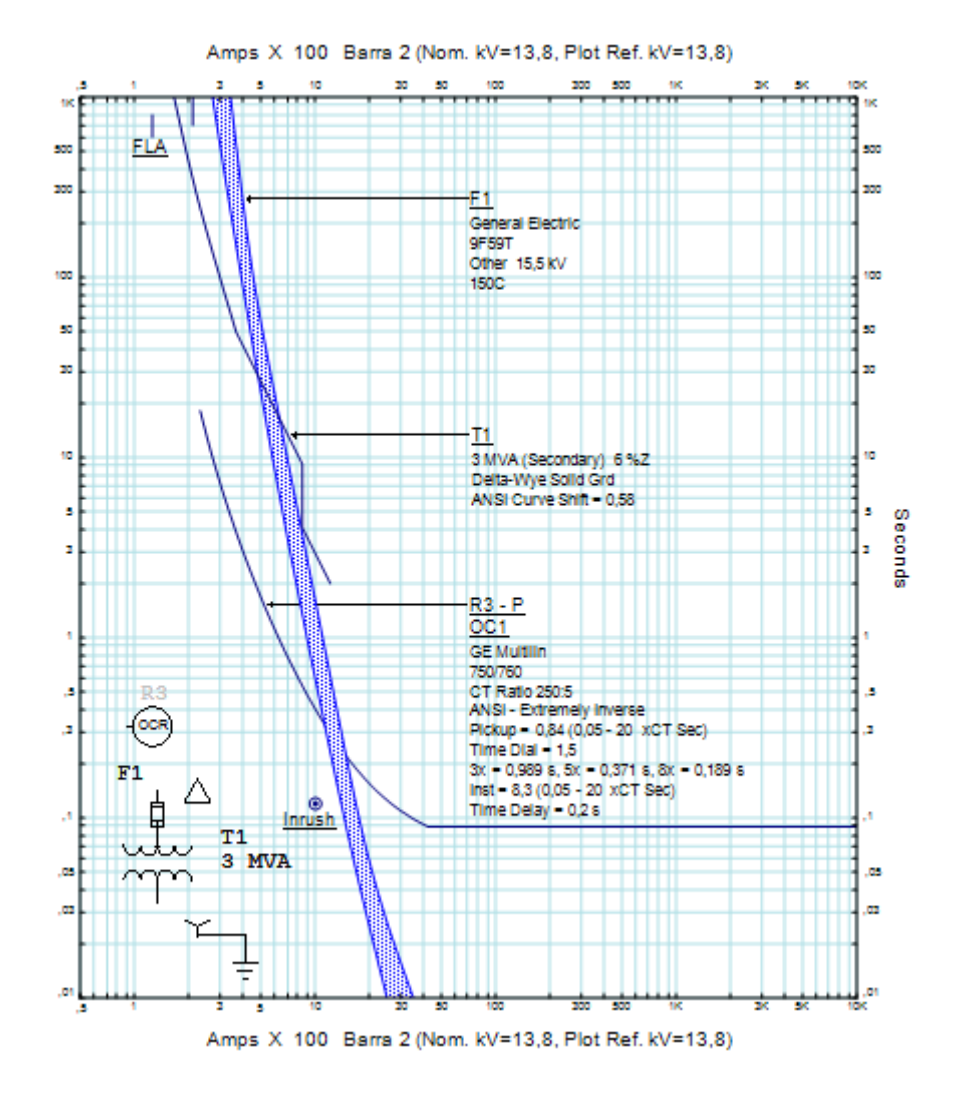

Figura F.1 Curva de Daño Transformador de Poder 1 (TR1)

### F.2 Curva de Daño Transformador de Poder 2 (TR2)

En la figura F.2, que se presenta a continuación, se puede comprobar que el relé R4 y el fusible F2 no operan con la corriente nominal (FLA), ni con la corriente de magnetización Inrush del transformador. También se puede observar, que la curva del relé se ubica debajo de la curva ANSI, la cual indica el valor máximo de cortocircuito que soporta el transformador sin que se produzca daño por esfuerzos mecánicos y térmicos.

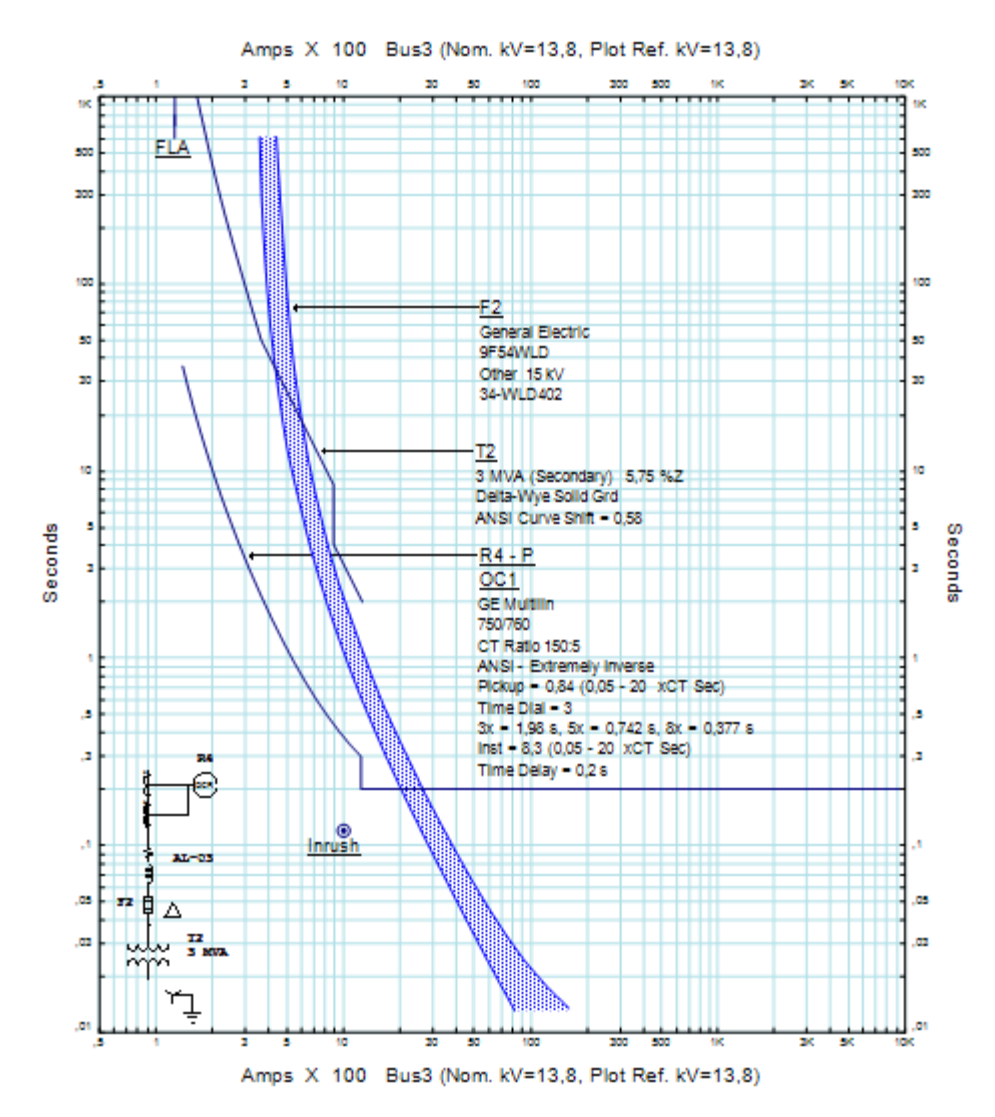

Figura F.2 Curva de Daño Transformador de Poder 2 (TR2)

### F.3 Curva de Daño Transformador de Poder 3 (TR3)

En la figura F.3, que se presenta a continuación, se puede comprobar que el relé R5 y el fusible F3 no operan con la corriente nominal (FLA), ni con la corriente de magnetización Inrush del transformador. También se puede observar, que la curva del relé se ubica debajo de la curva ANSI, la cual indica el valor máximo de cortocircuito que soporta el transformador sin que se produzca daño por esfuerzos mecánicos y térmicos.

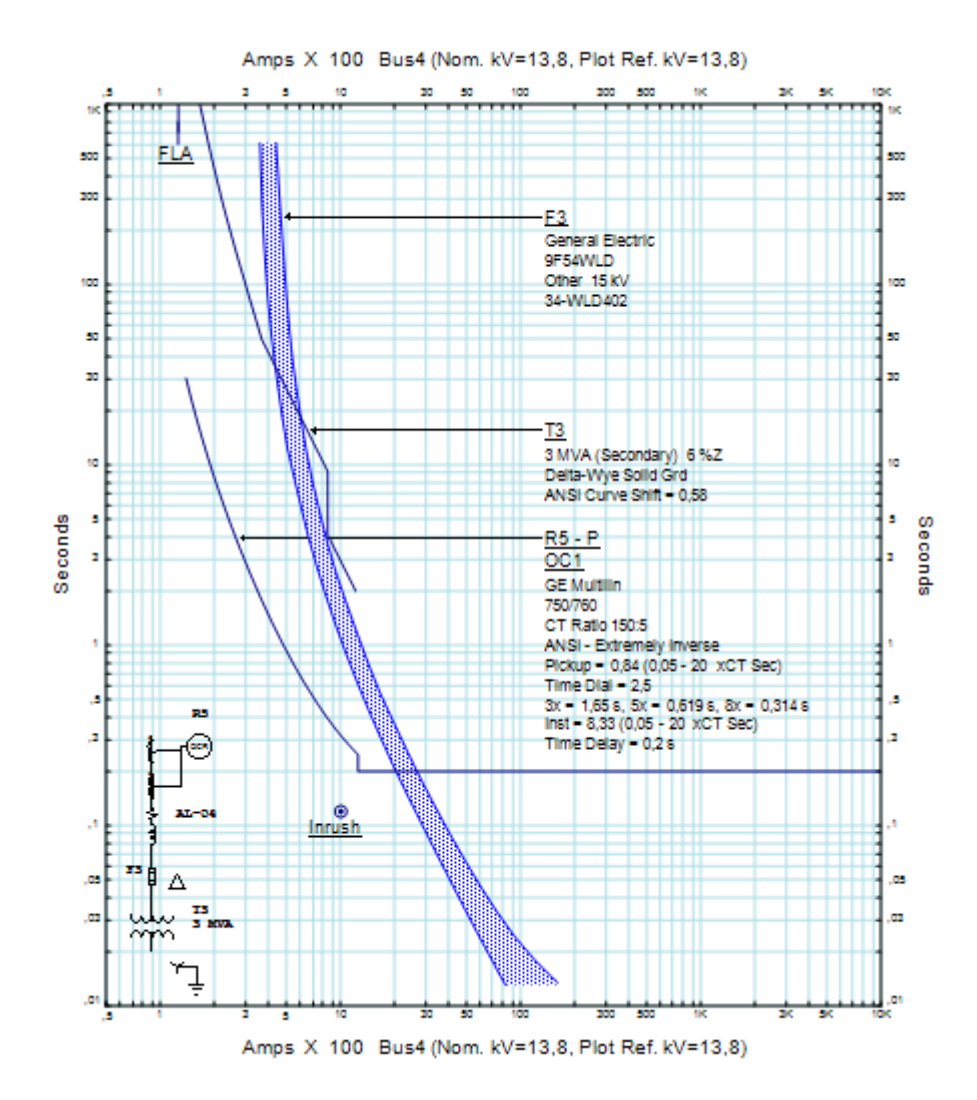

Figura F.3 Curva de Daño Transformador de Poder 3 (TR3)